## **Chapter 01: Introduction to Data Mining and Predictive Analytics**

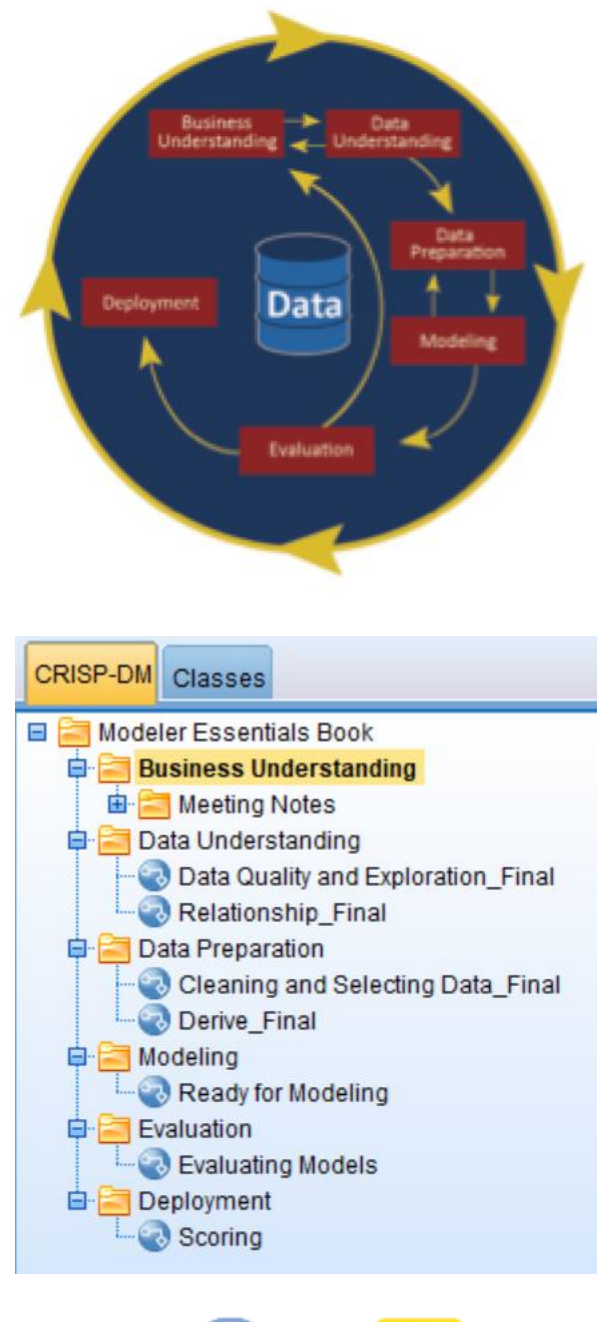

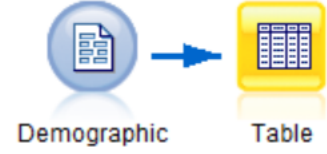

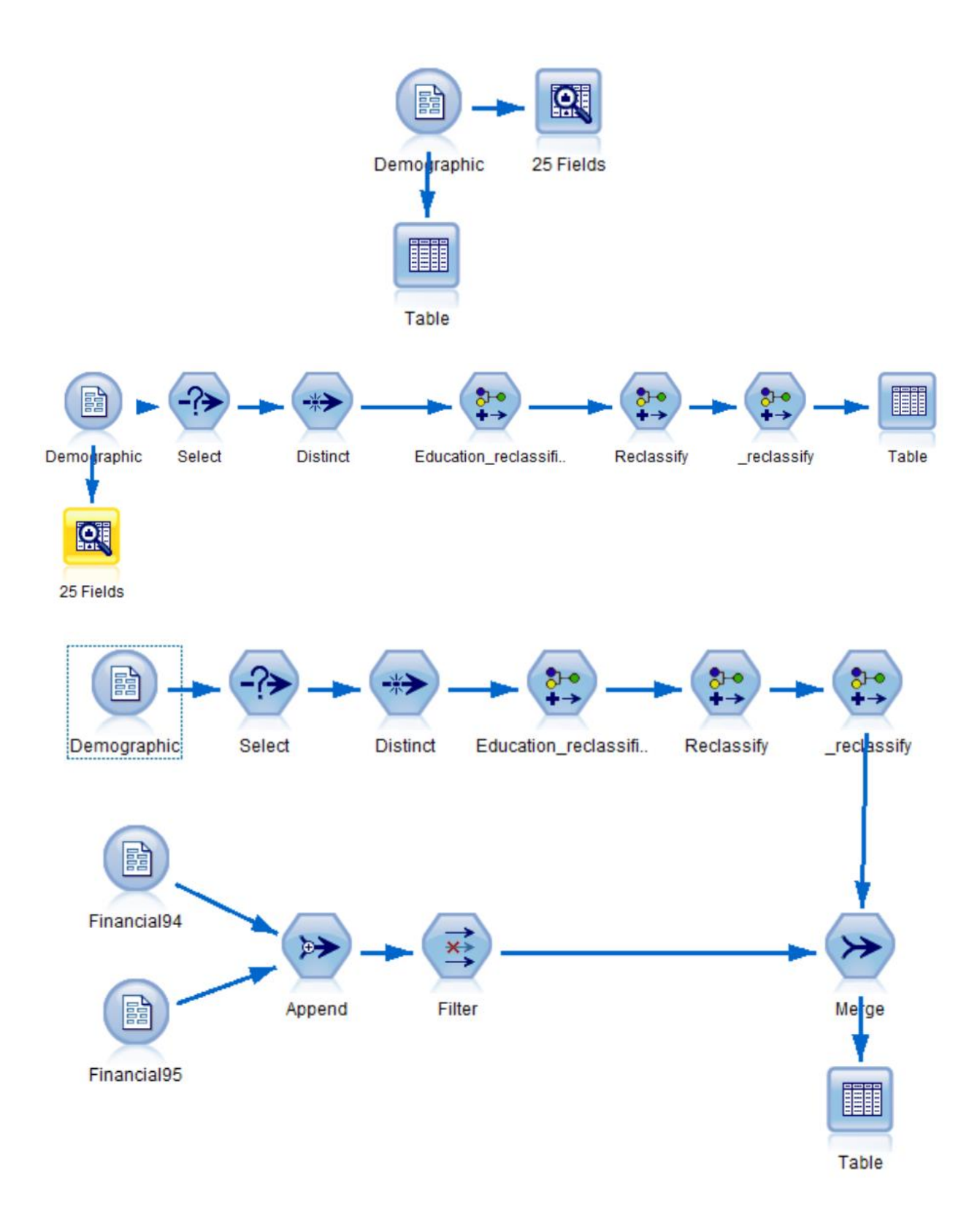

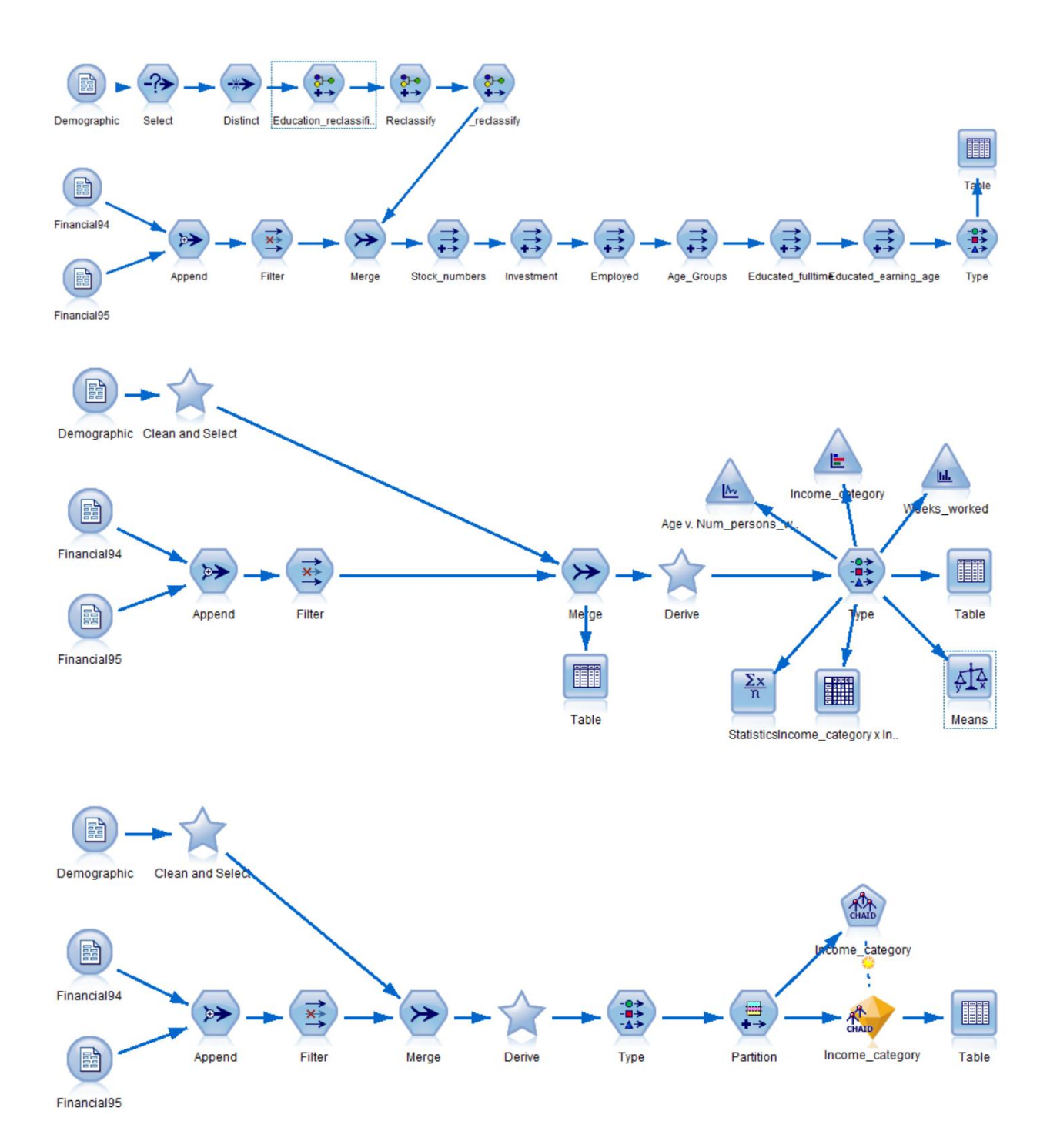

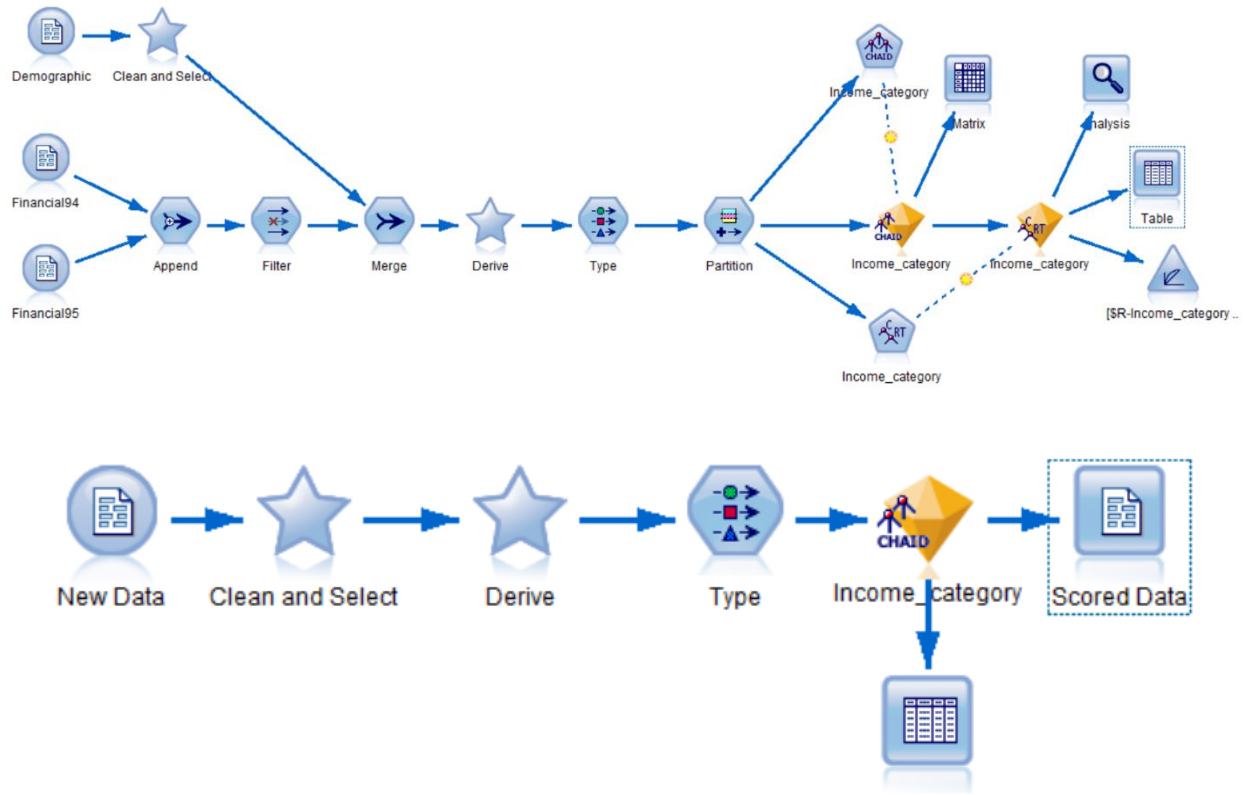

Table

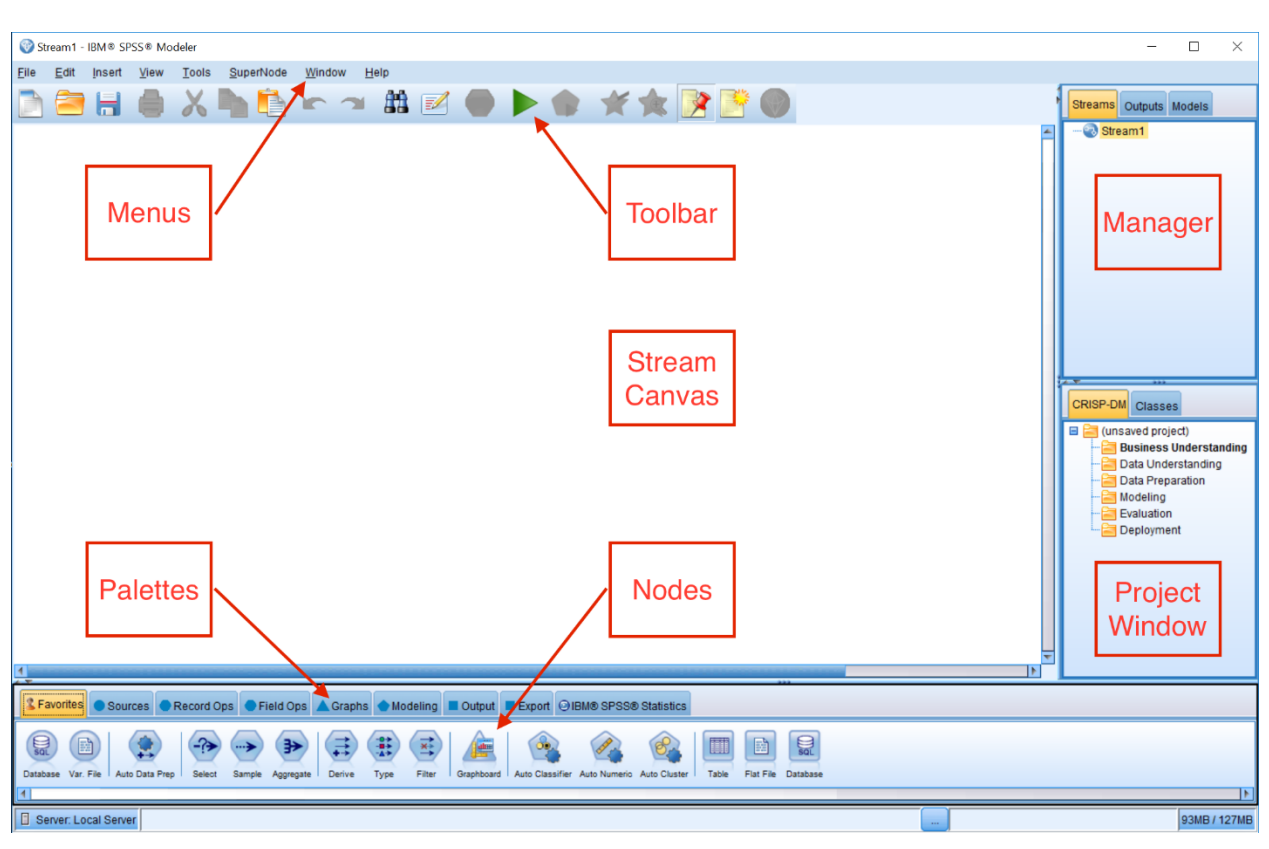

## **Chapter 2: The Basics of Using IBM SPSS Modeler**

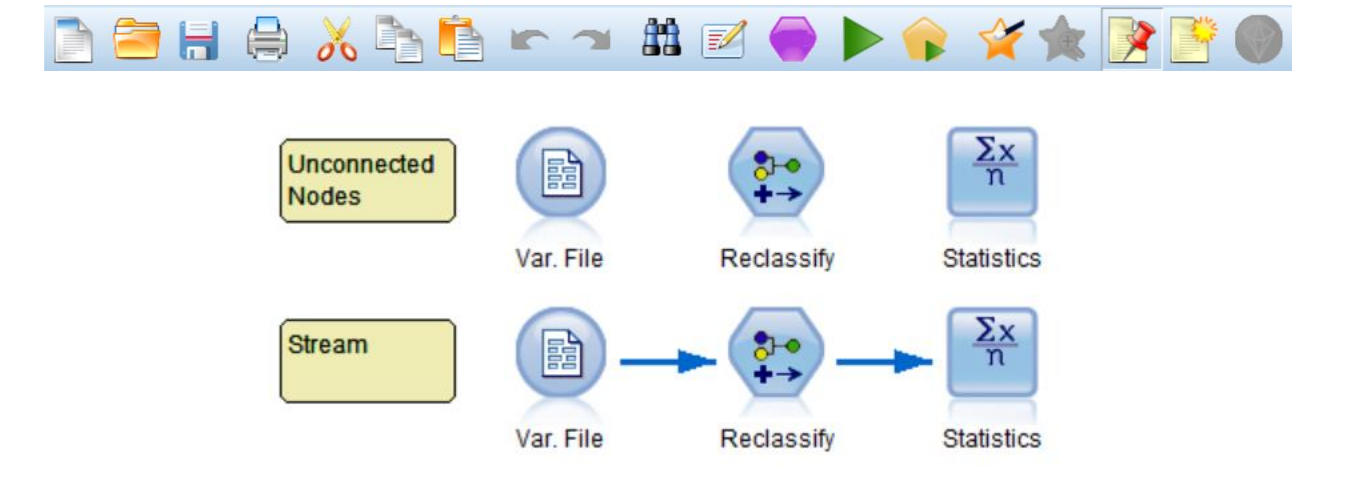

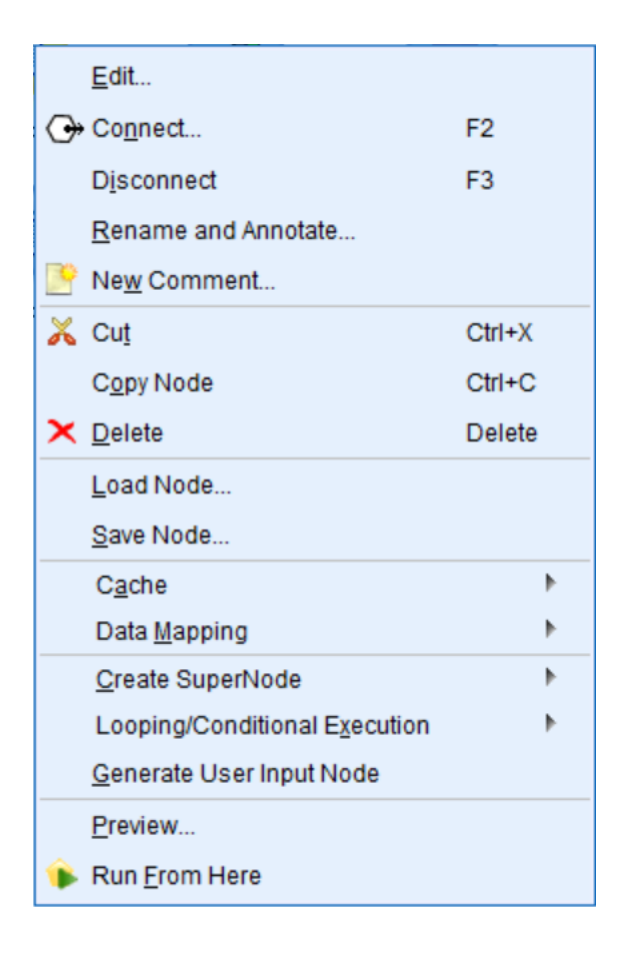

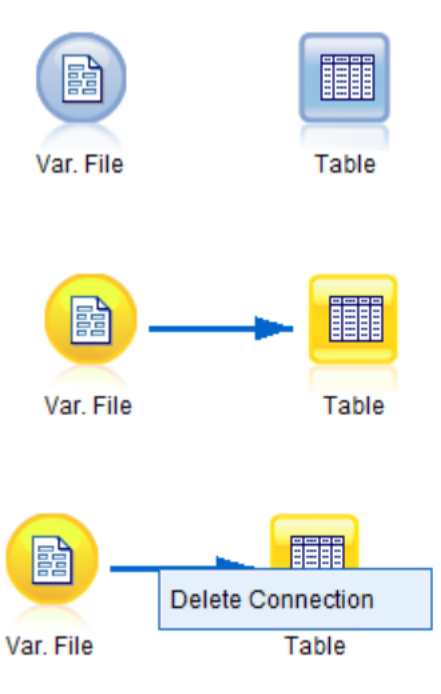

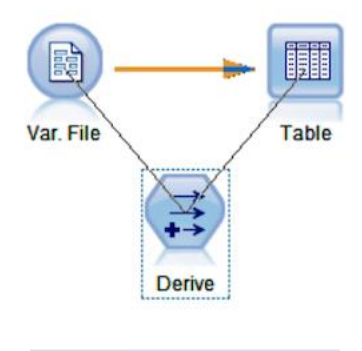

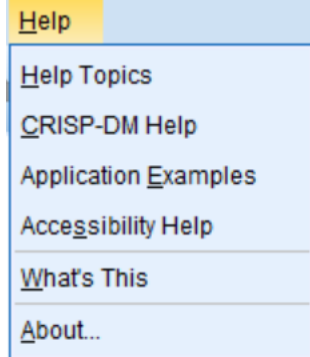

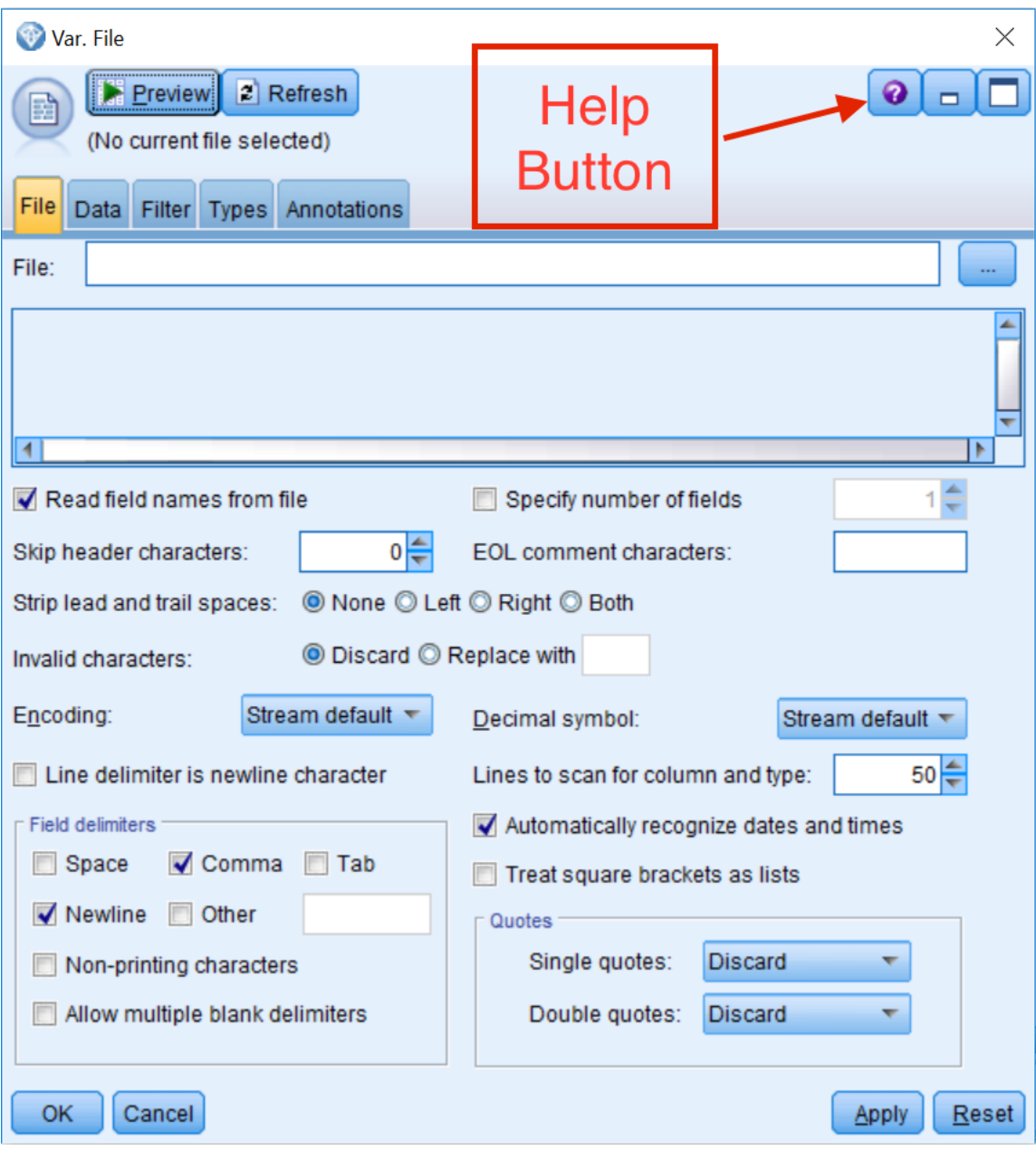

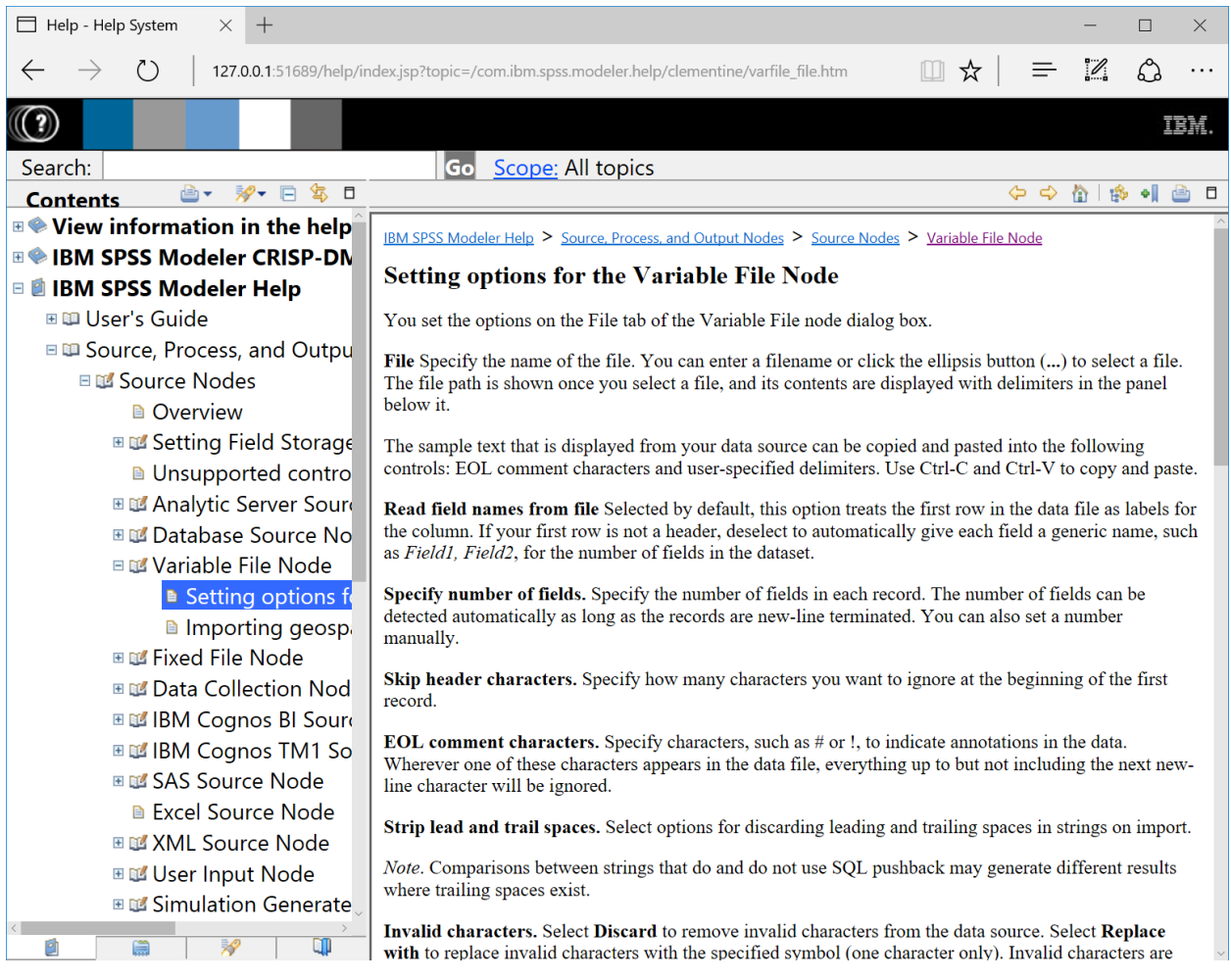

## **Chapter 3: Importing Data into Modeler**

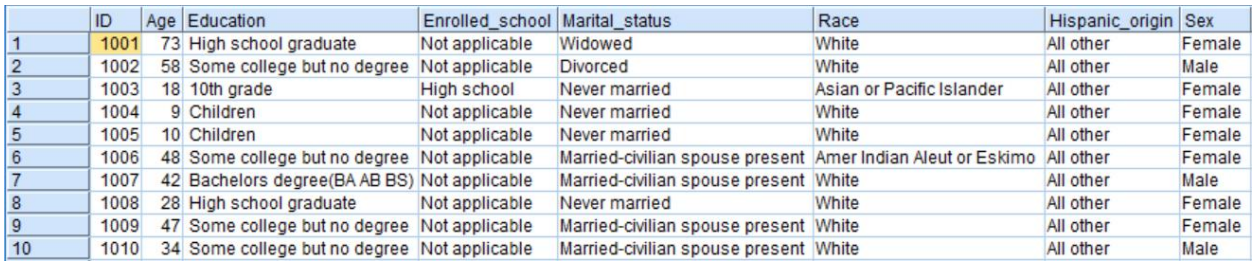

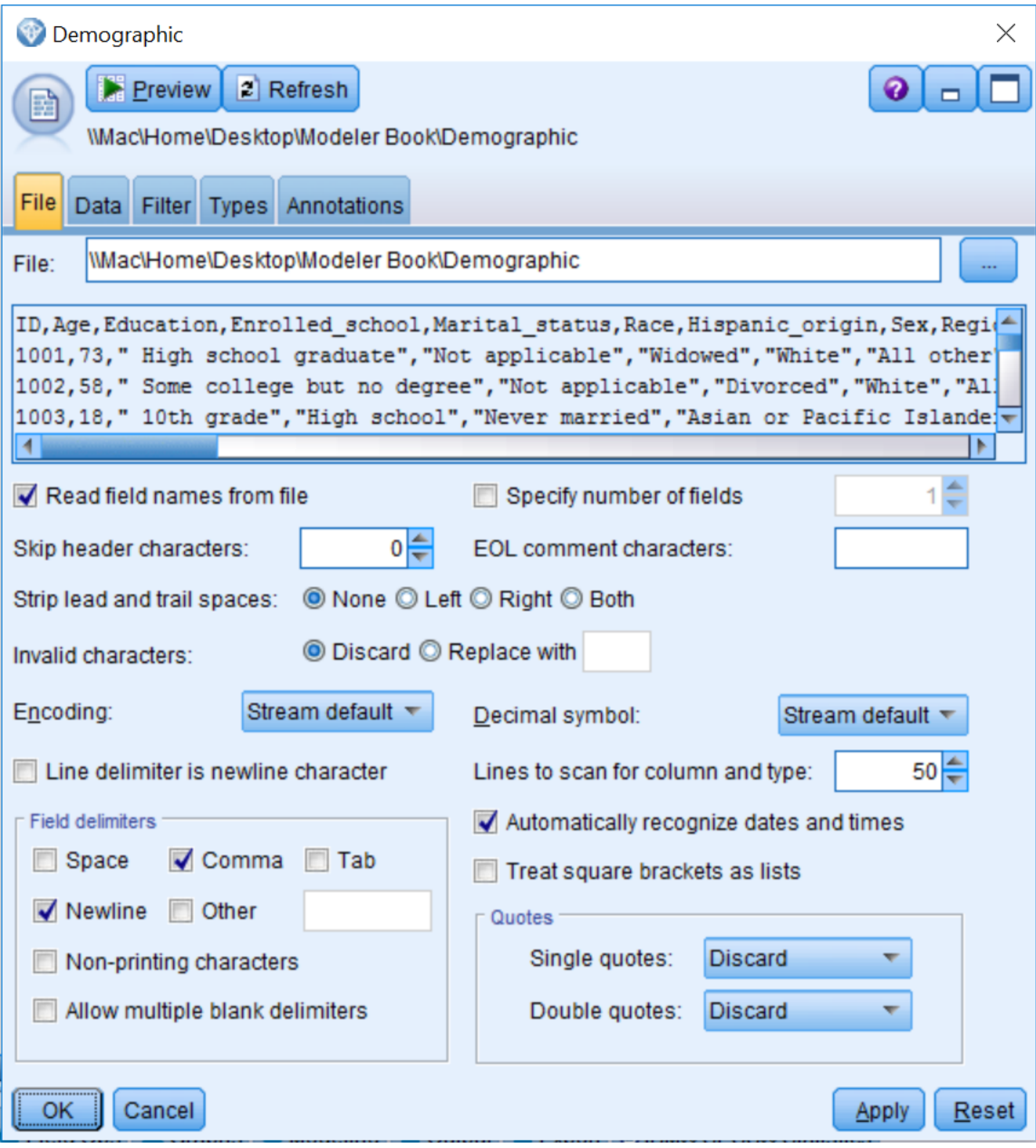

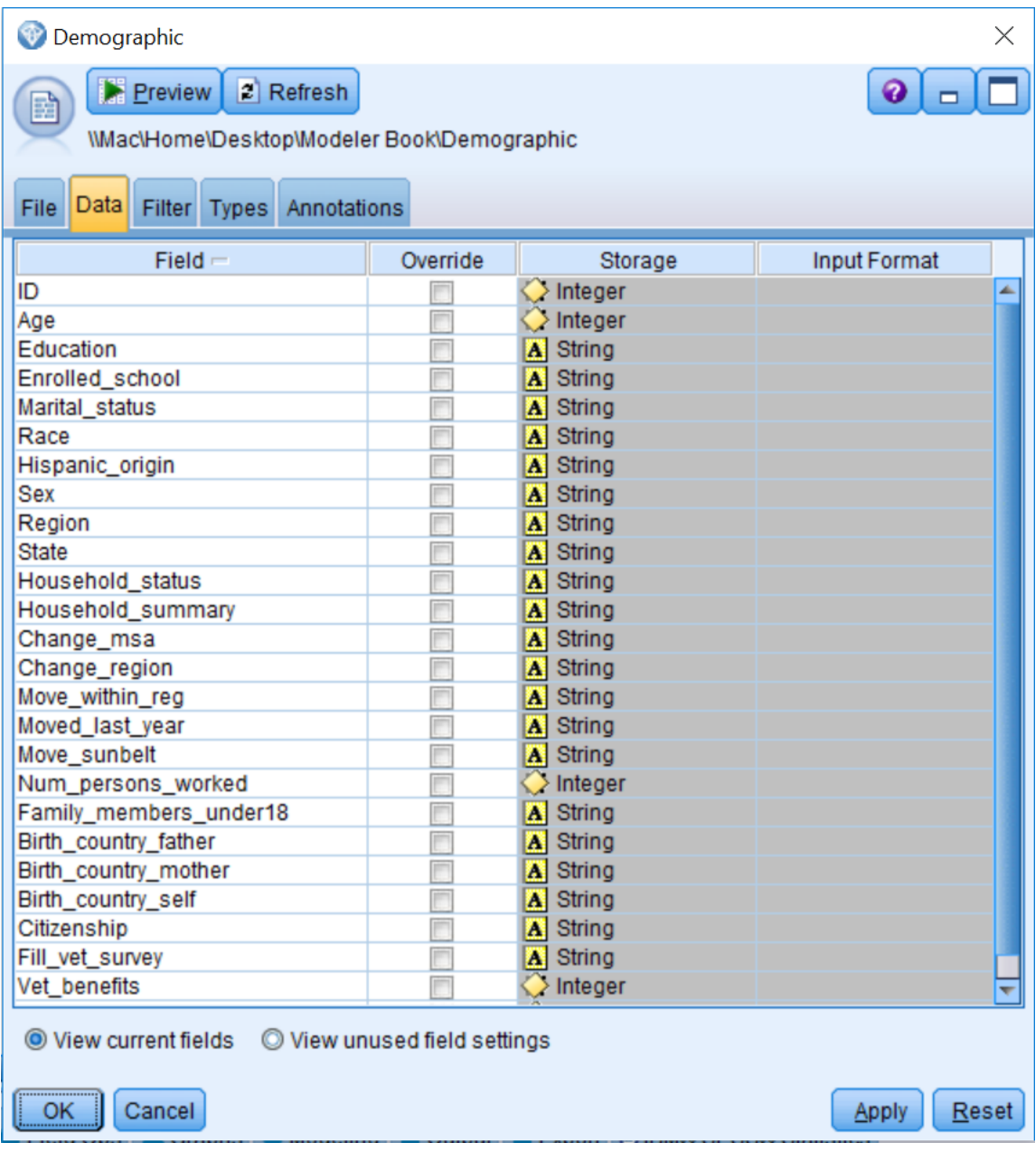

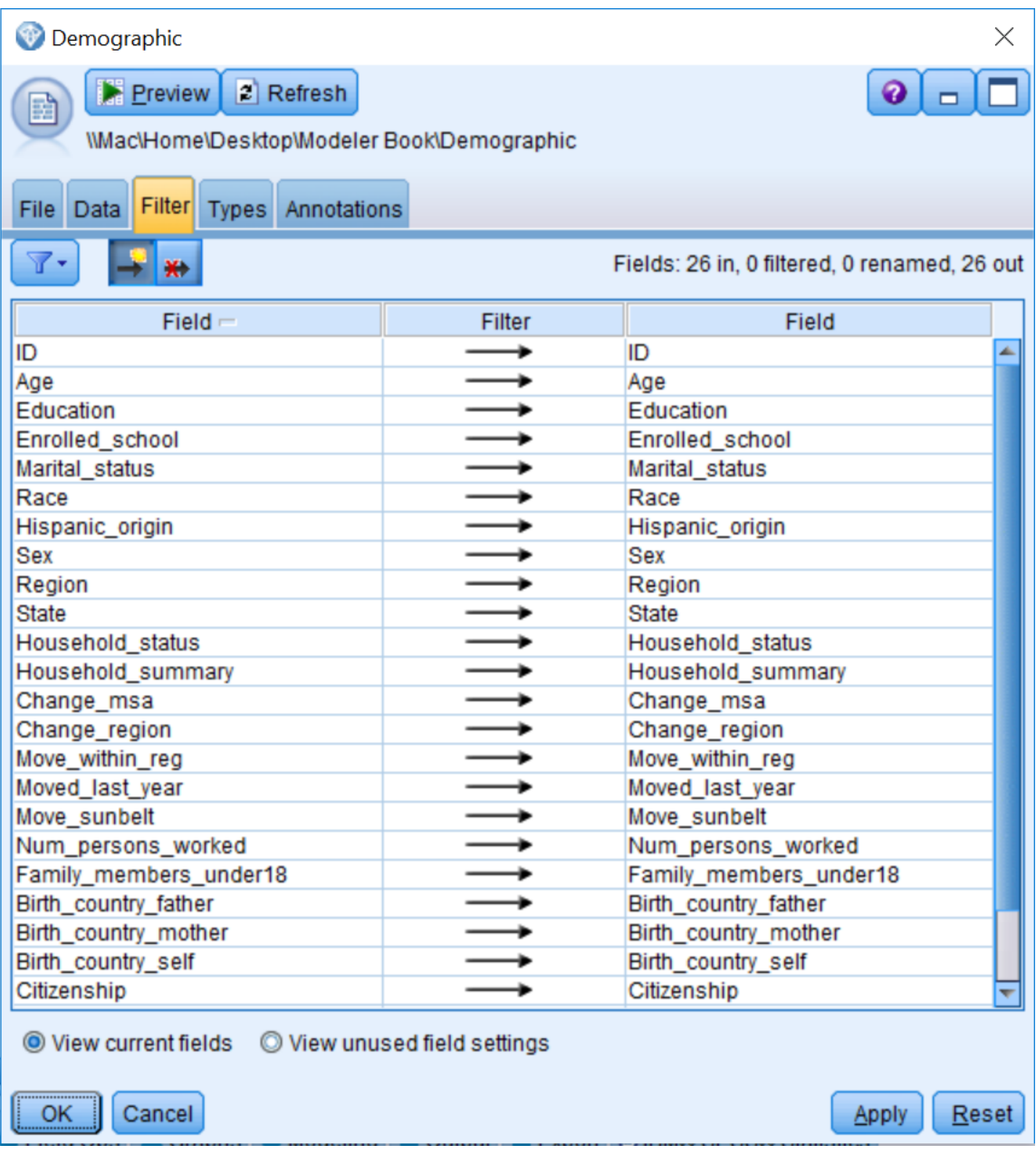

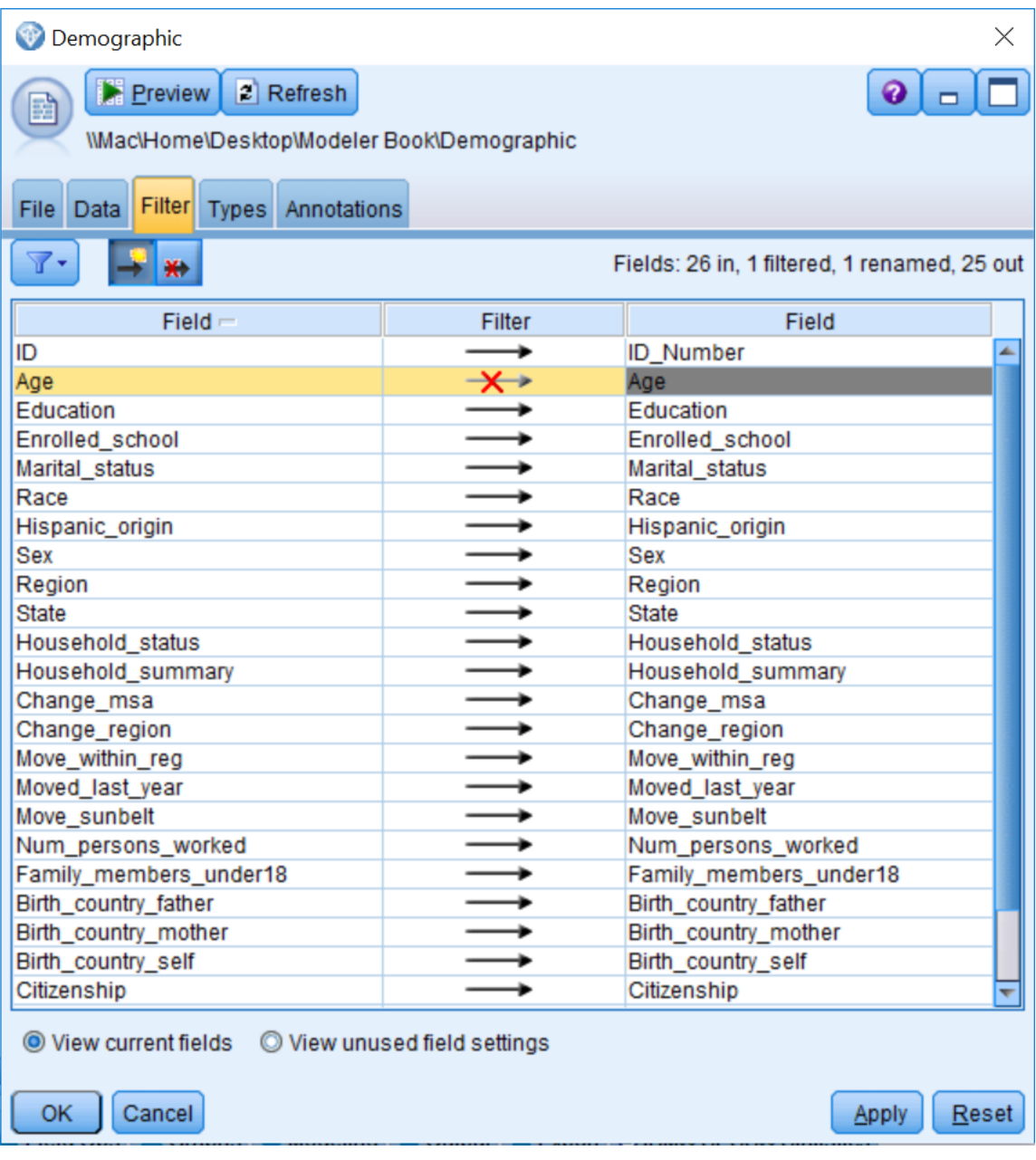

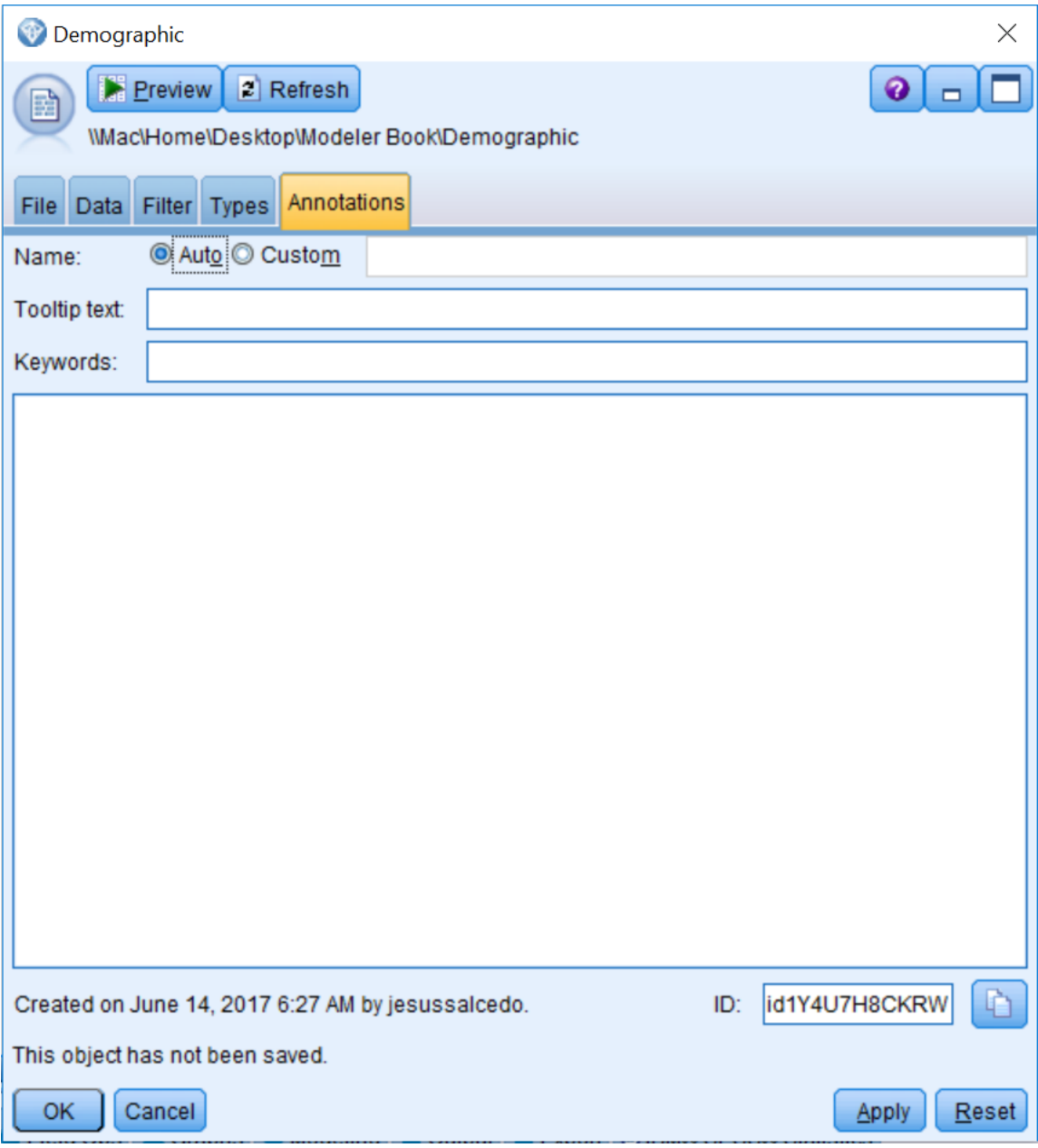

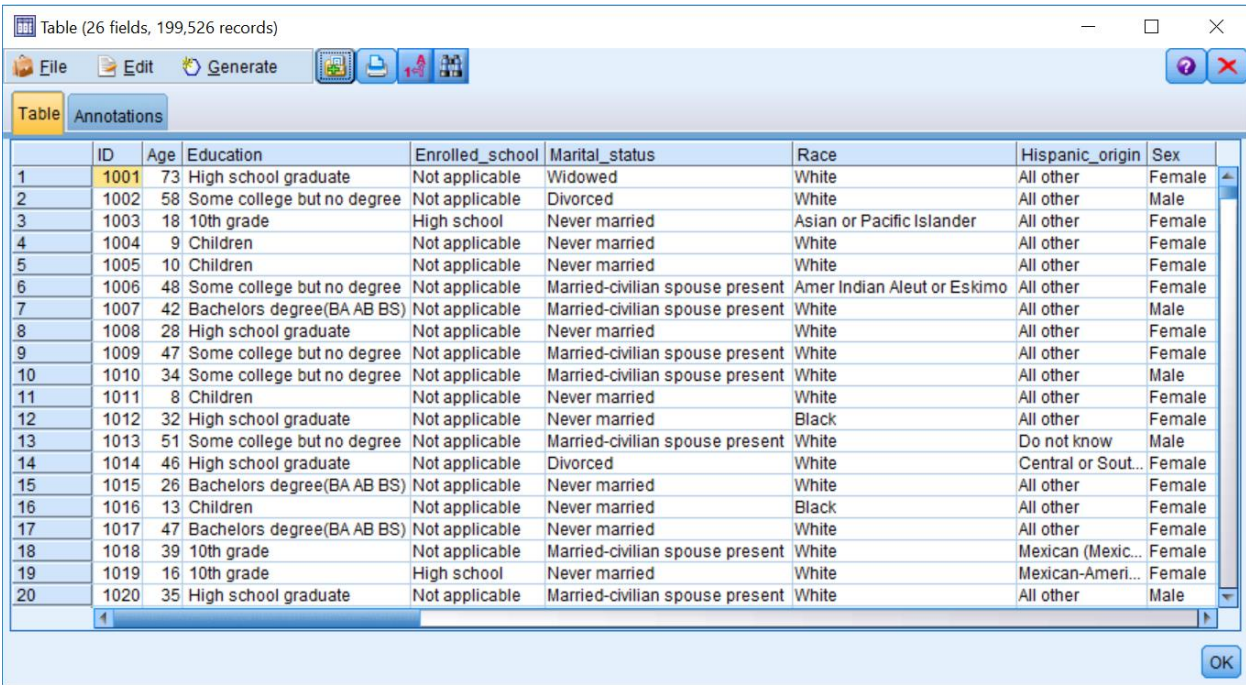

Streams Outputs Models Table (26 fields, 199,526 record.

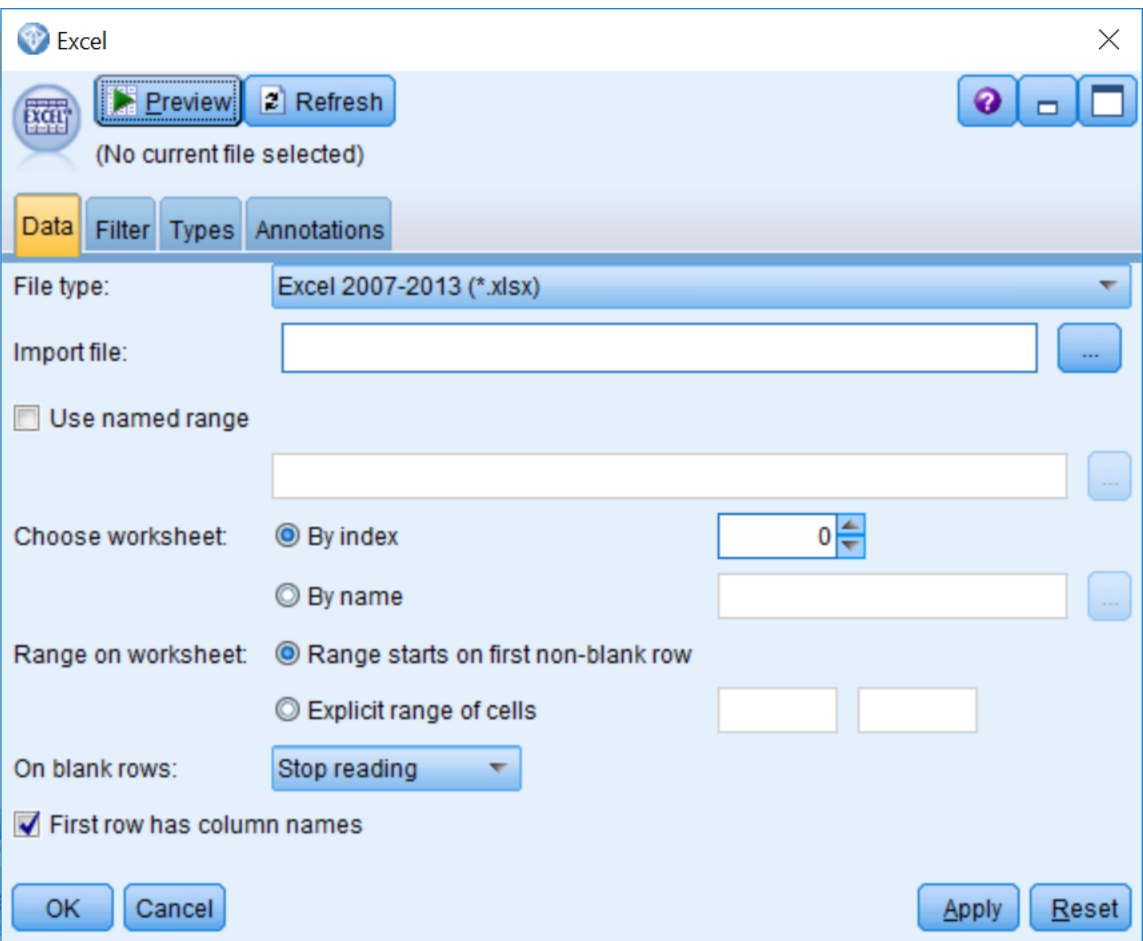

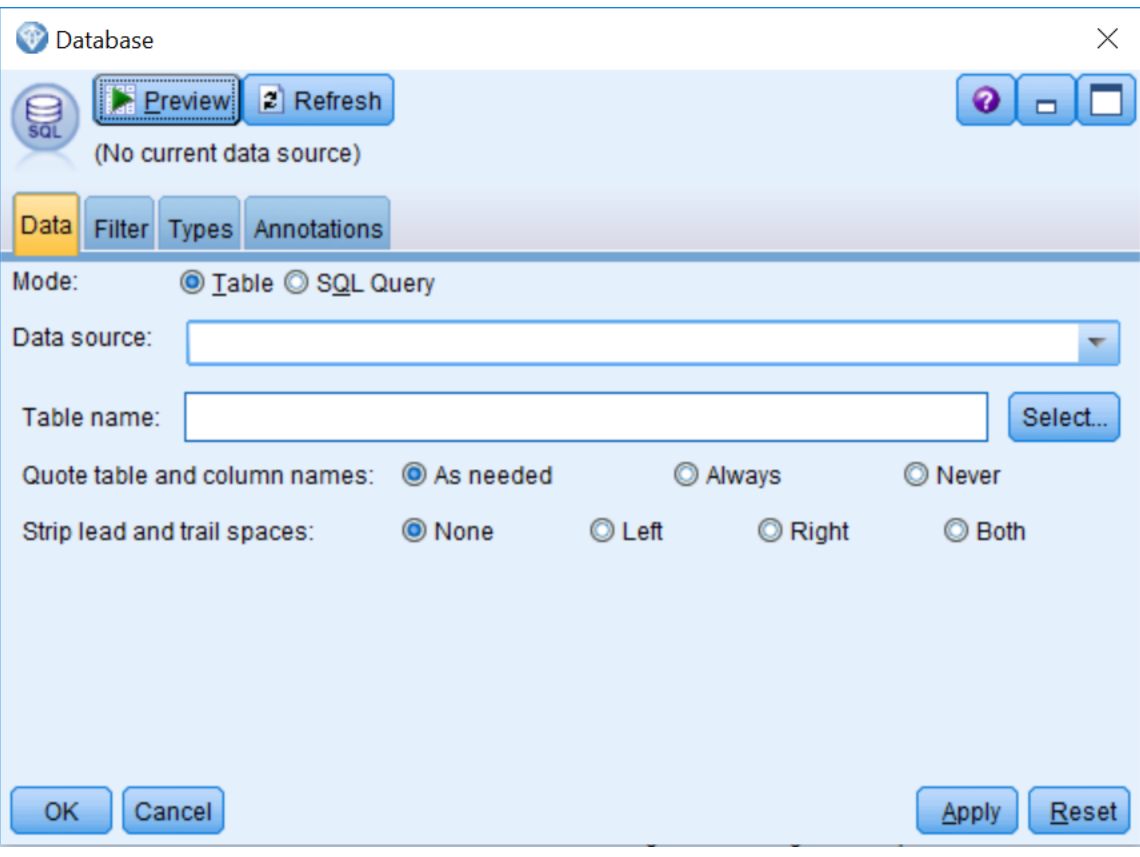

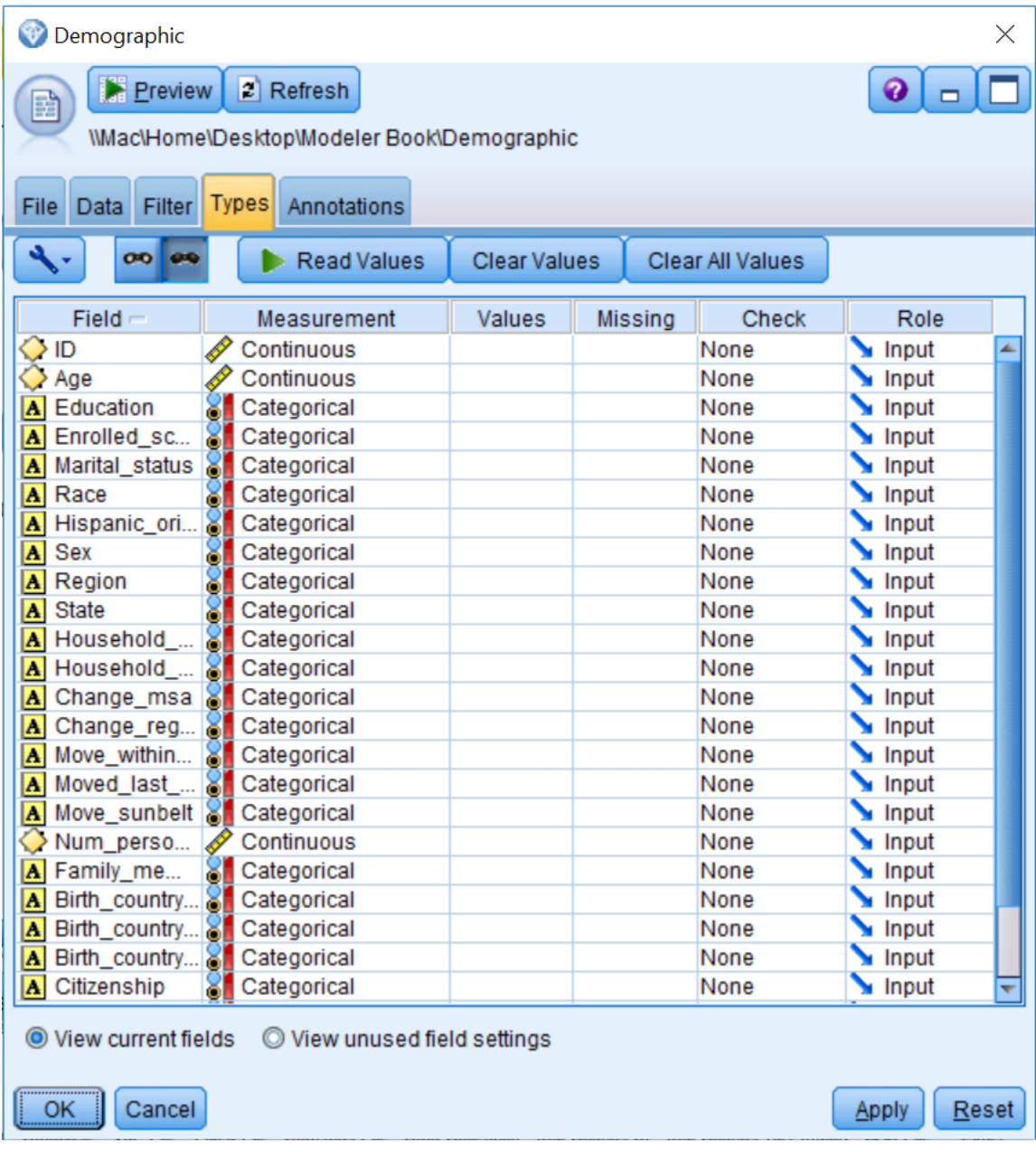

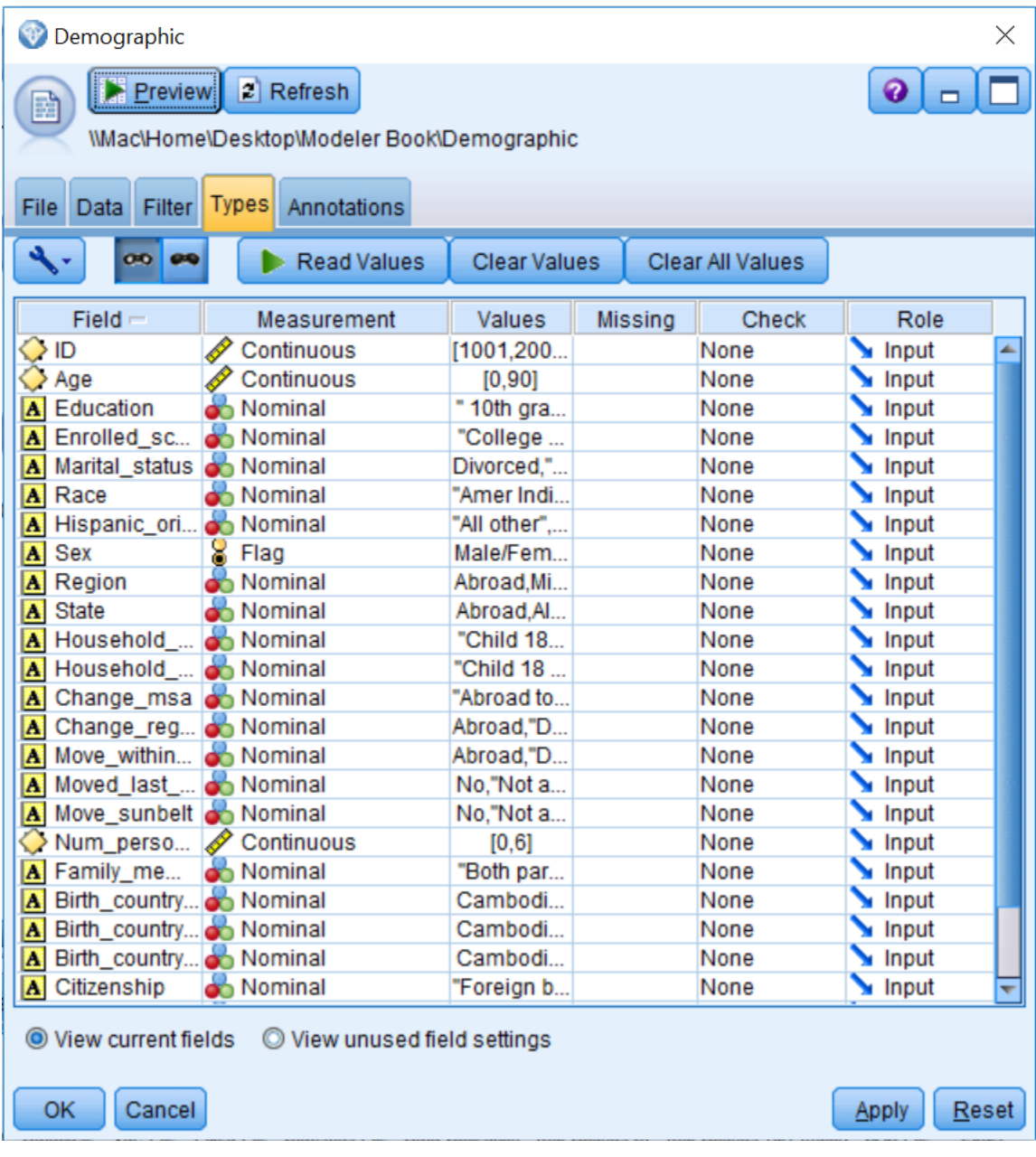

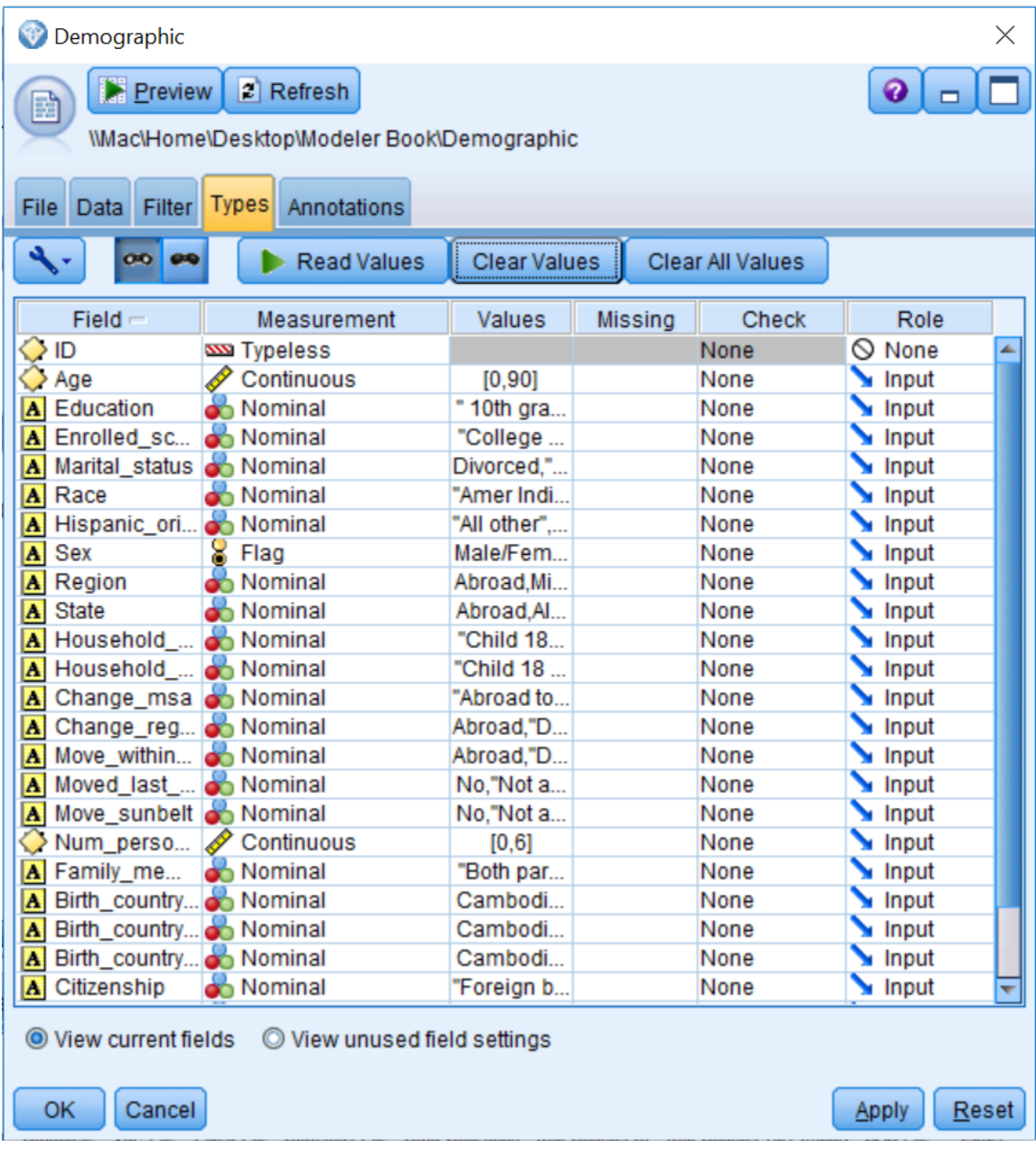

**Chapter 4:Data Quality and Exploration**

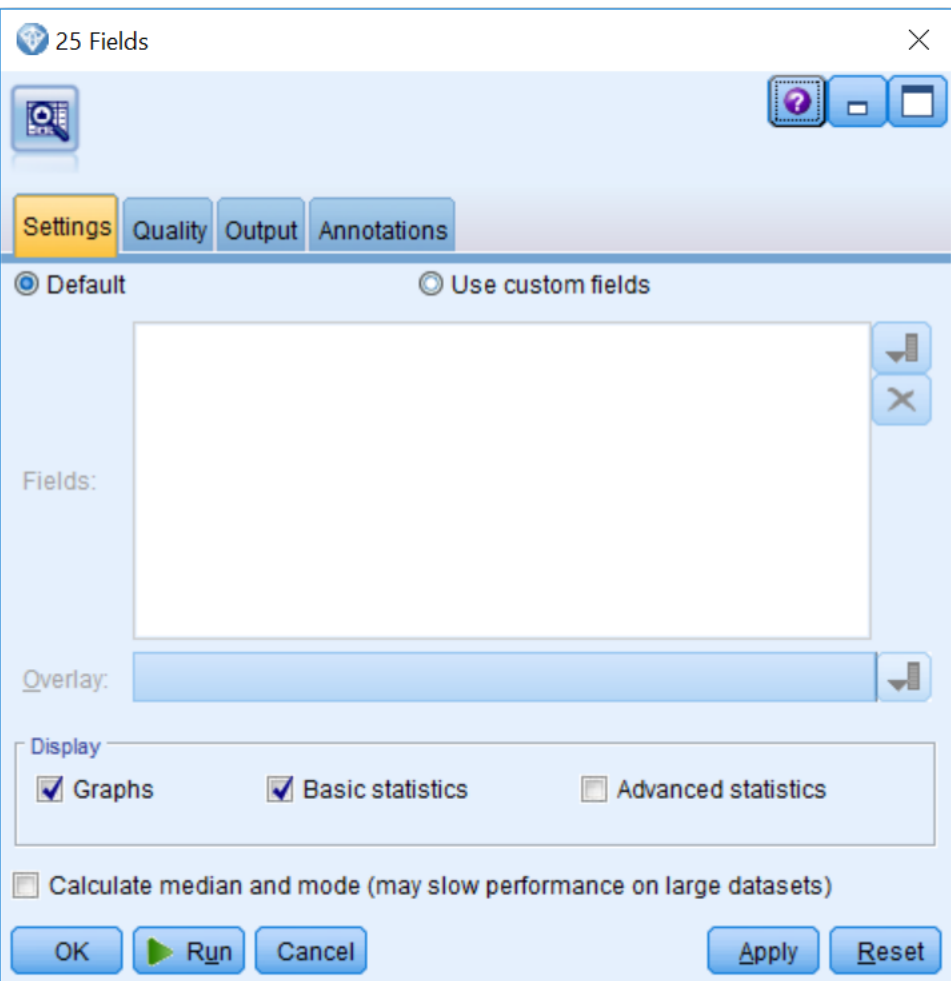

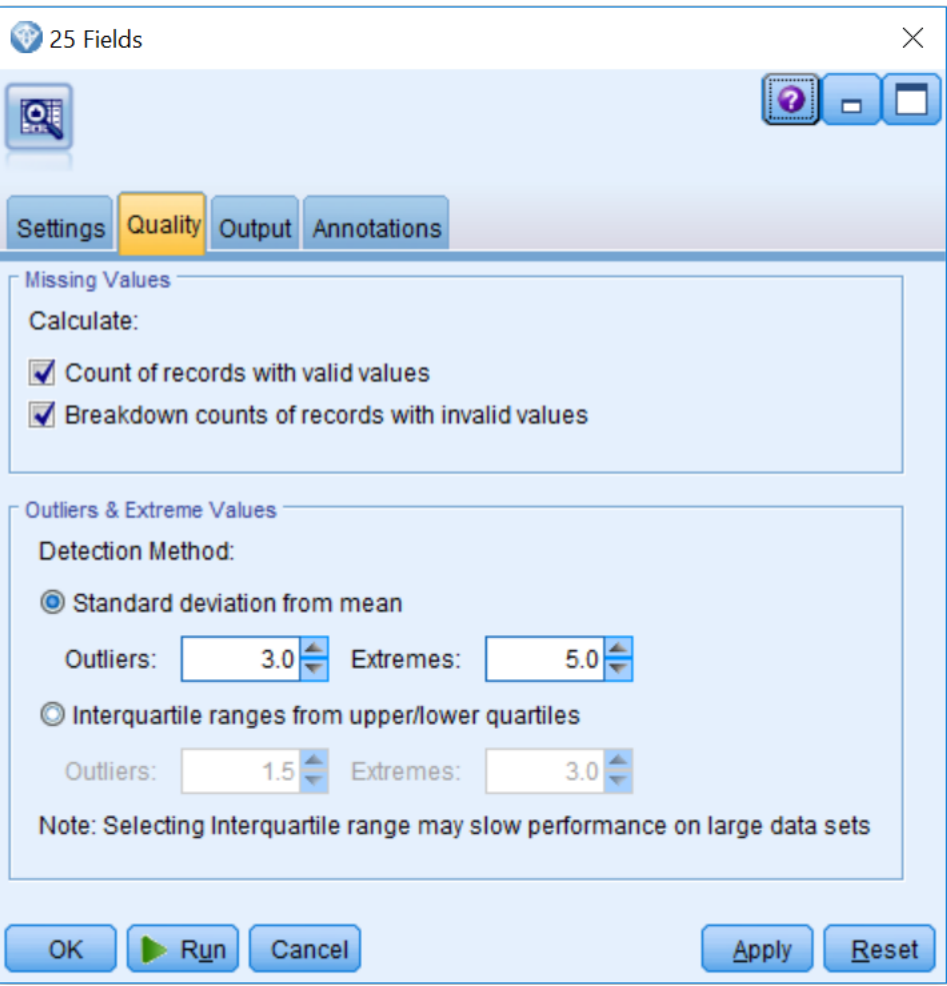

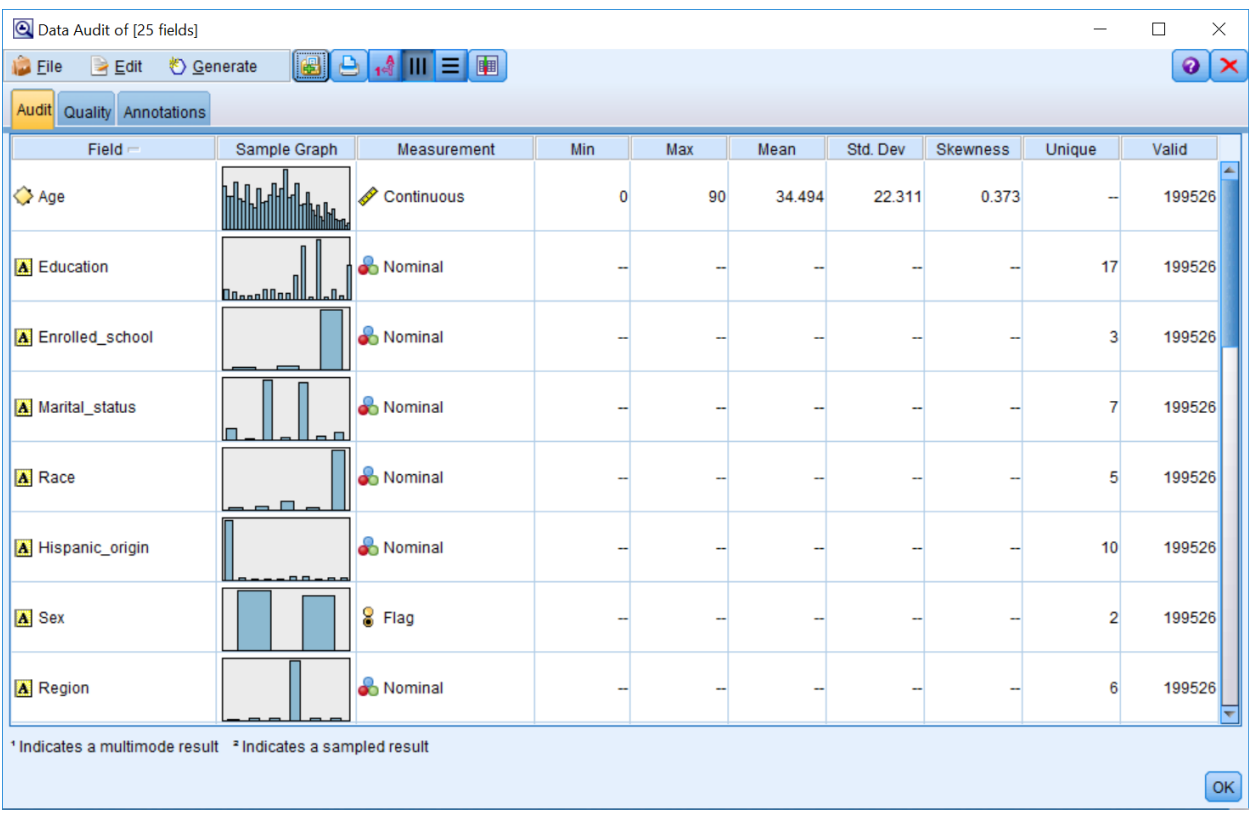

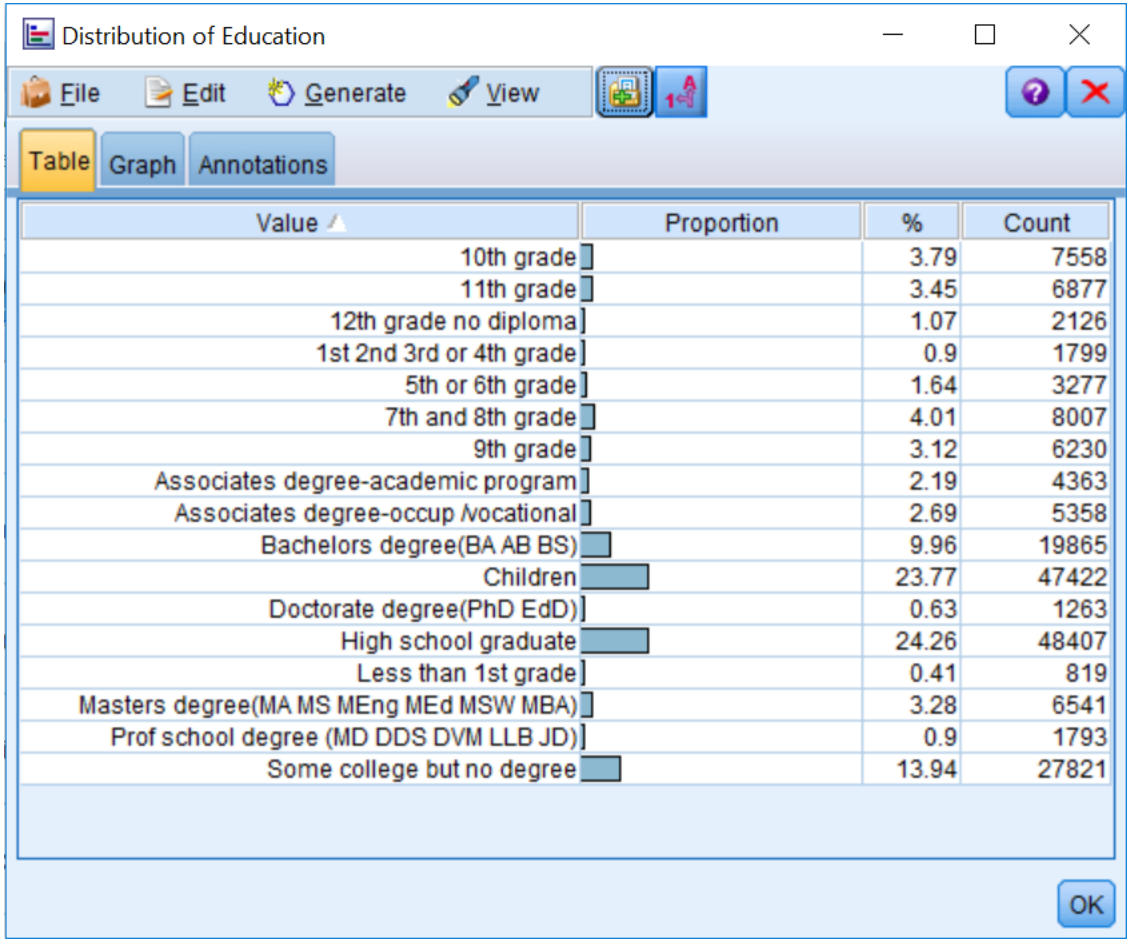

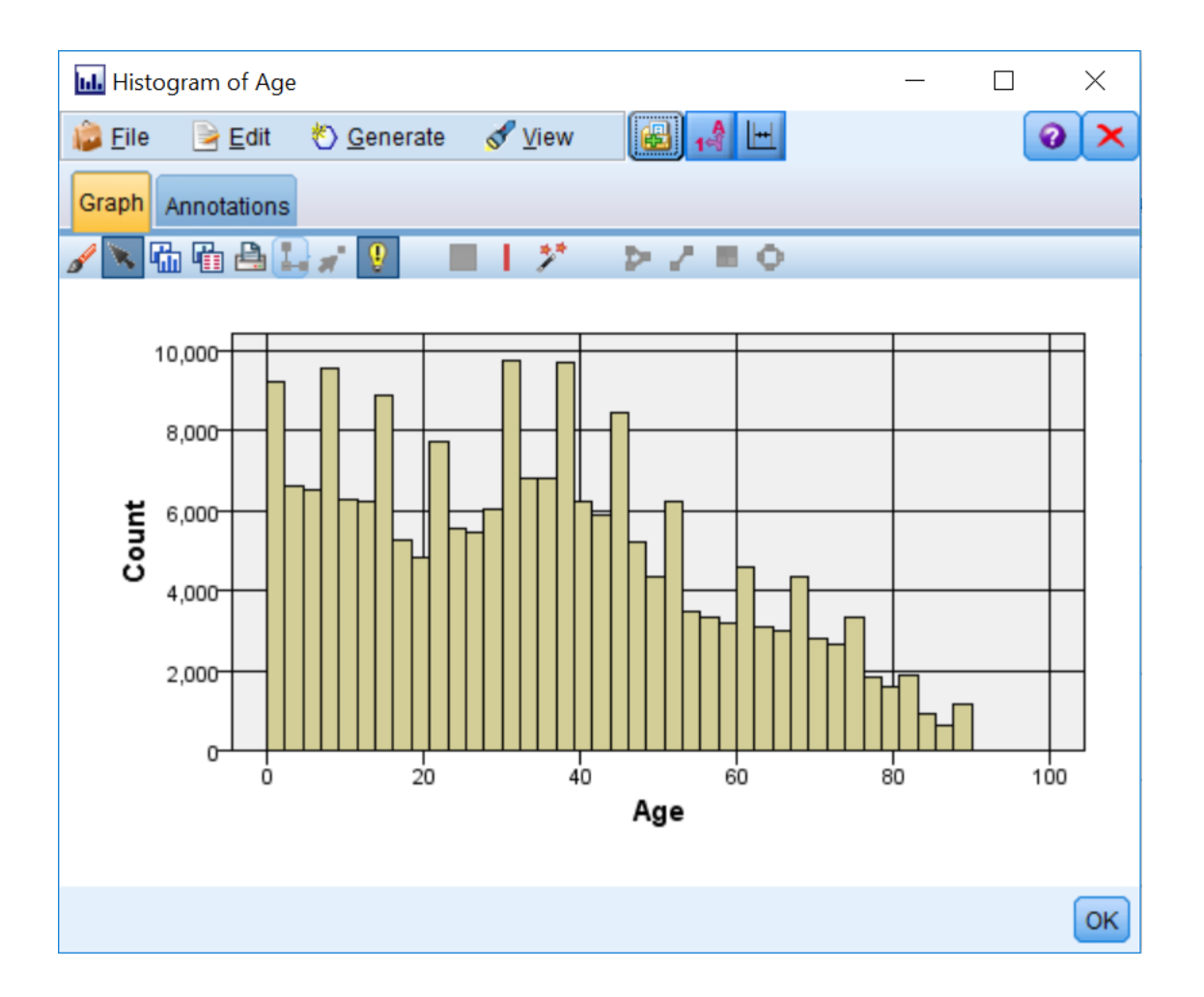

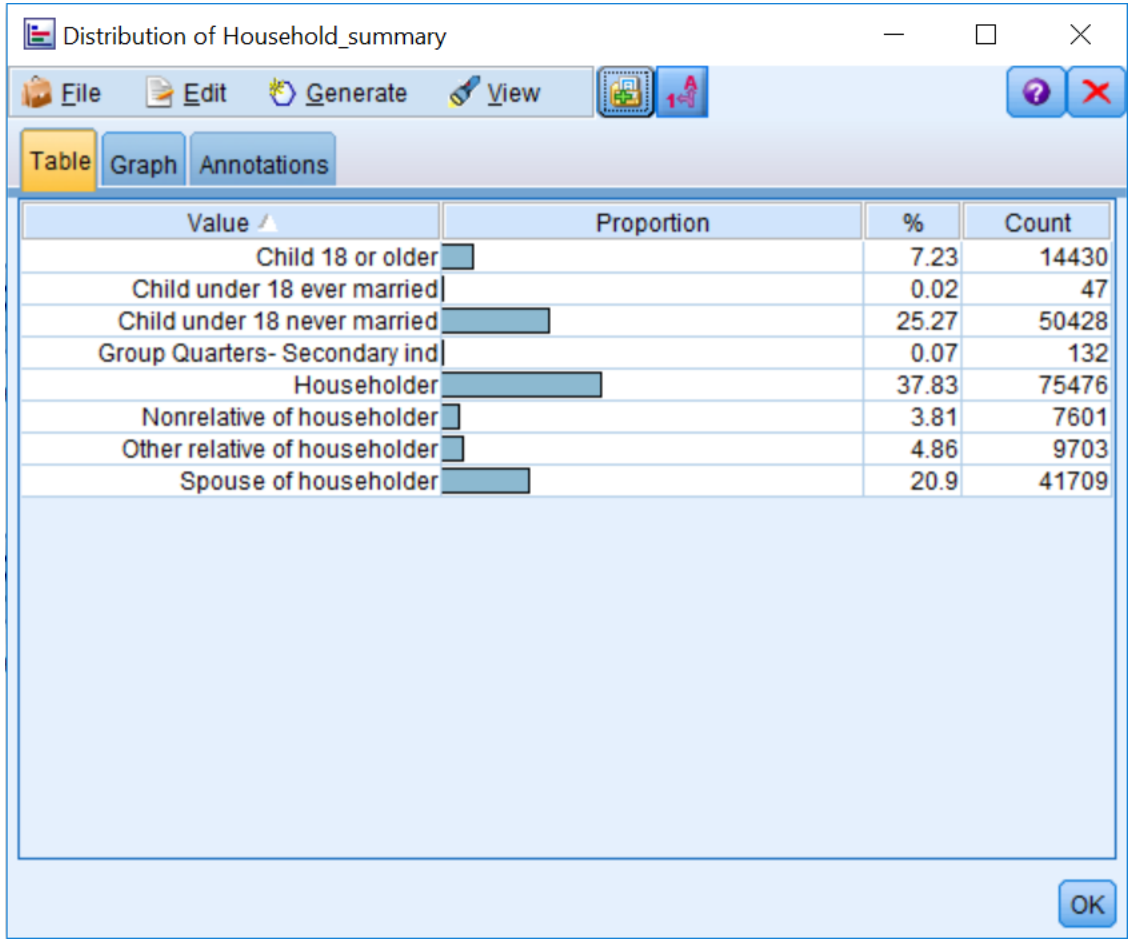

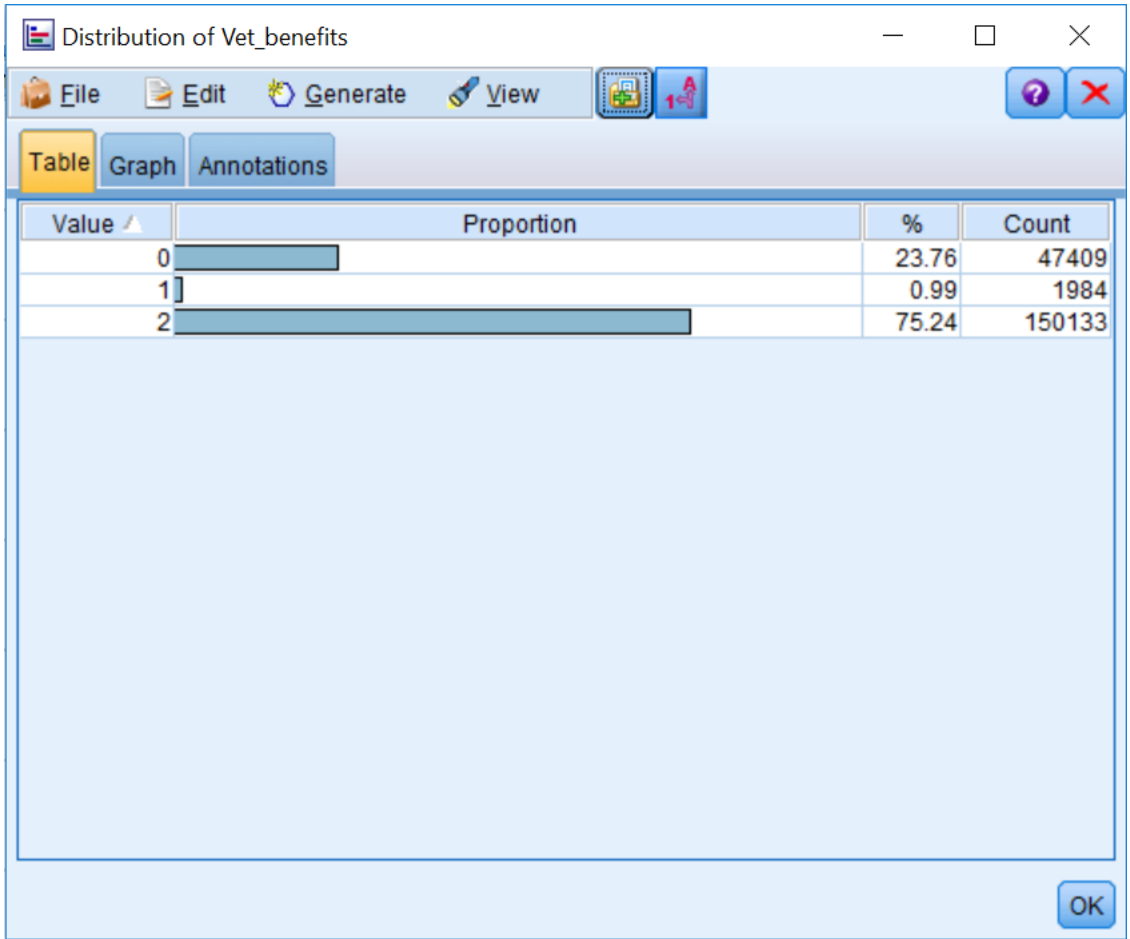

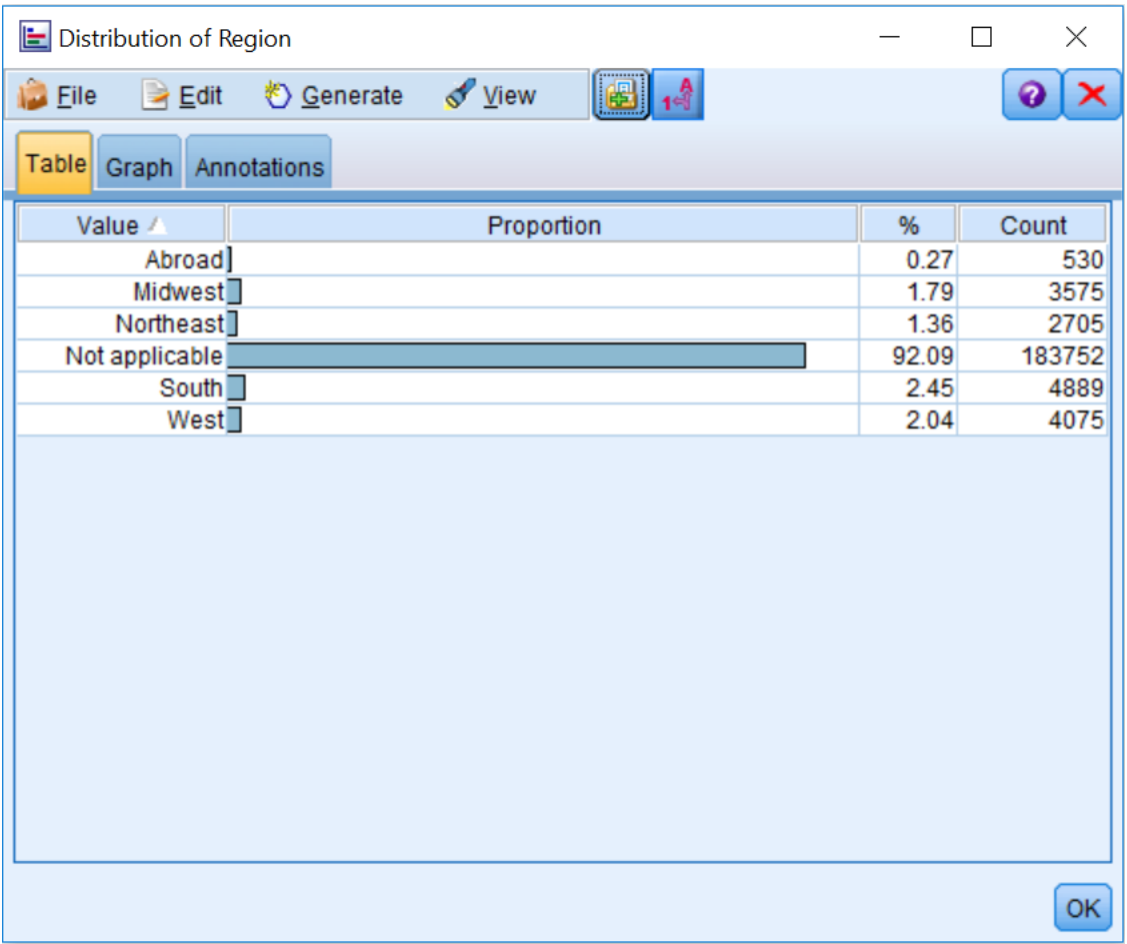

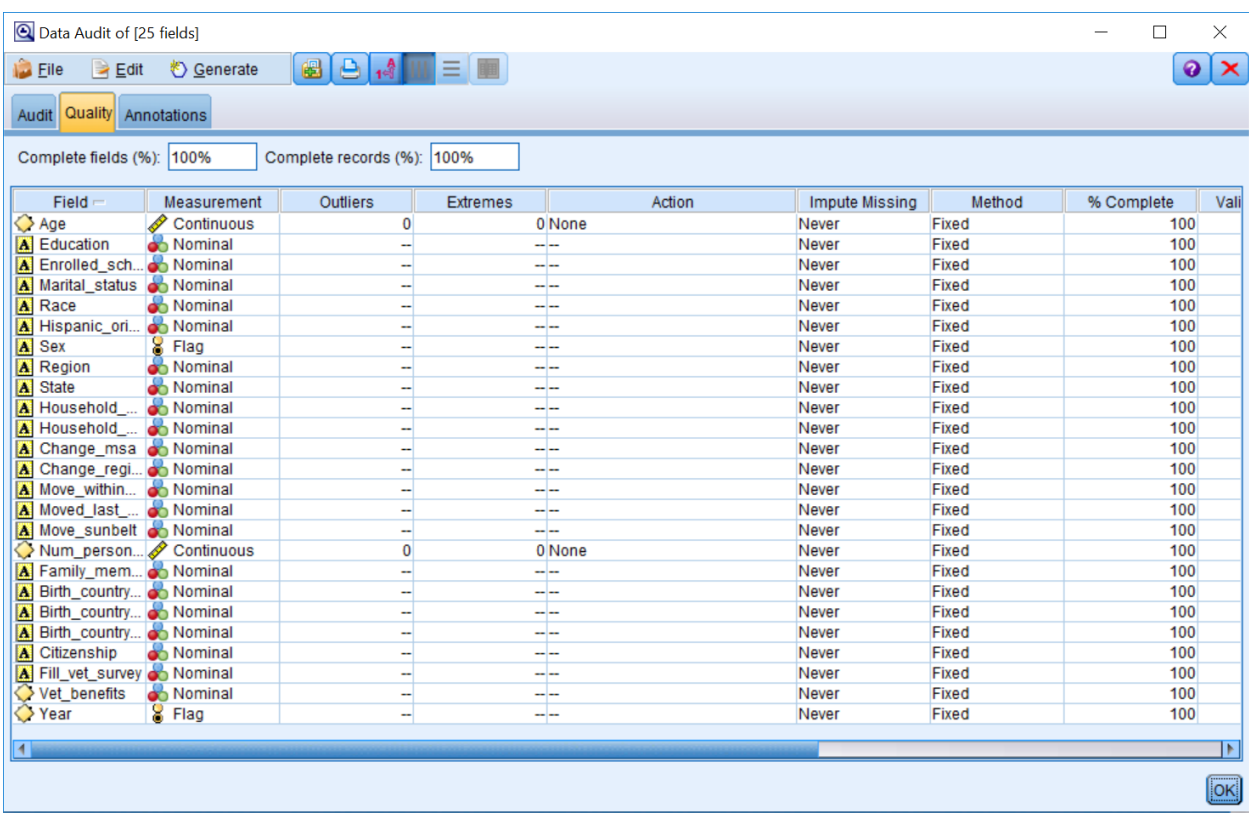

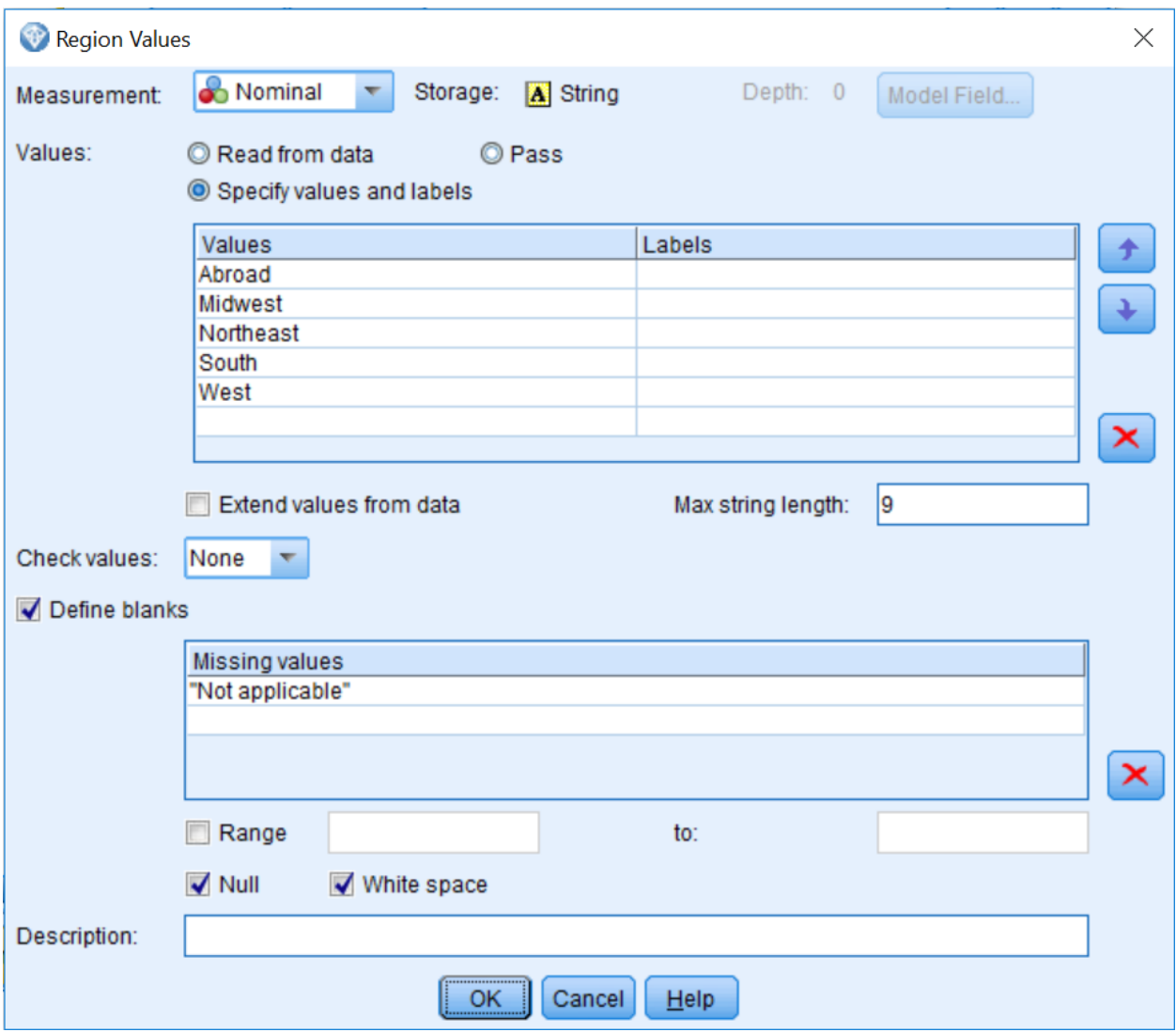

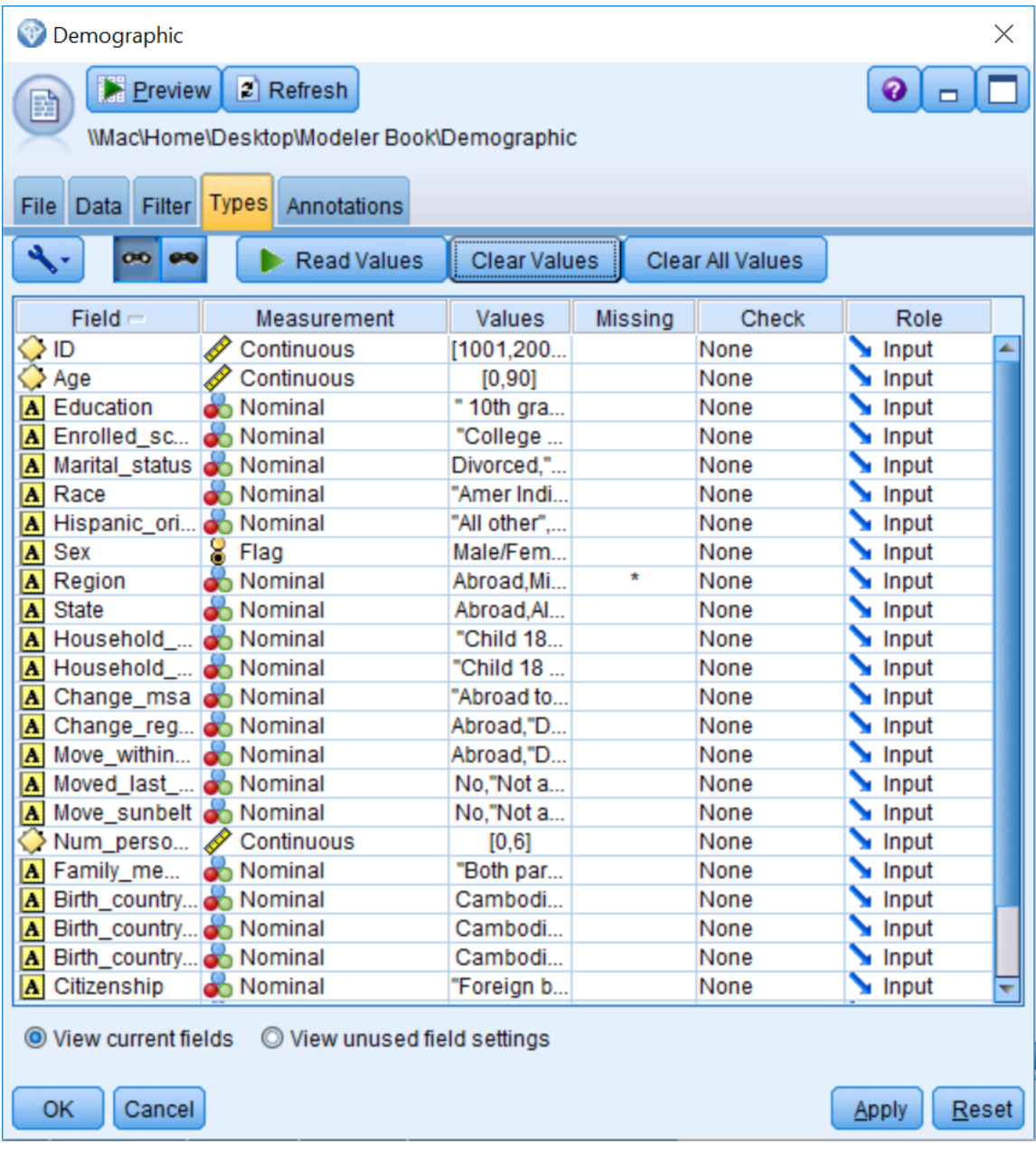

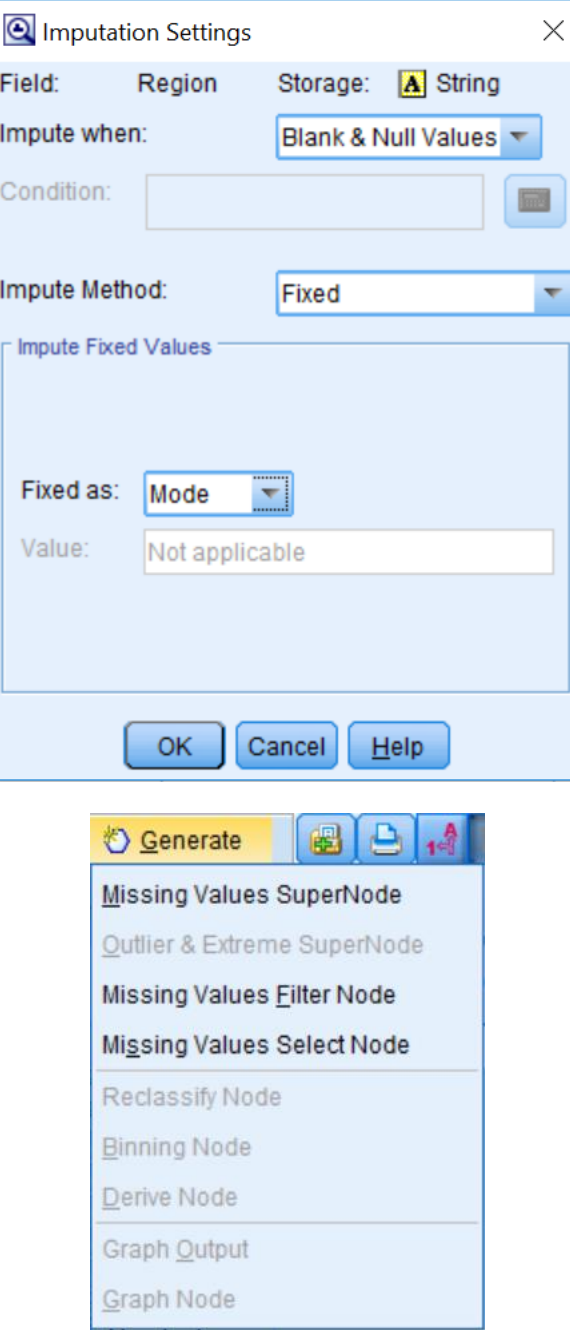

## **Chapter 5: Cleaning and Selecting Data**

ſ

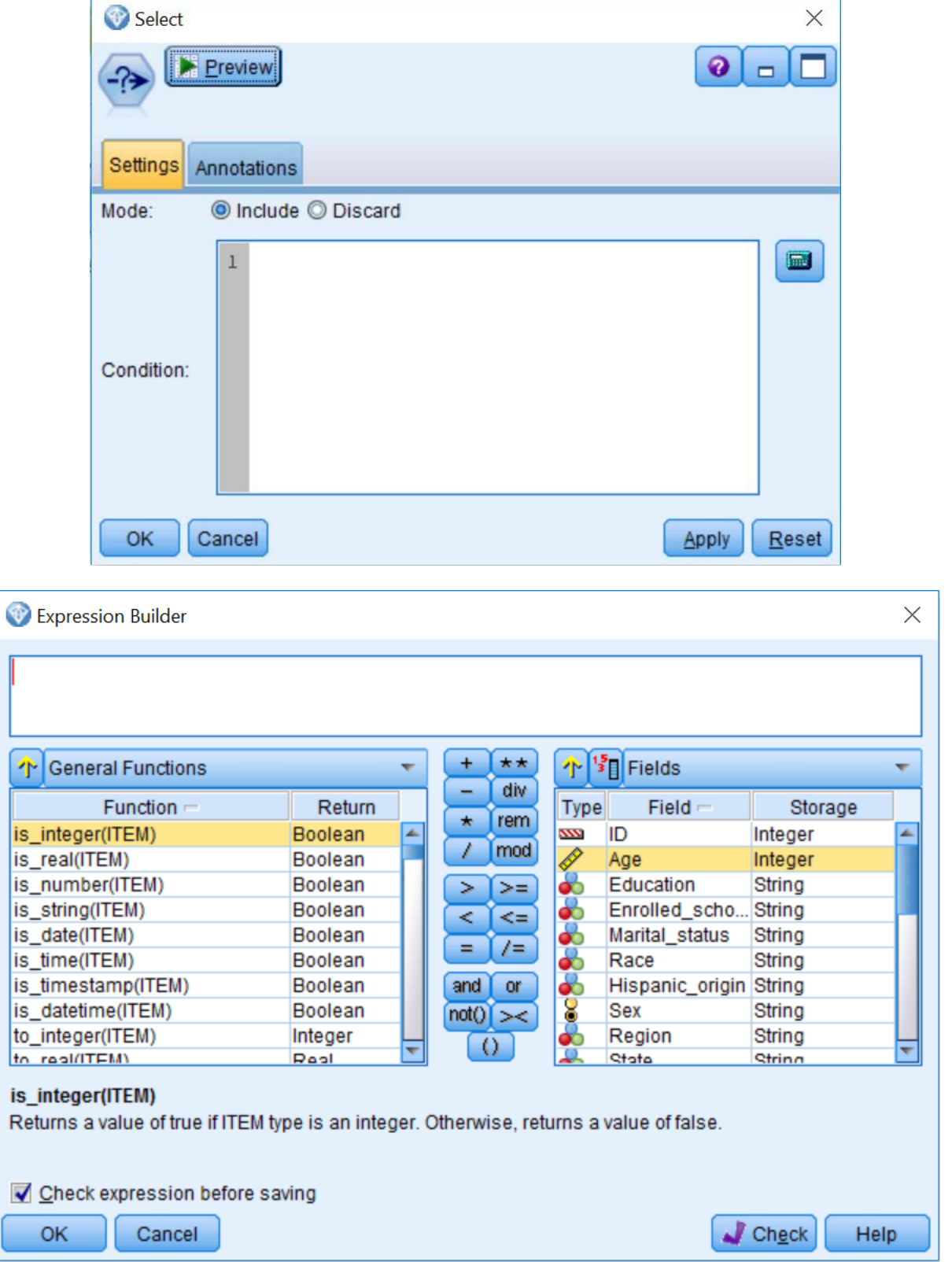

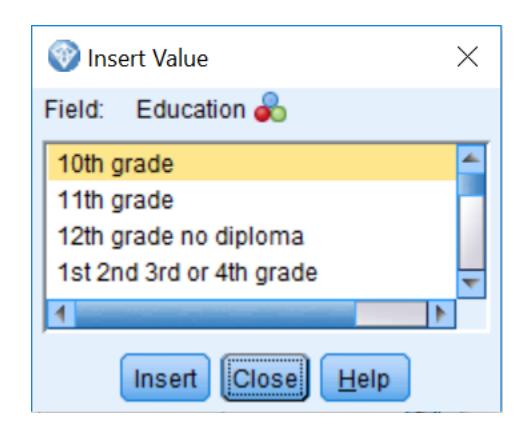

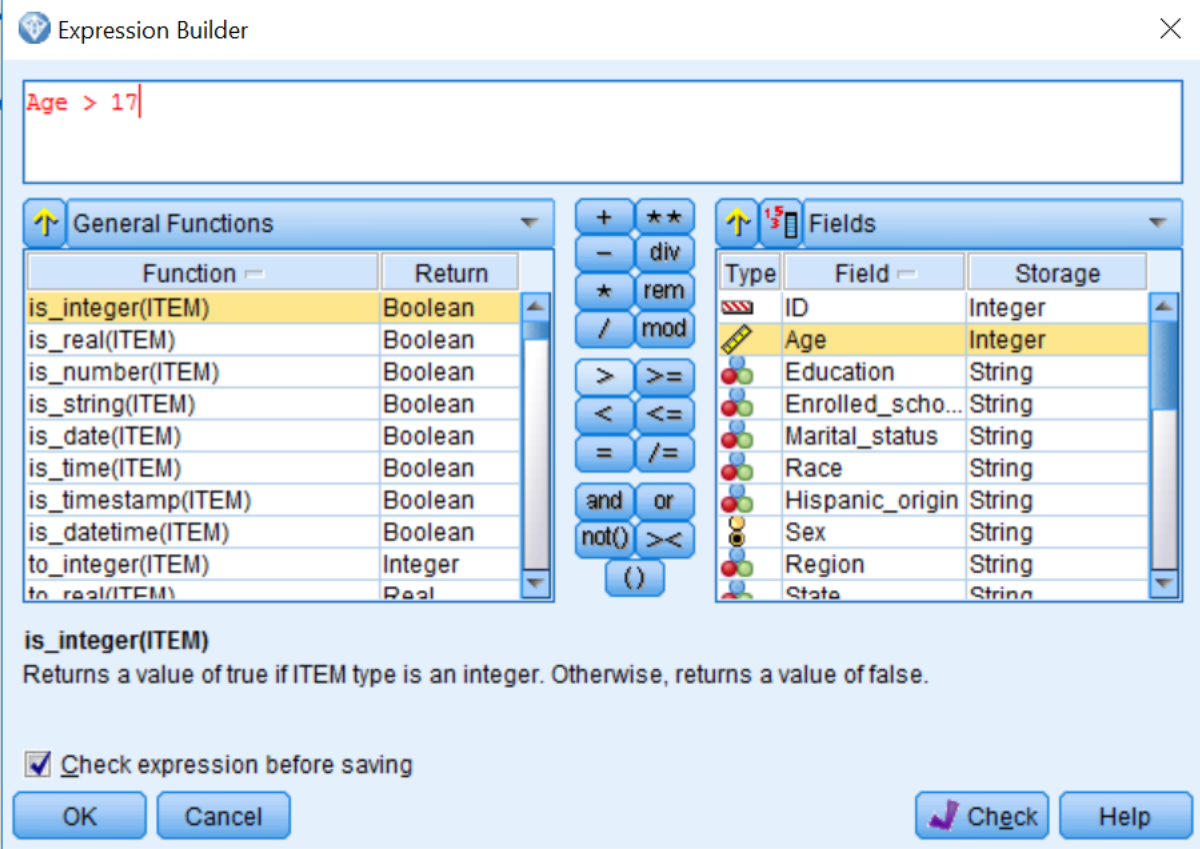
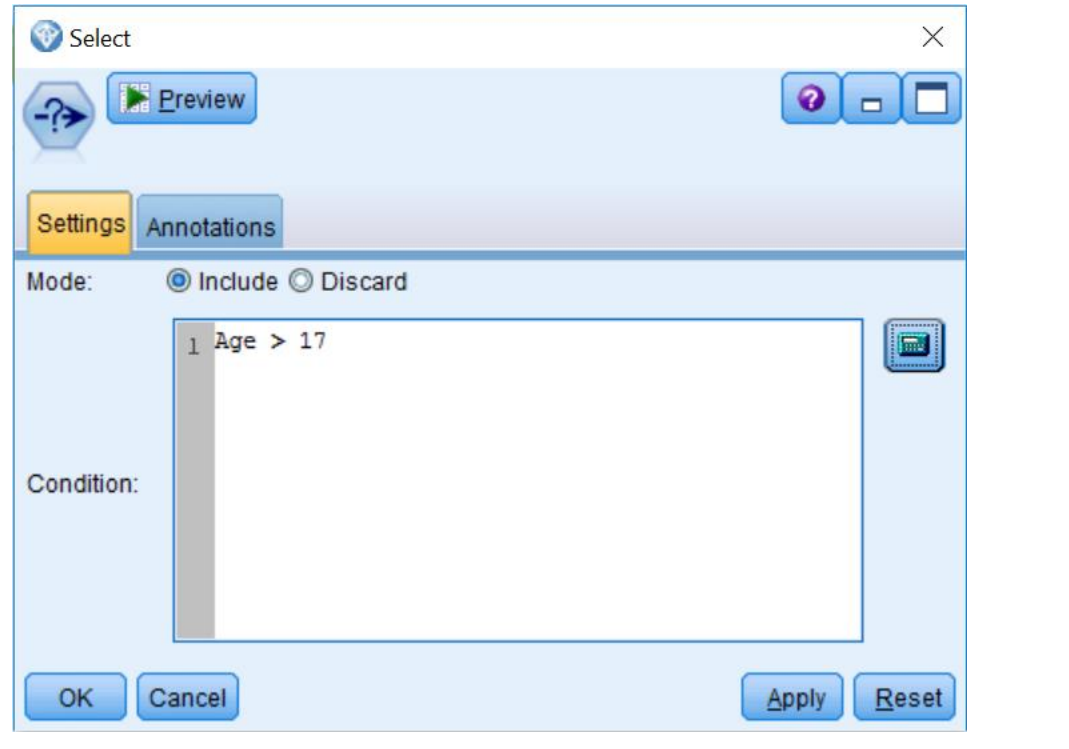

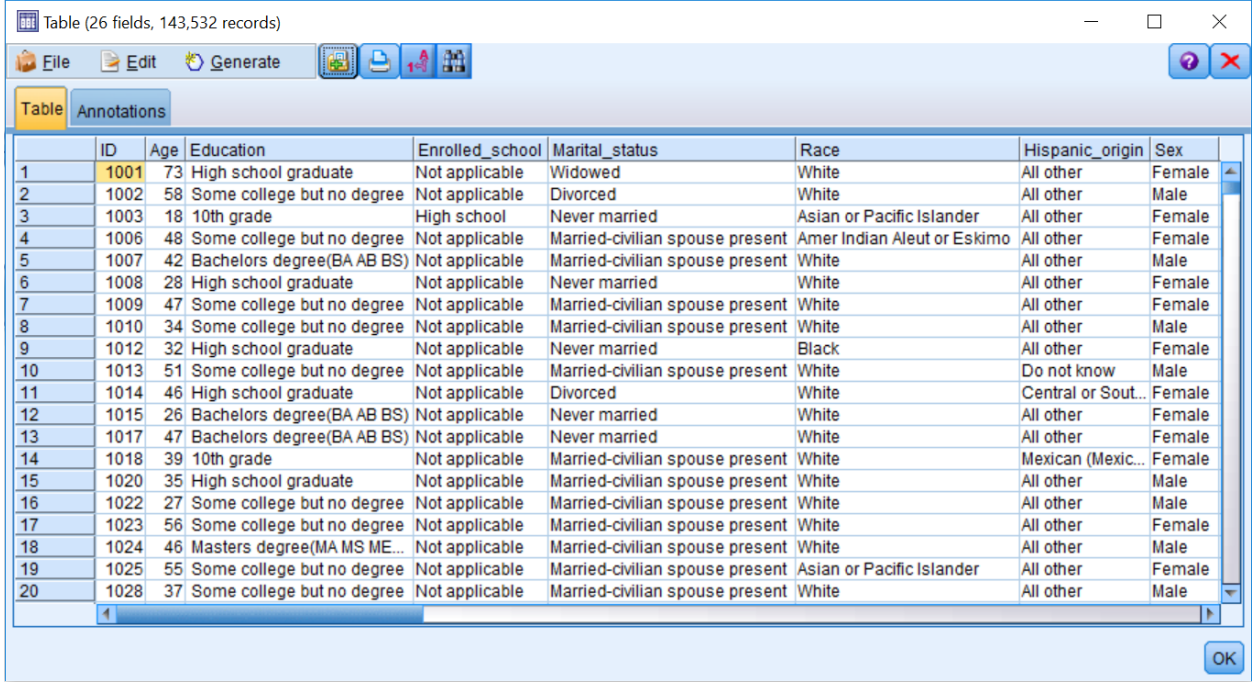

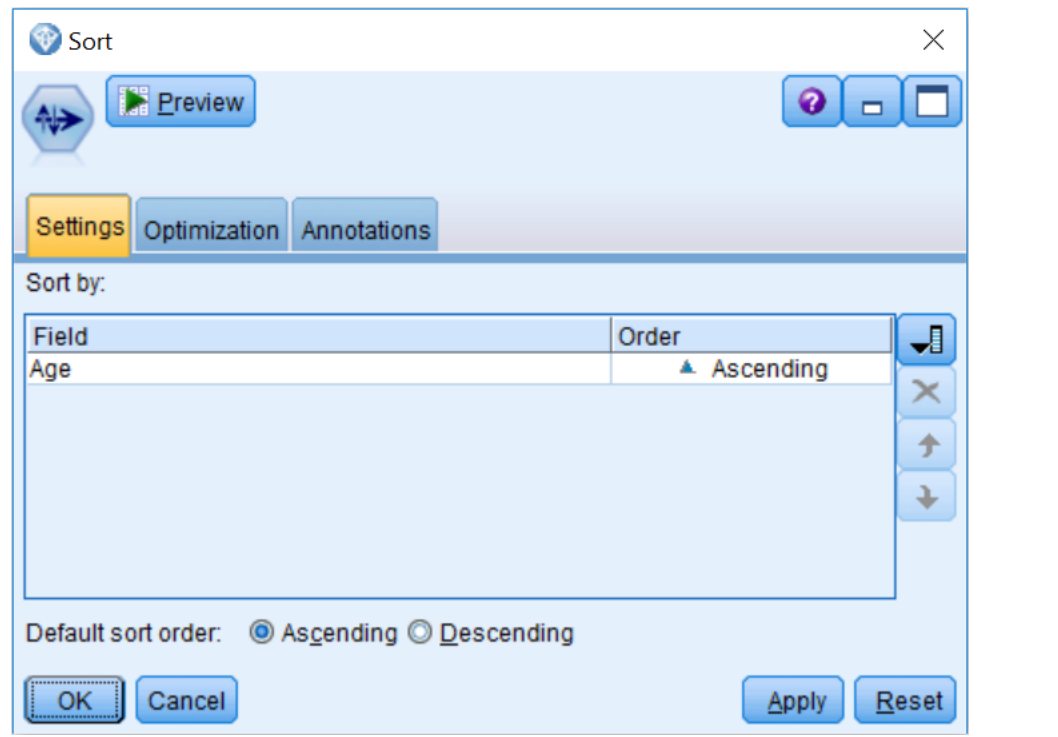

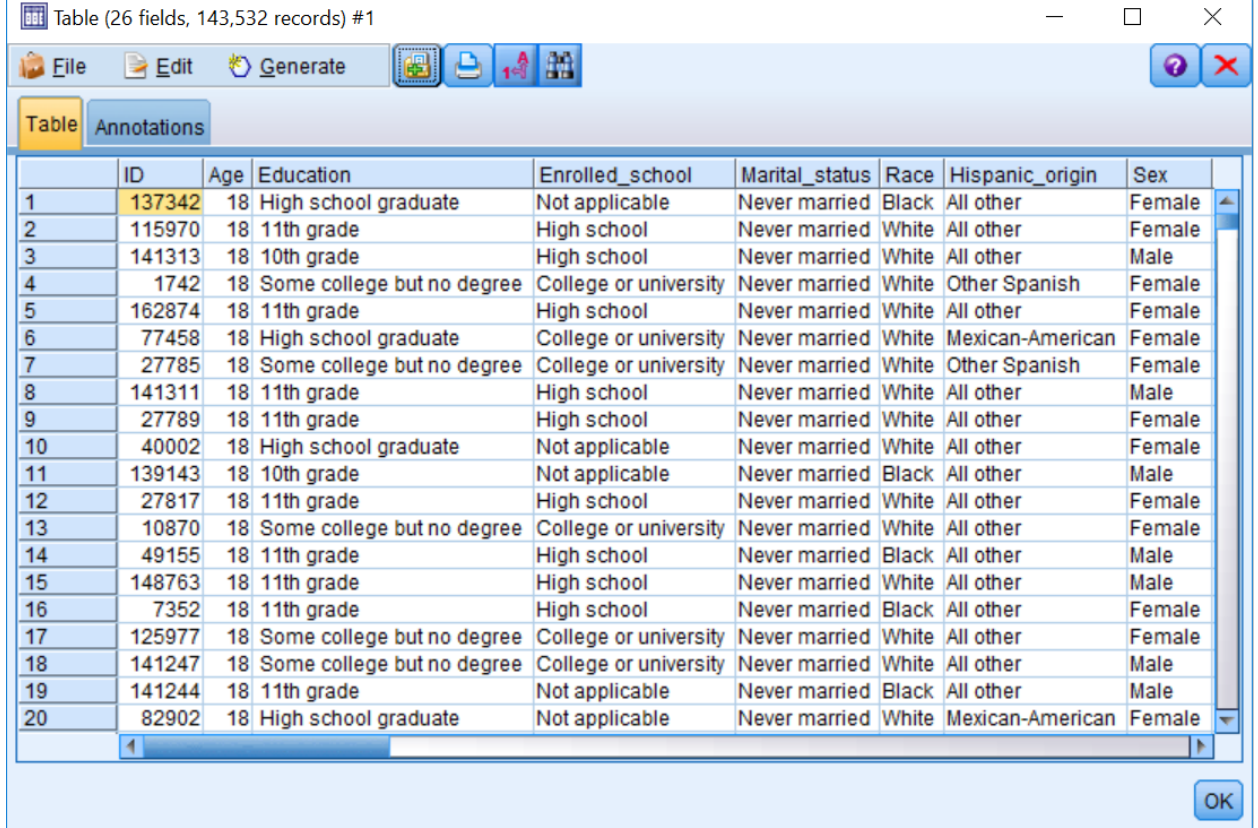

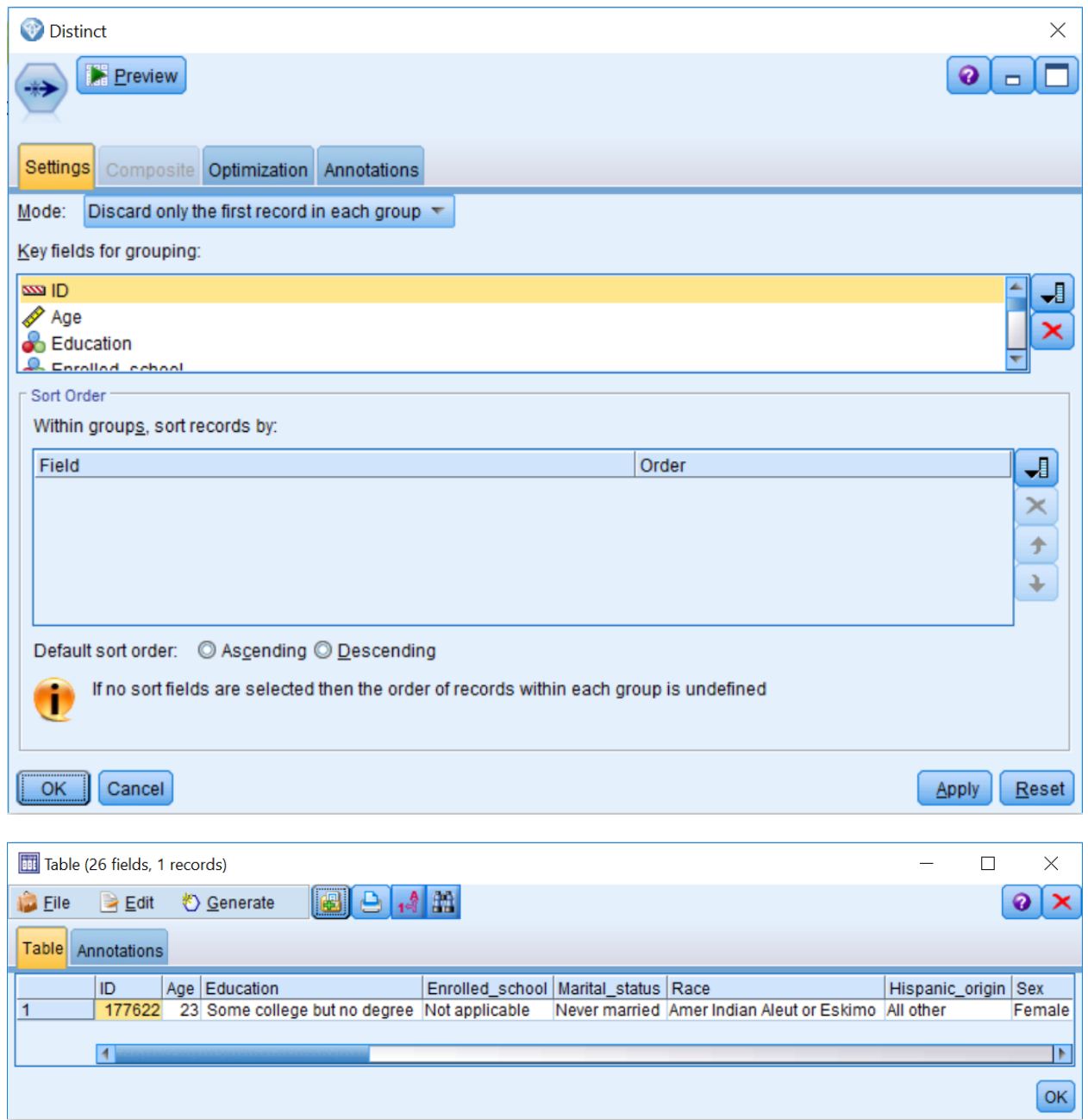

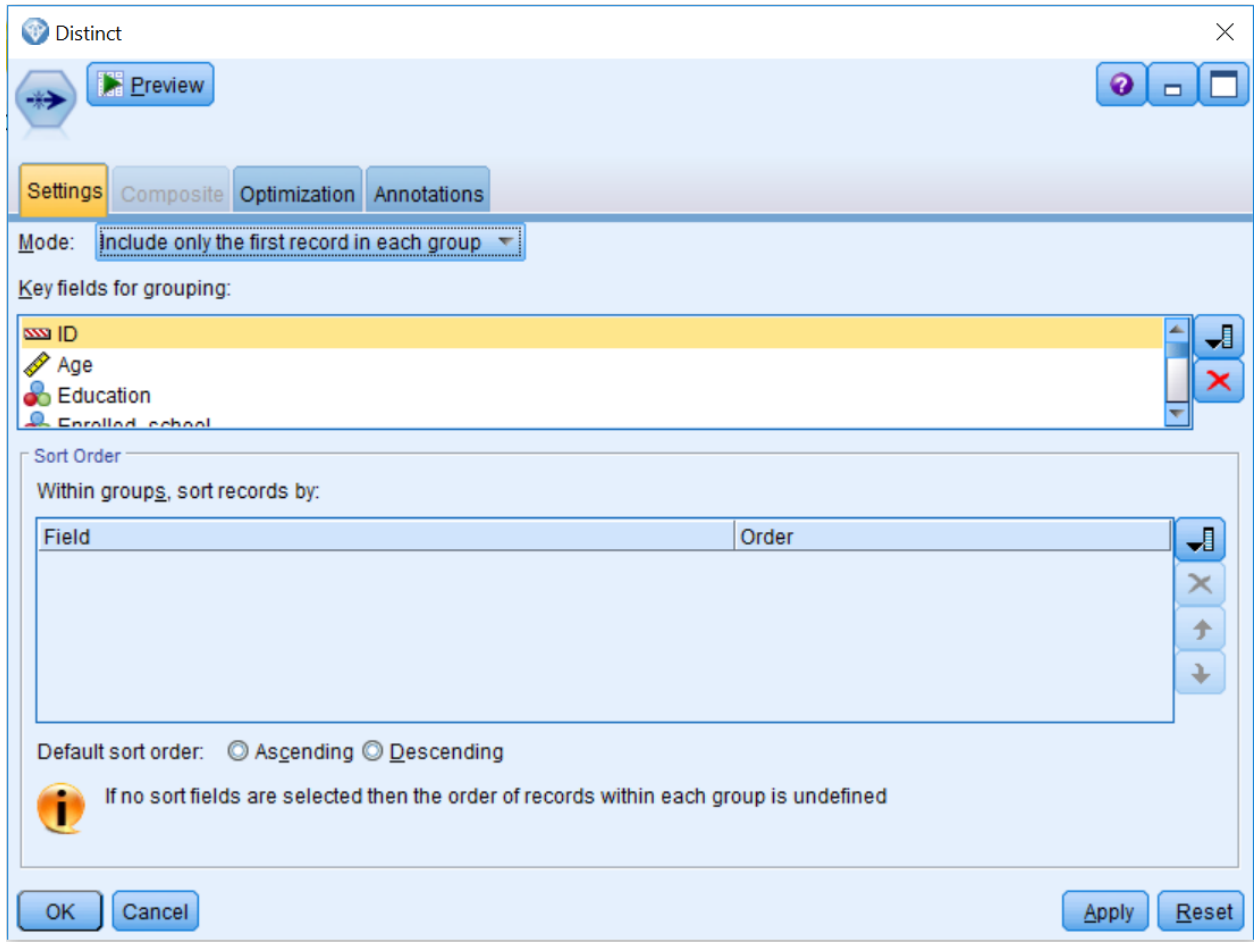

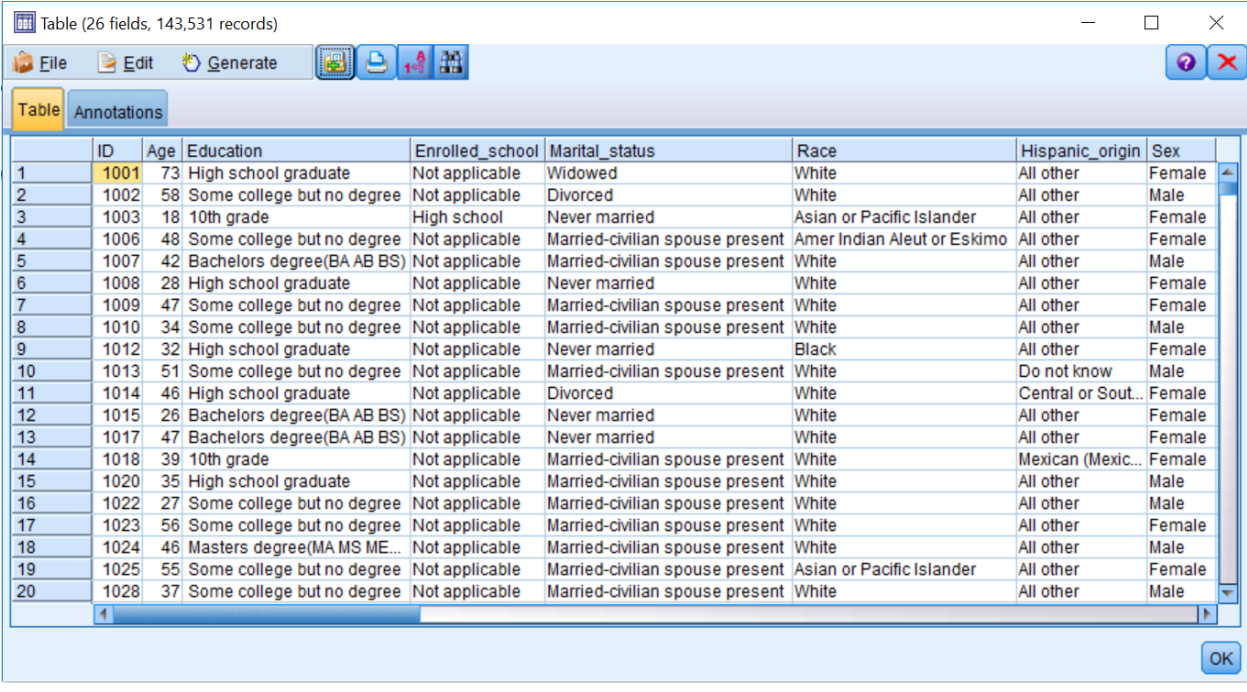

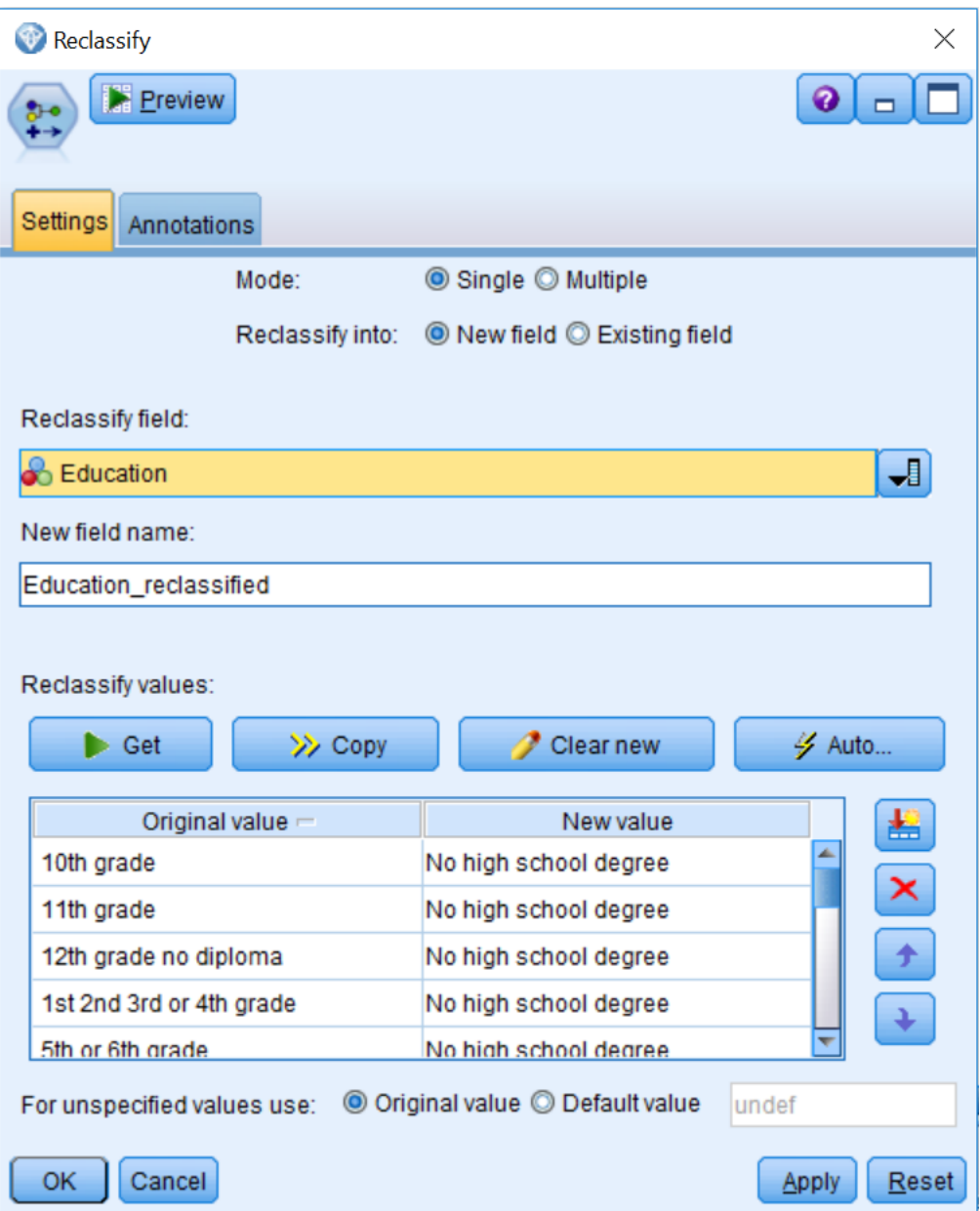

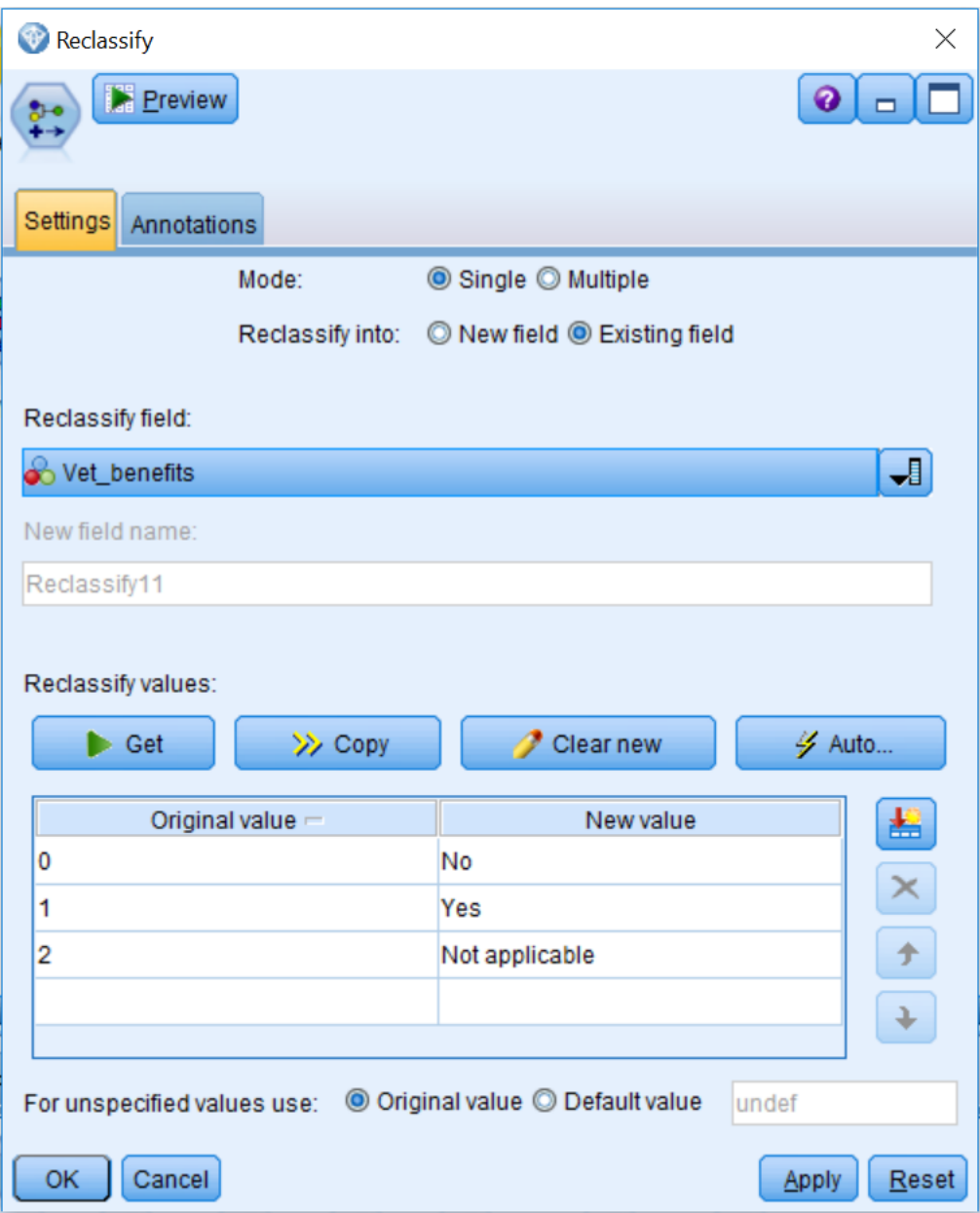

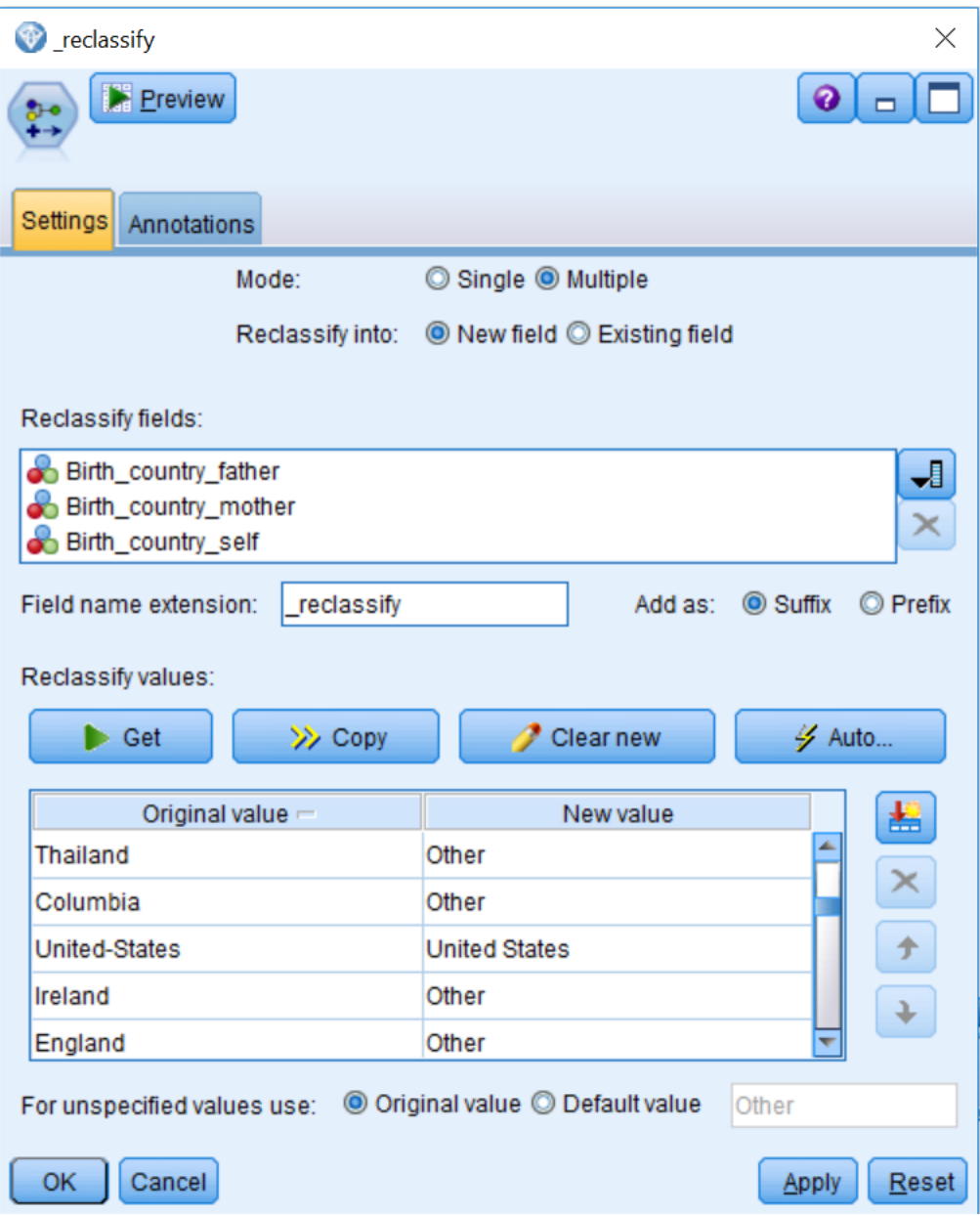

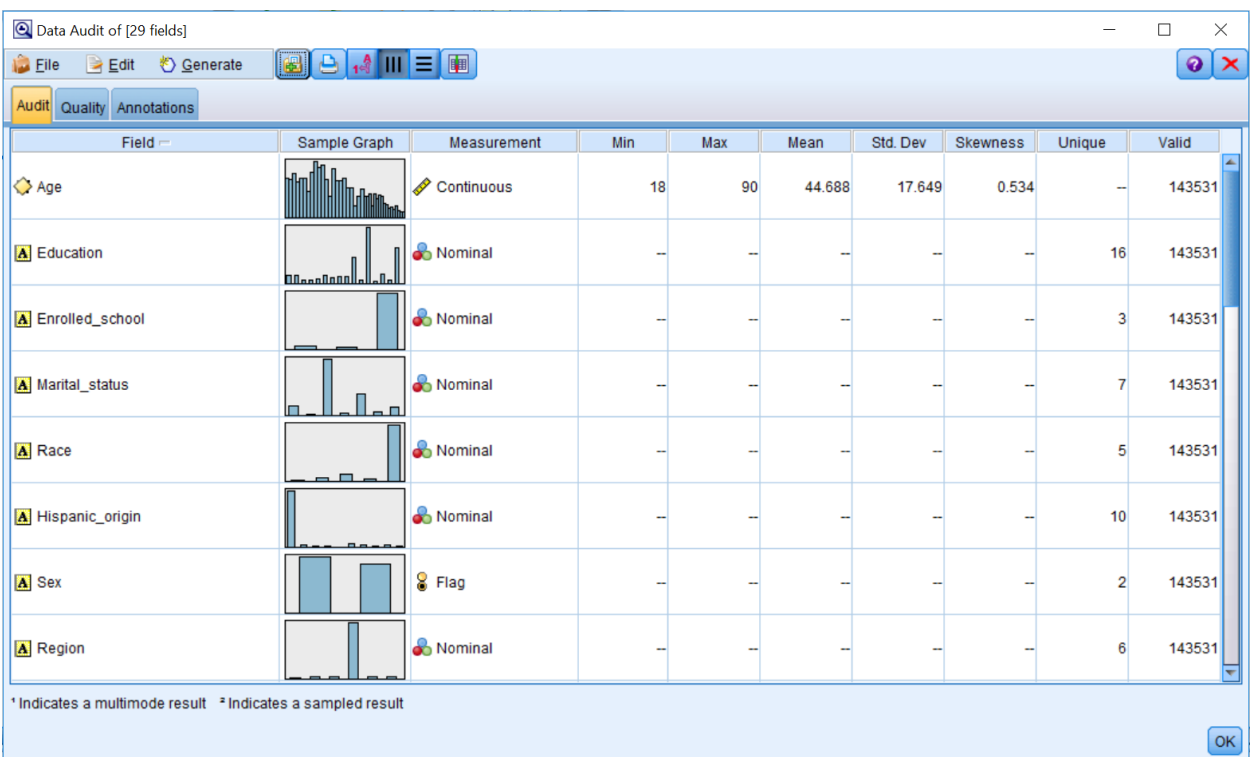

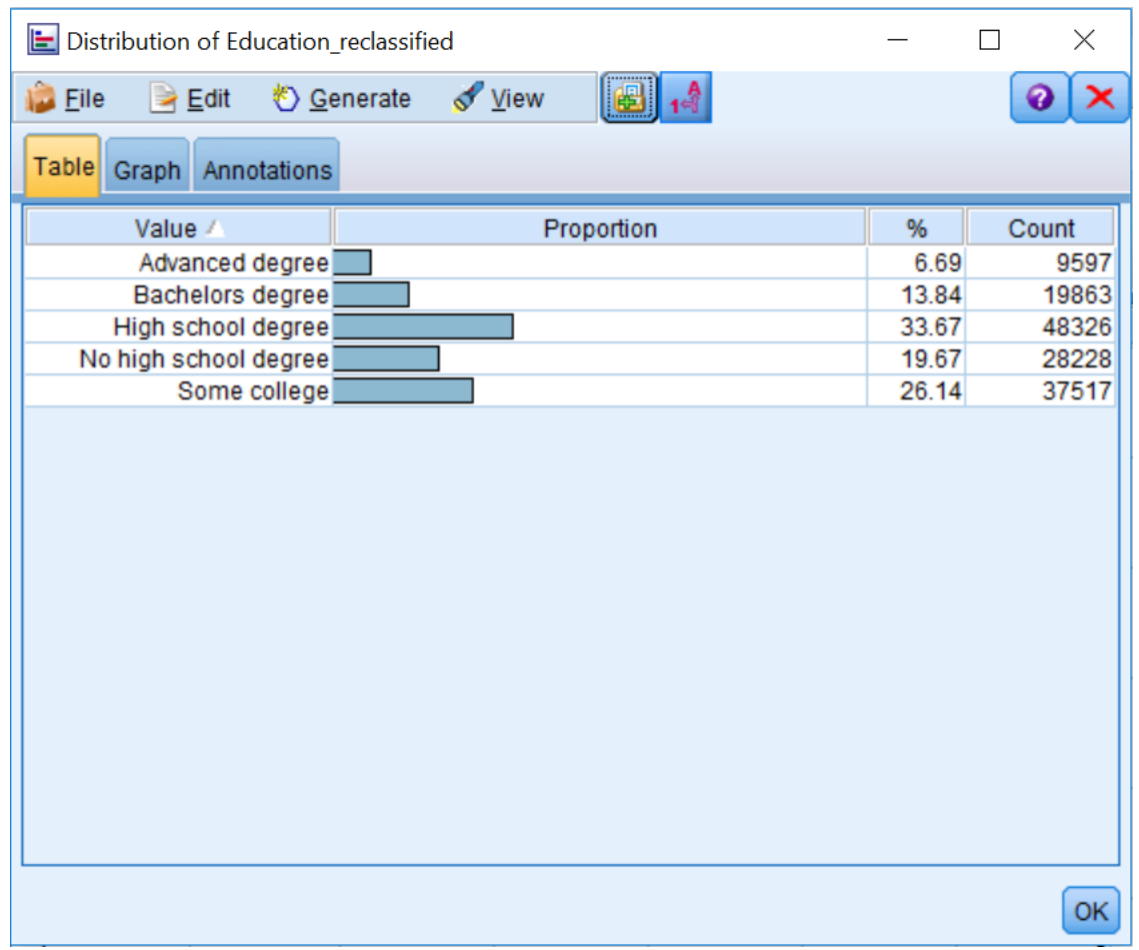

## **Chapter 6: Combining Data Files**

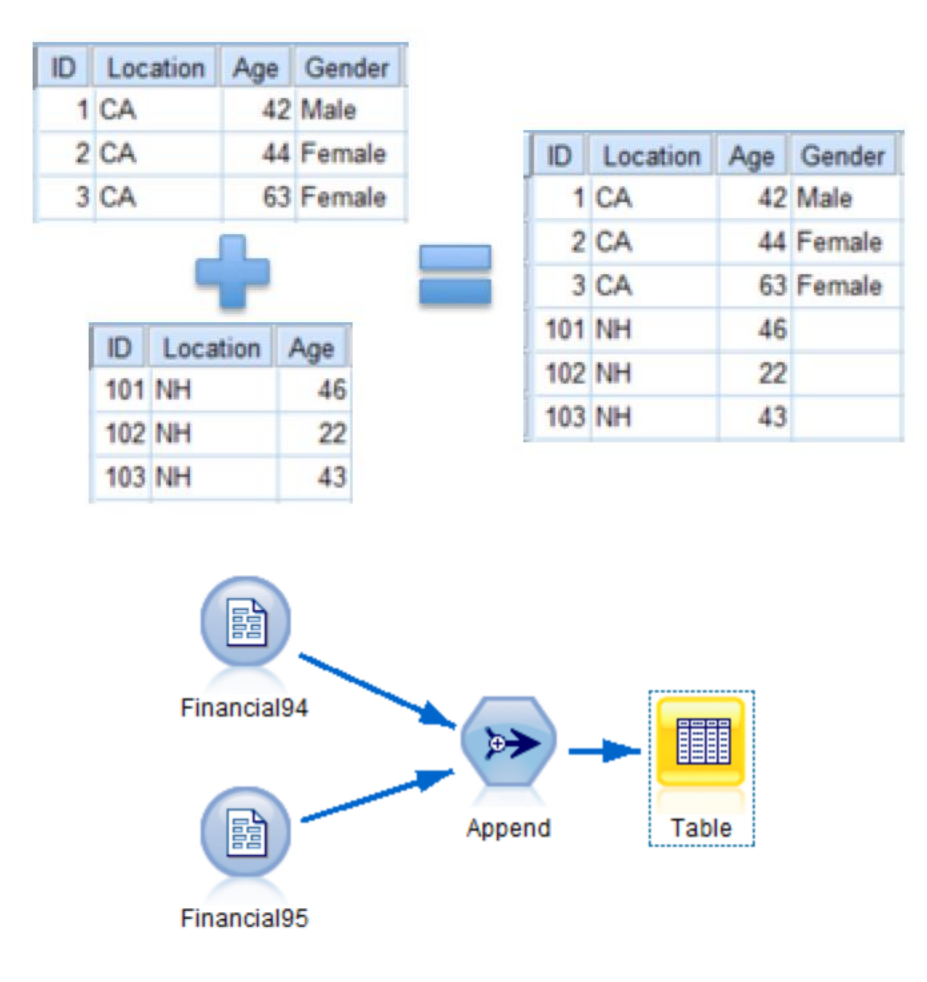

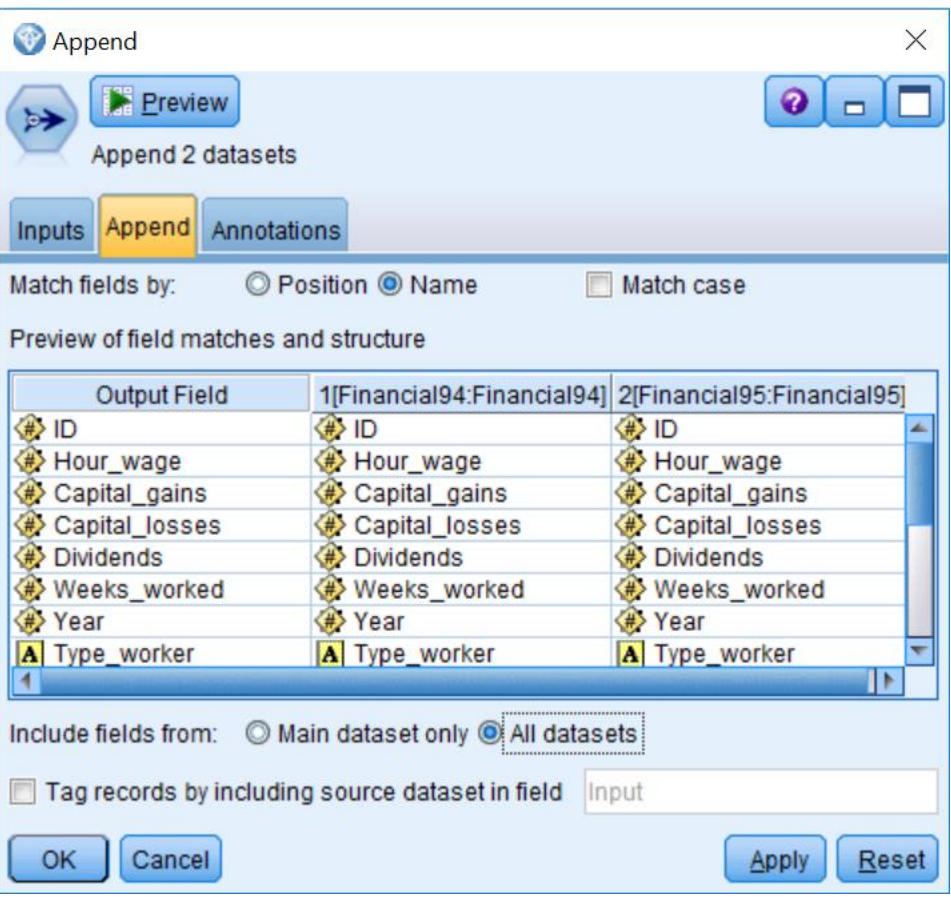

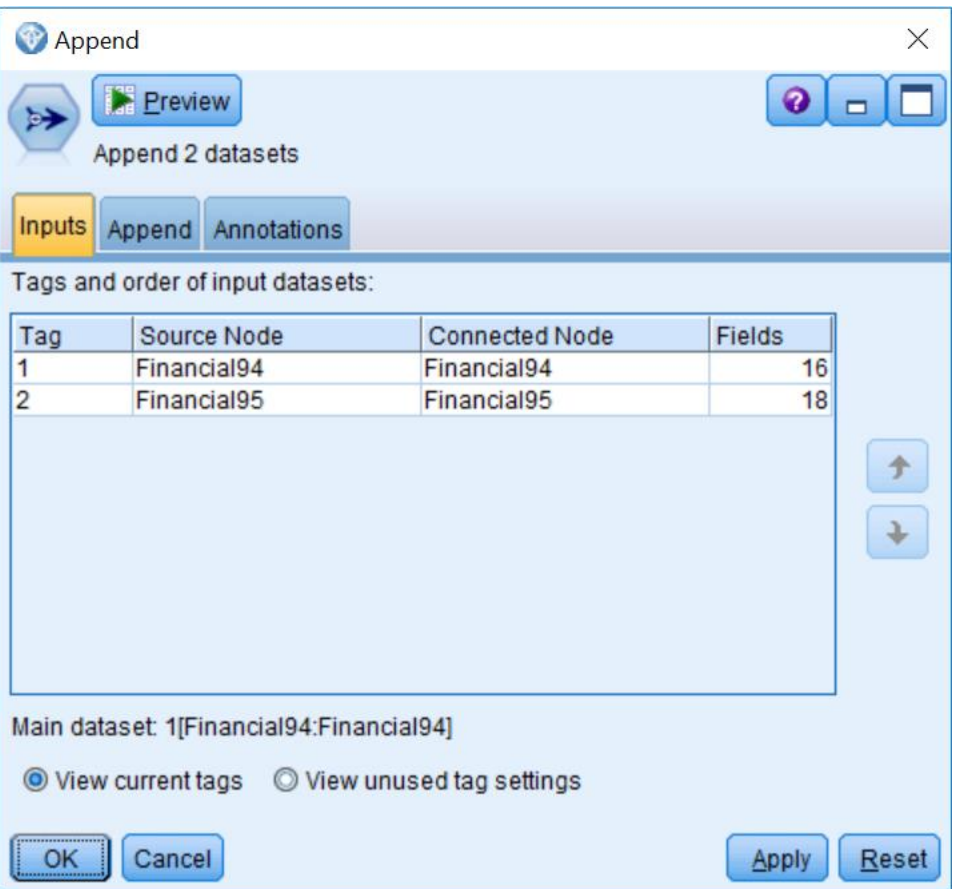

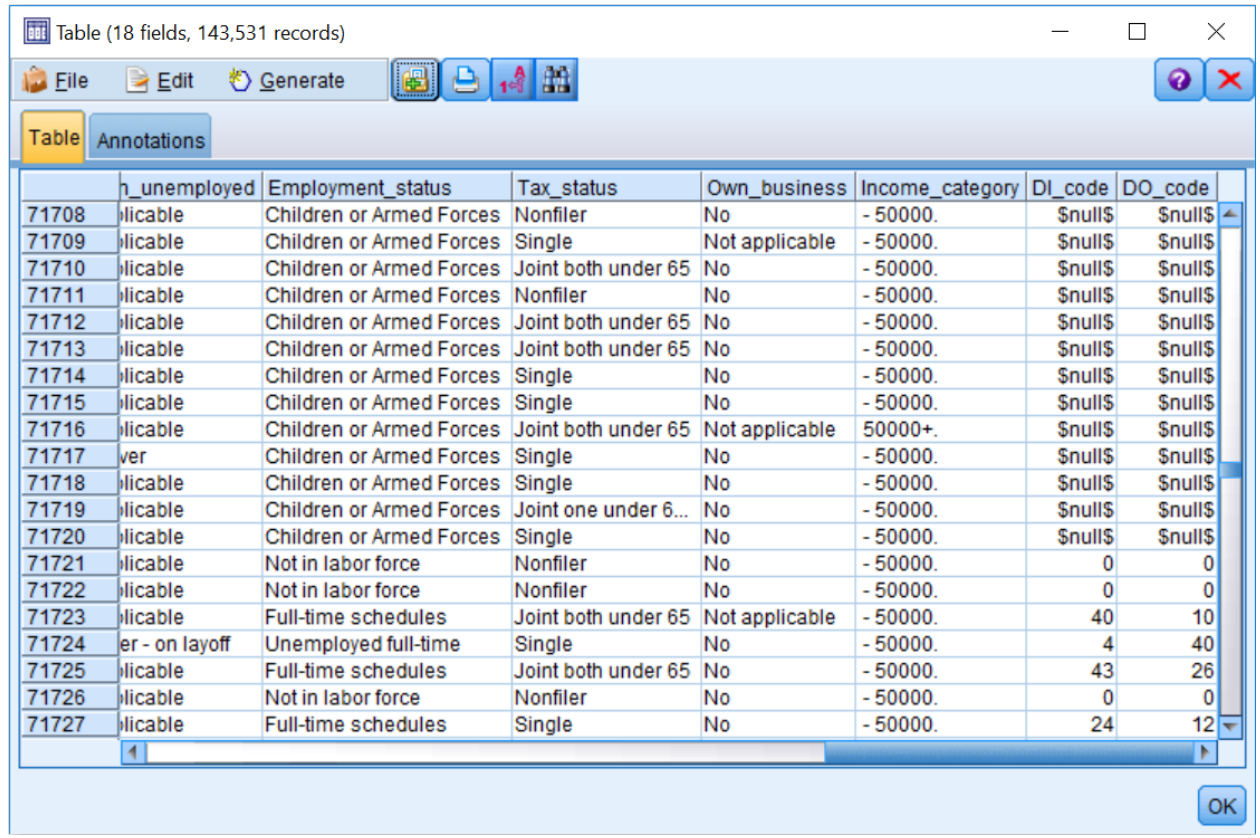

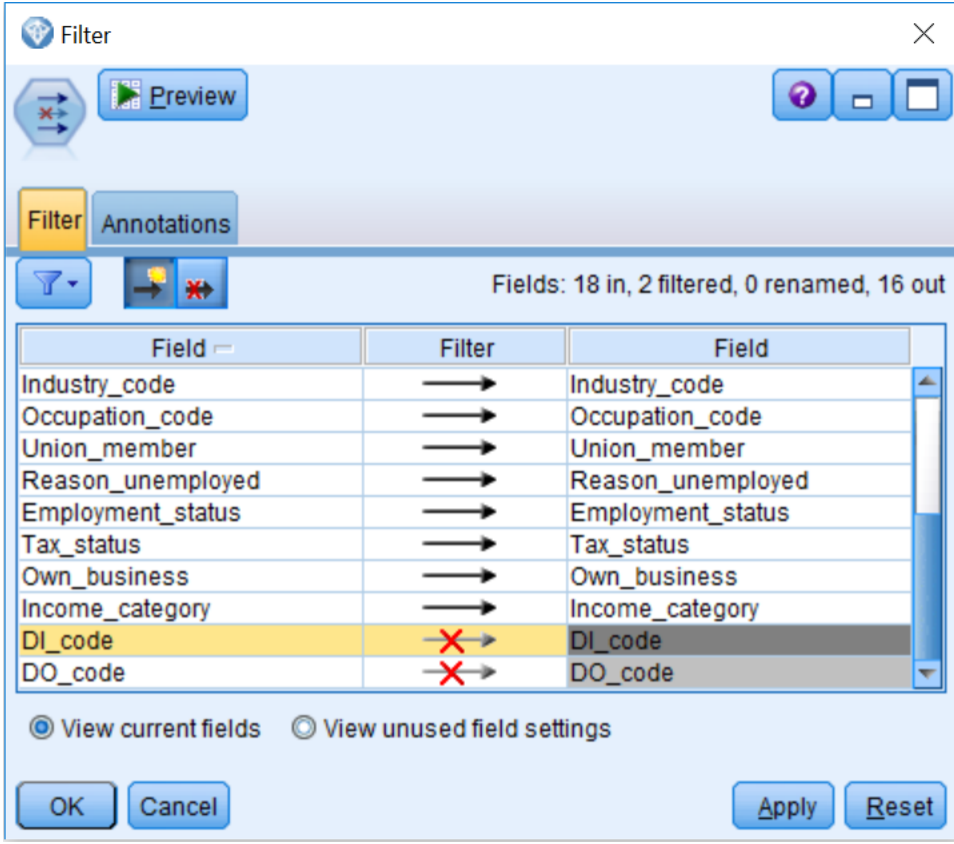

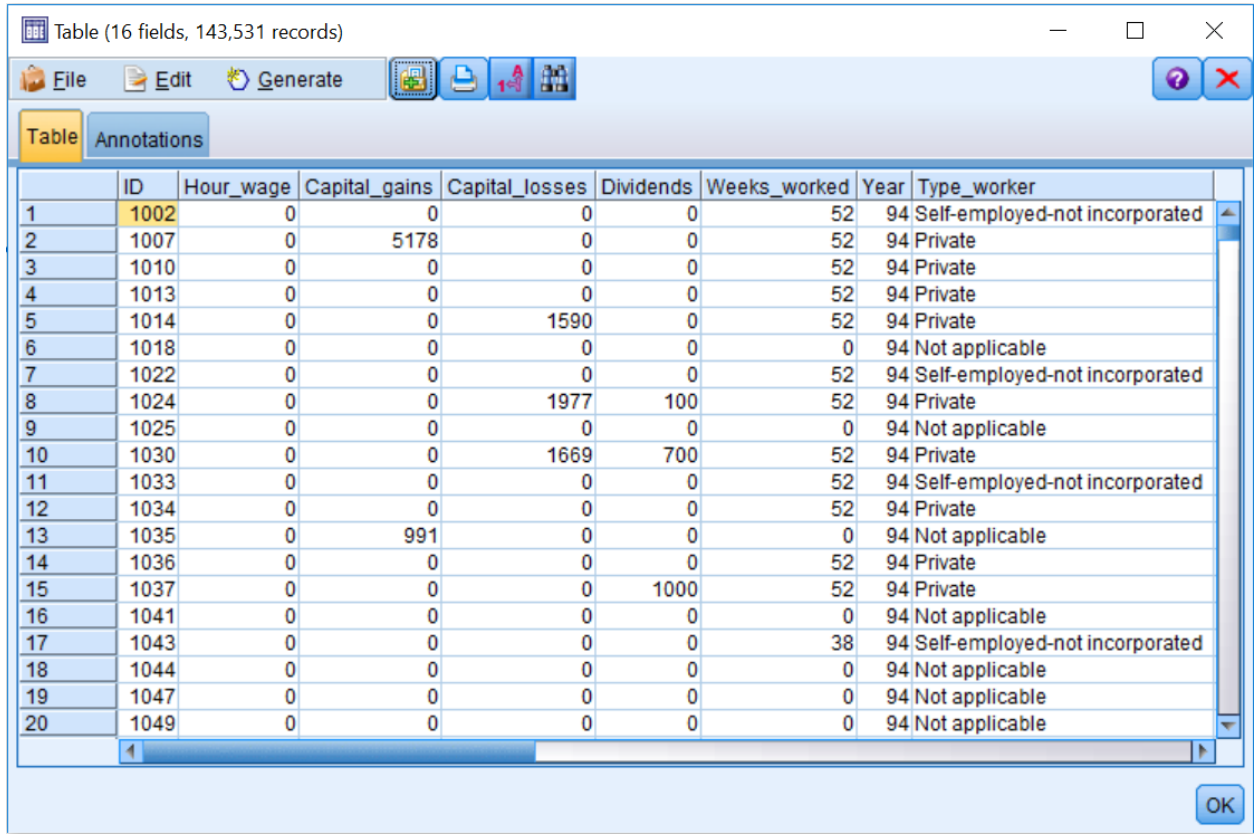

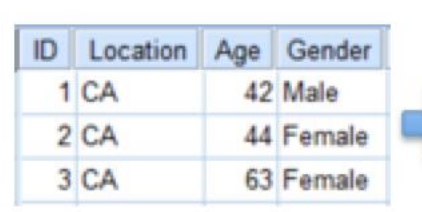

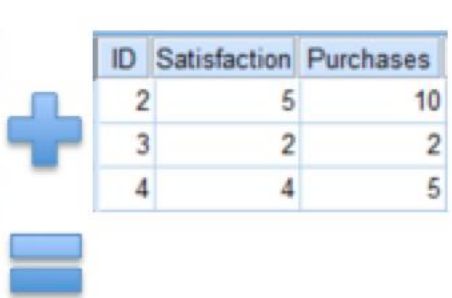

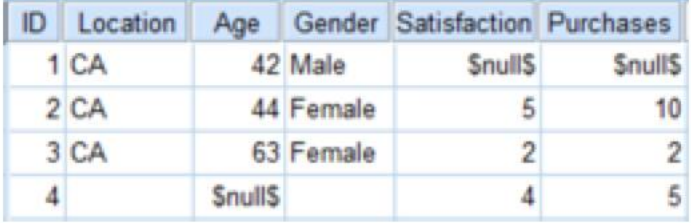

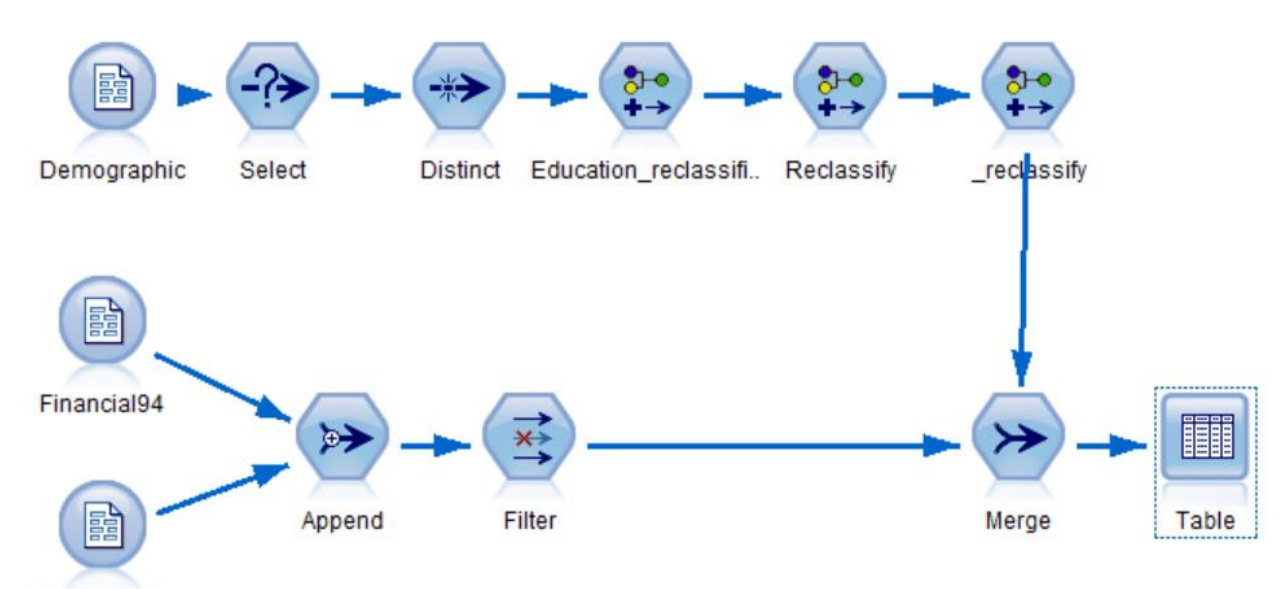

Financial95

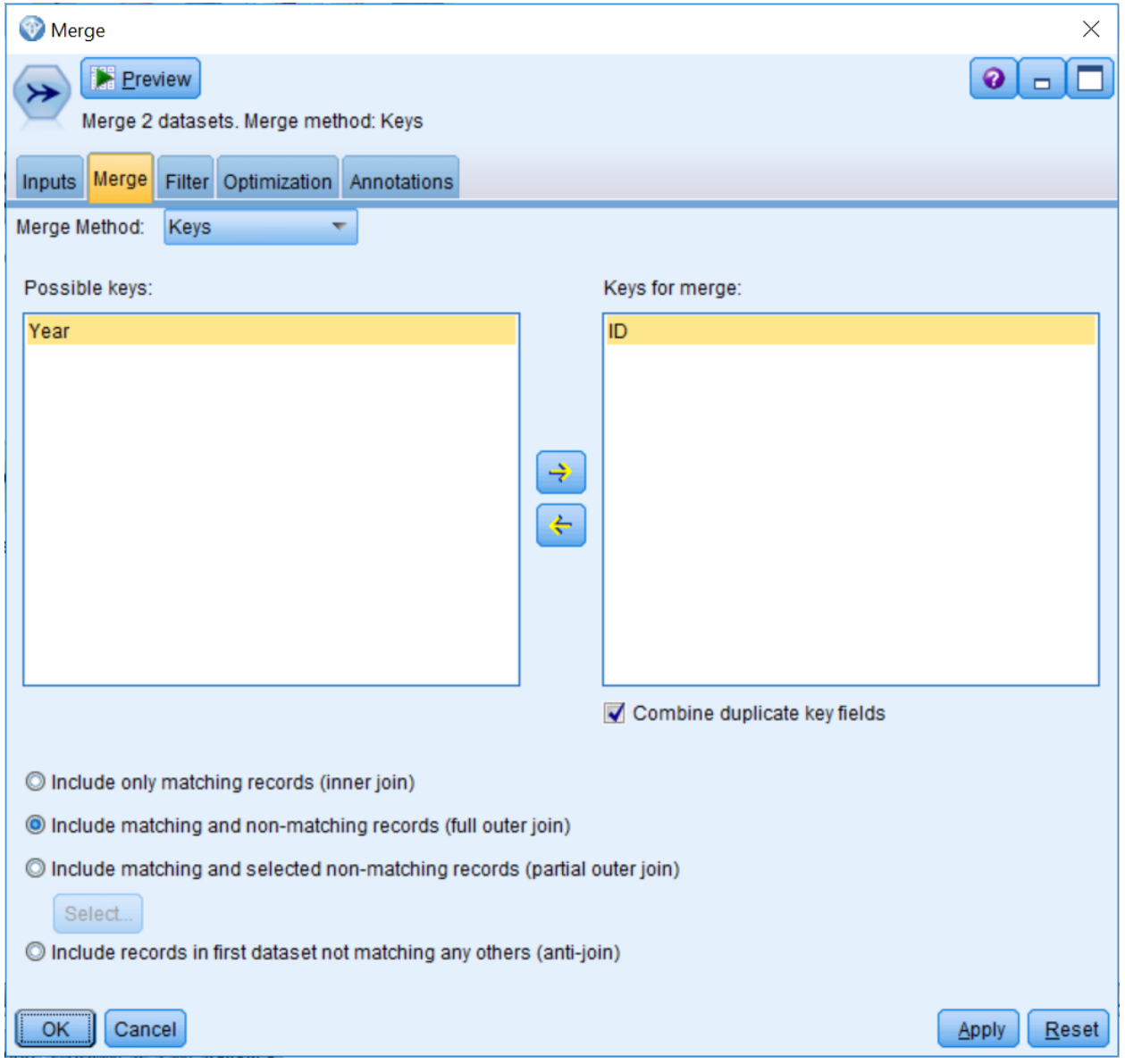

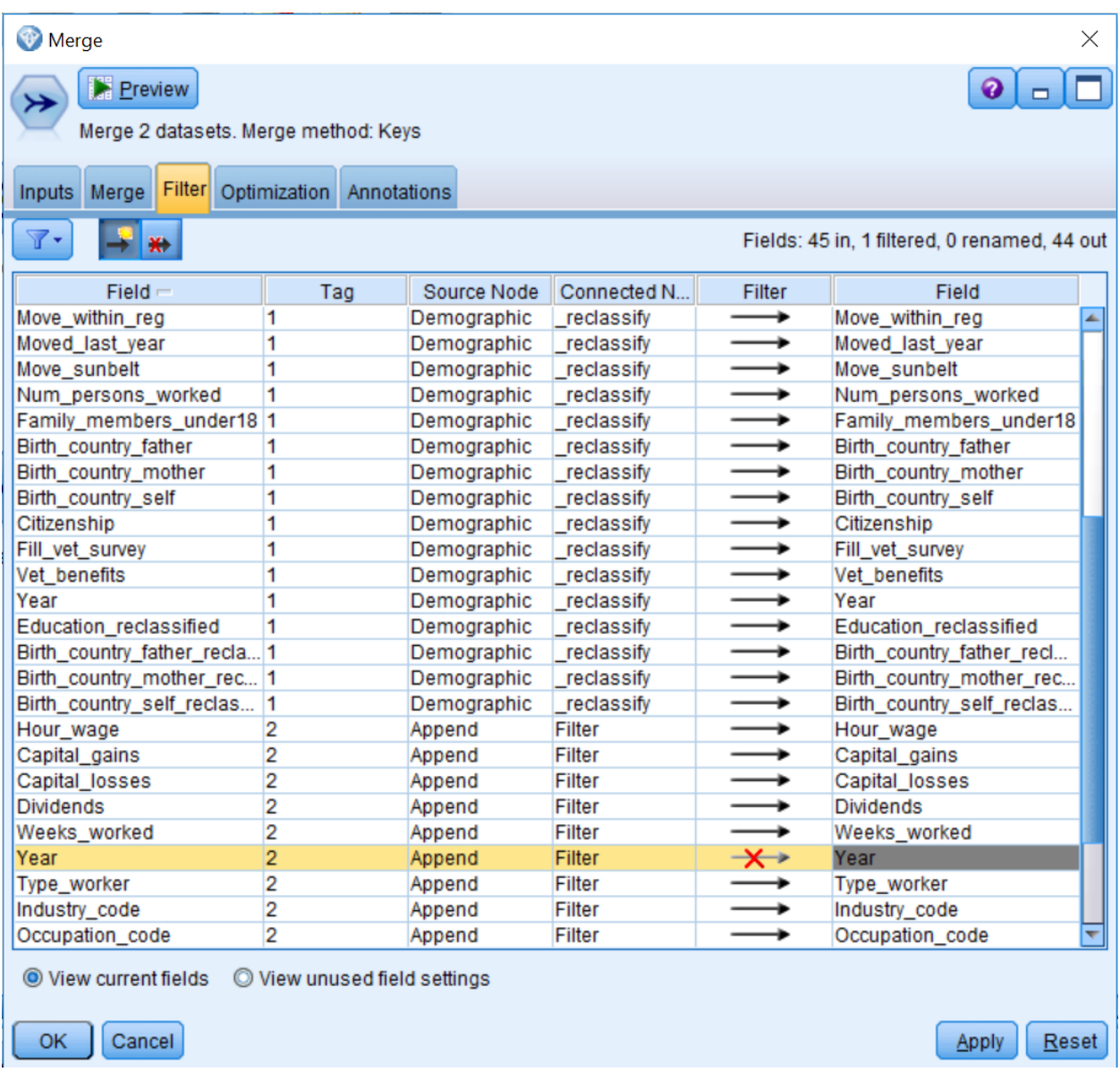

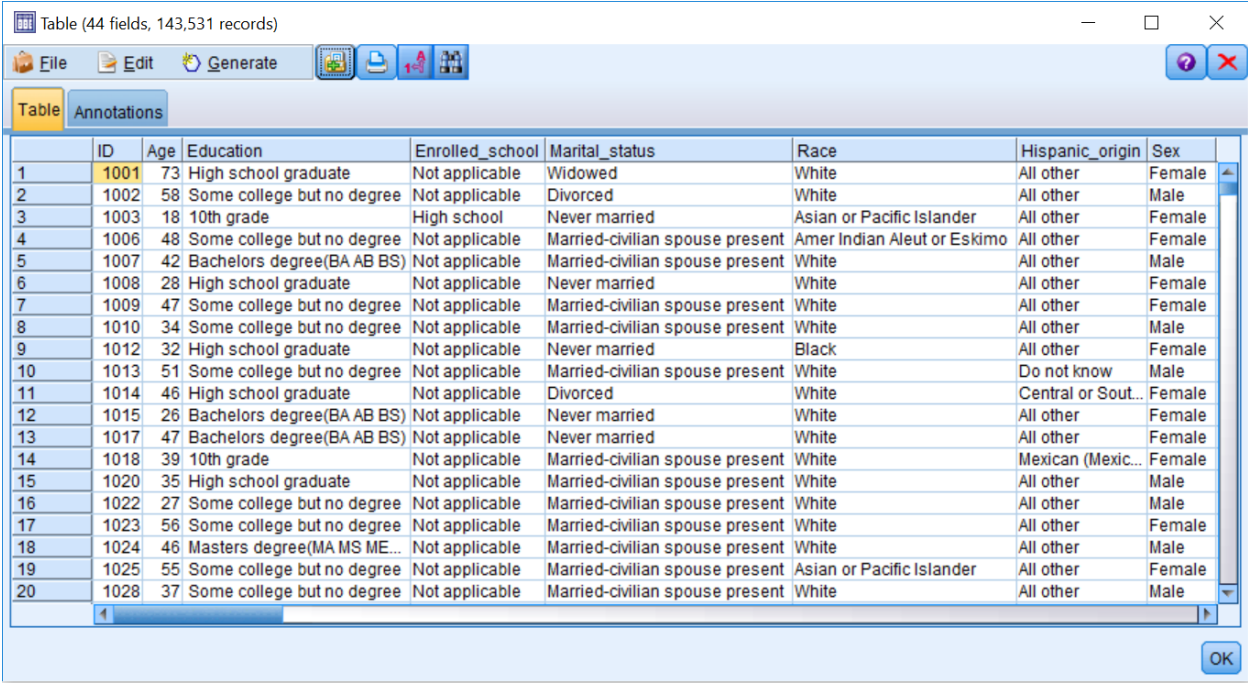

**Chapter 7: Deriving New Fields**

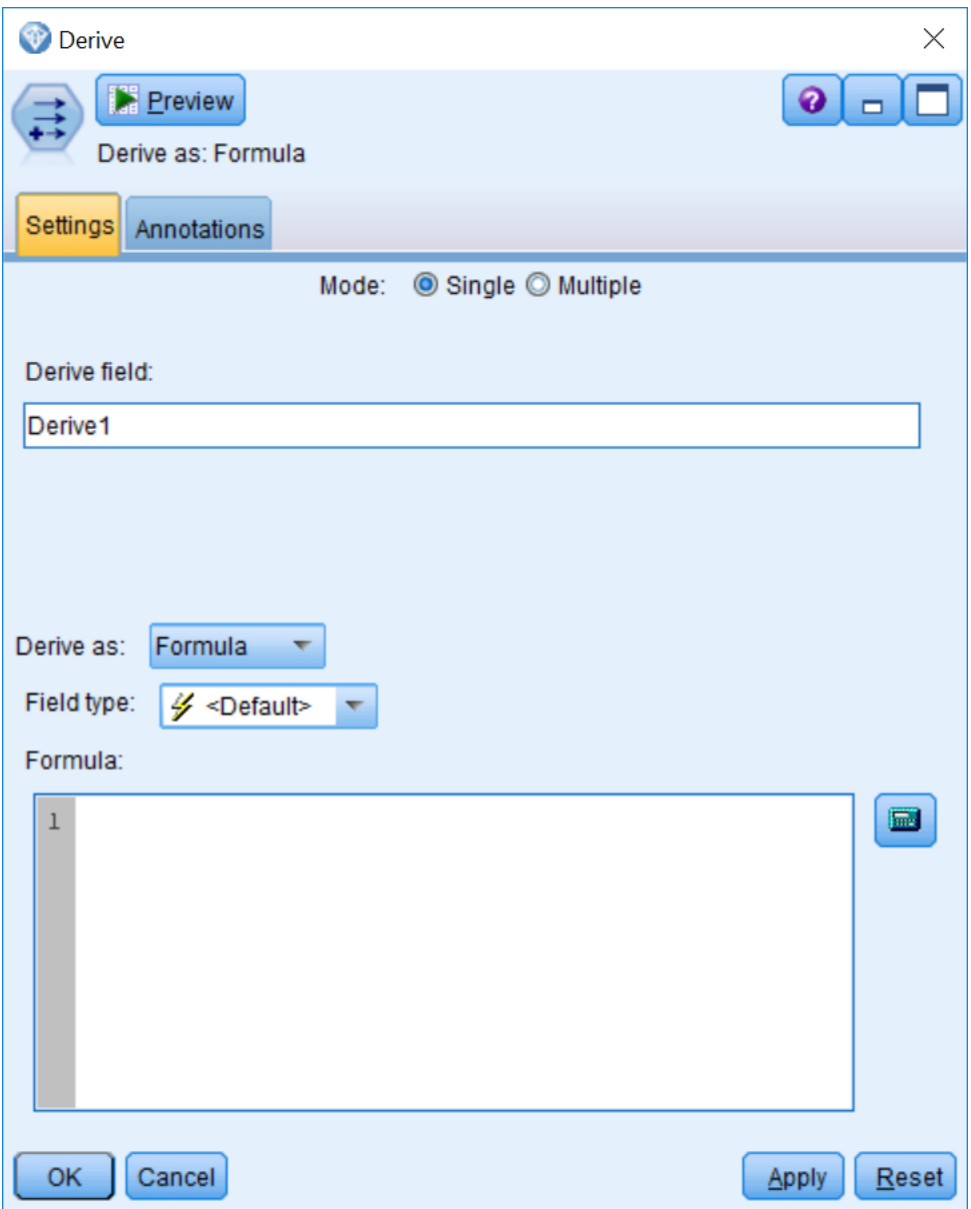

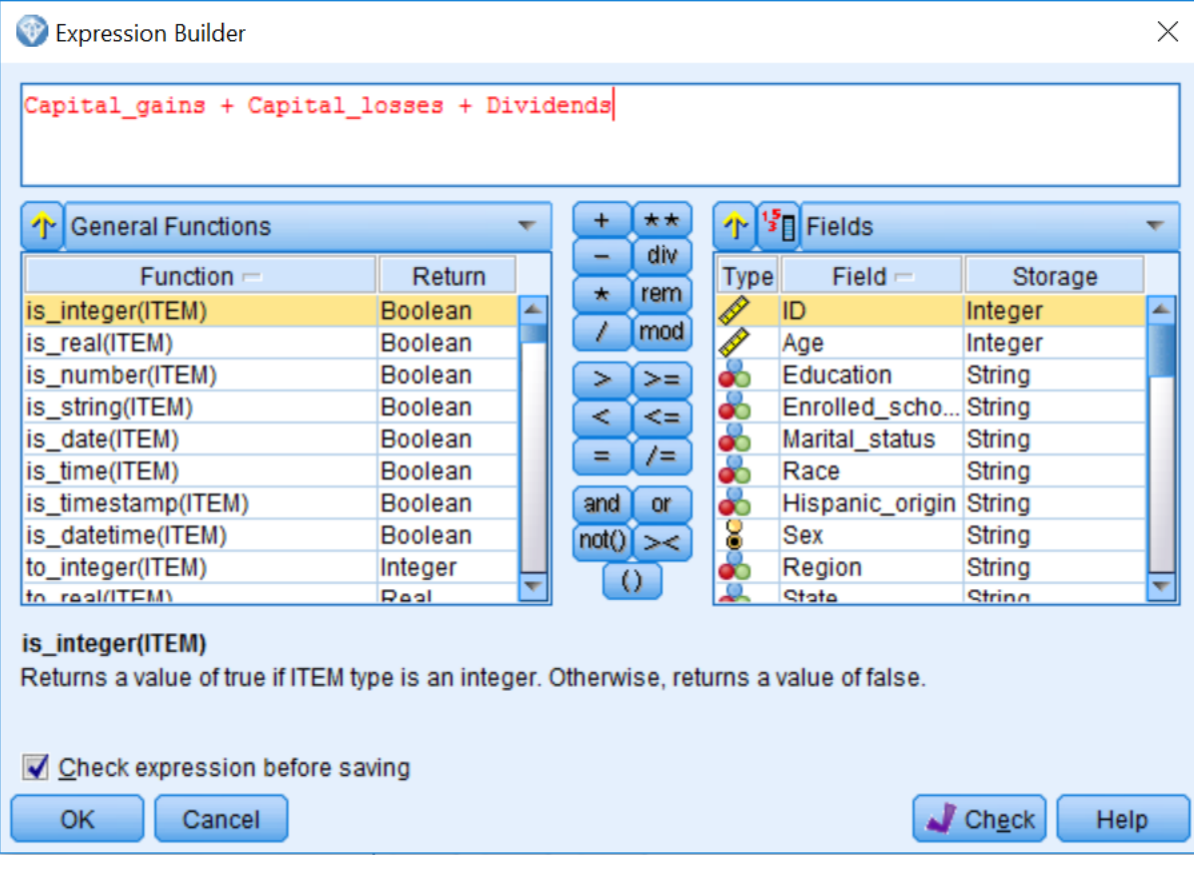

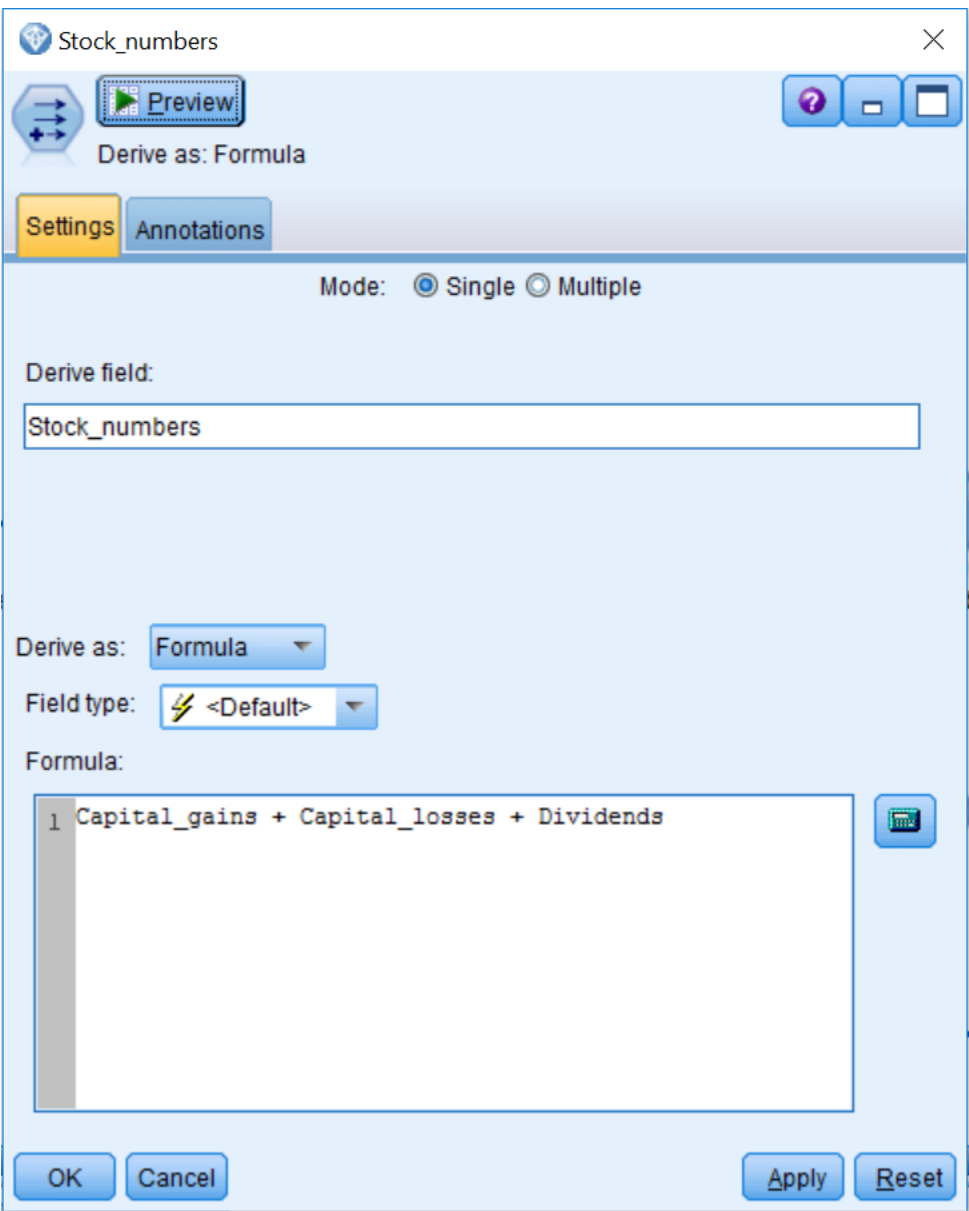

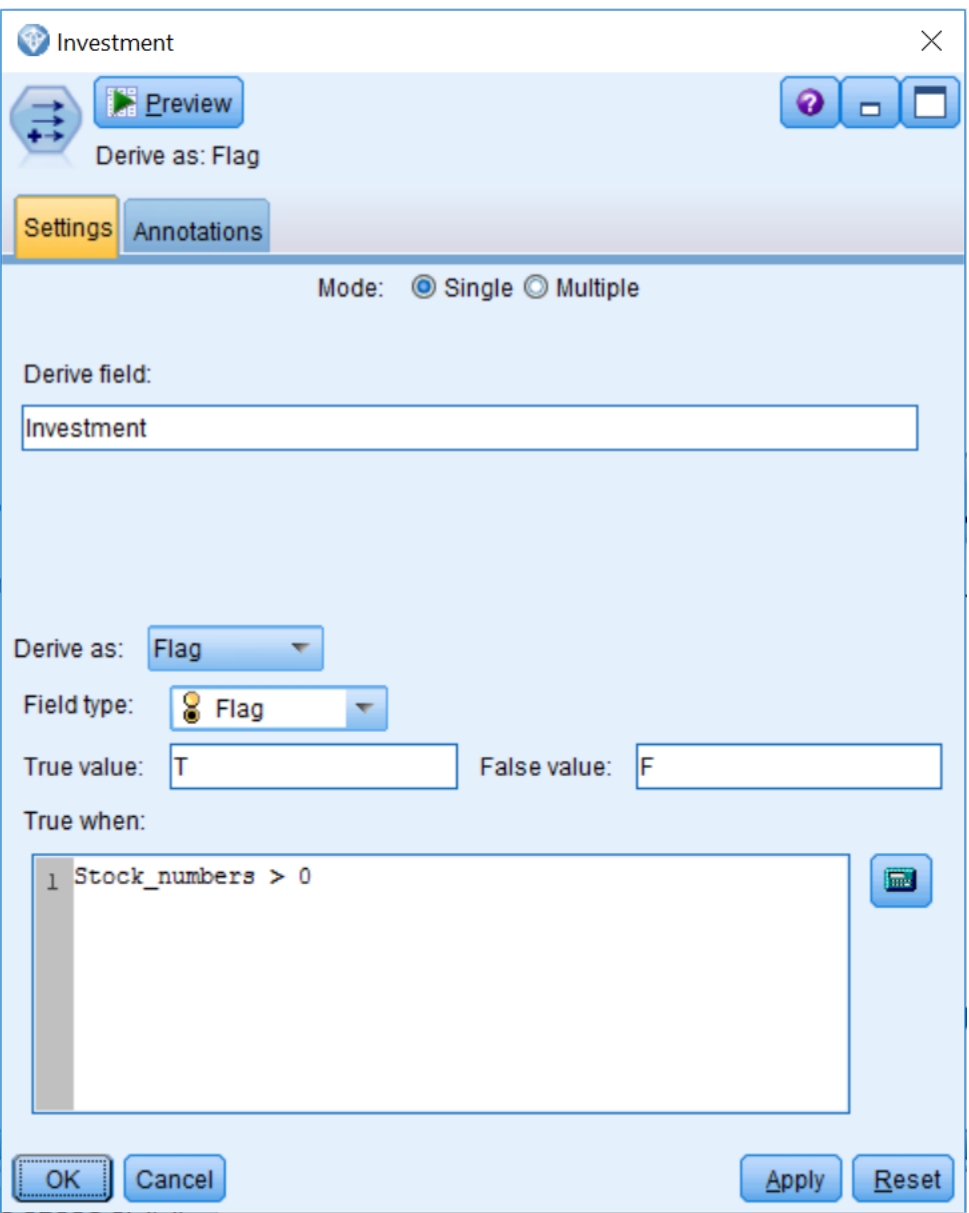

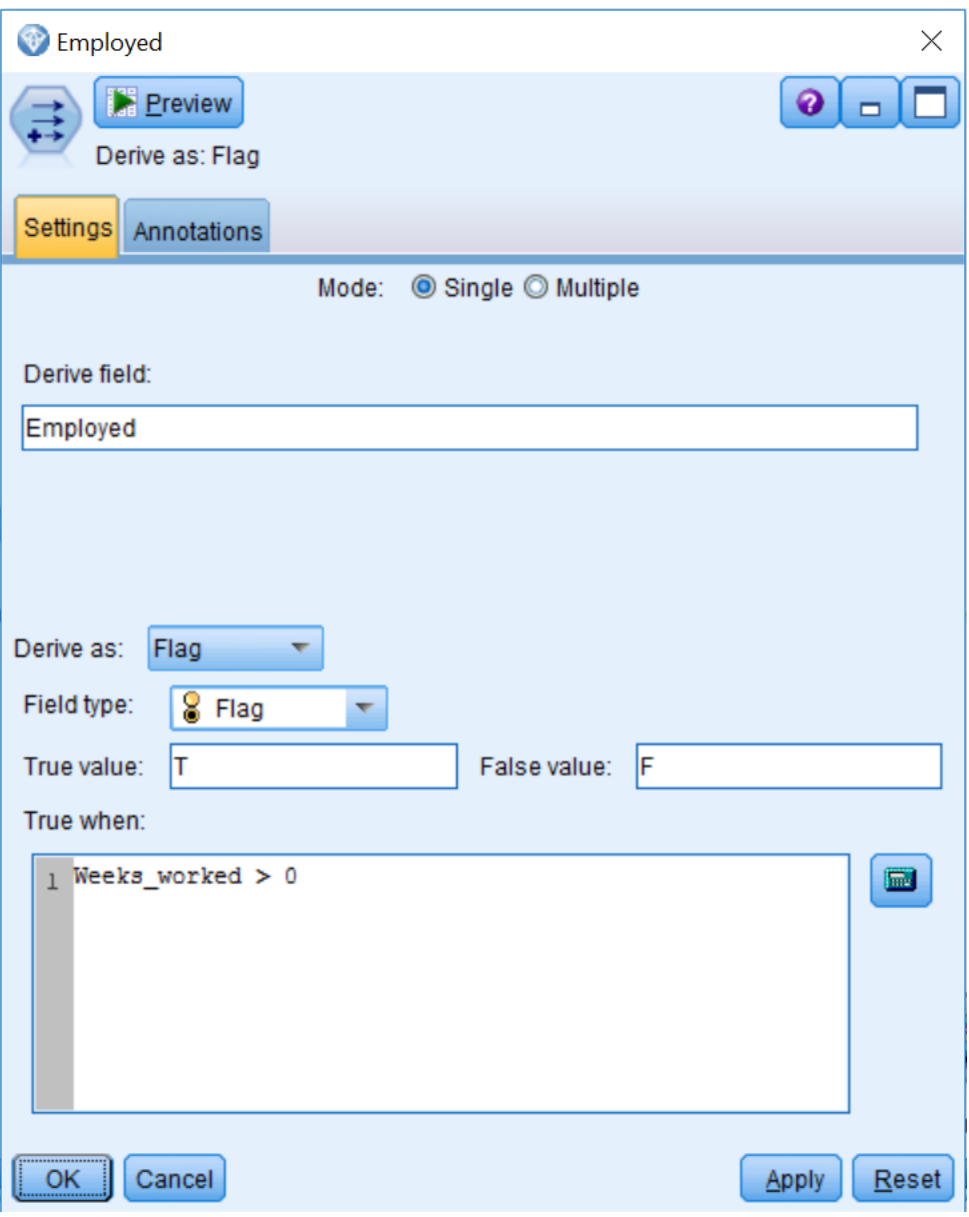

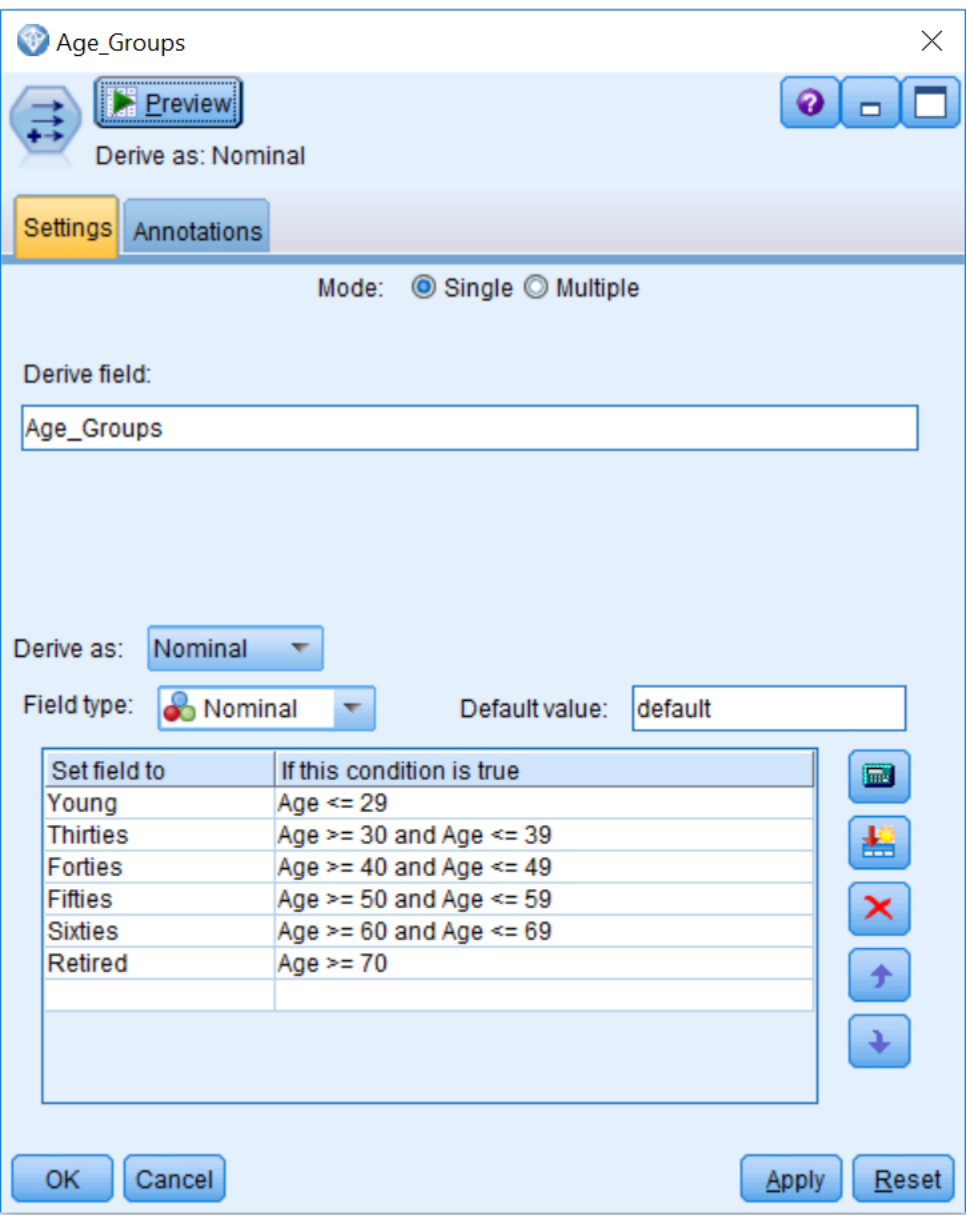

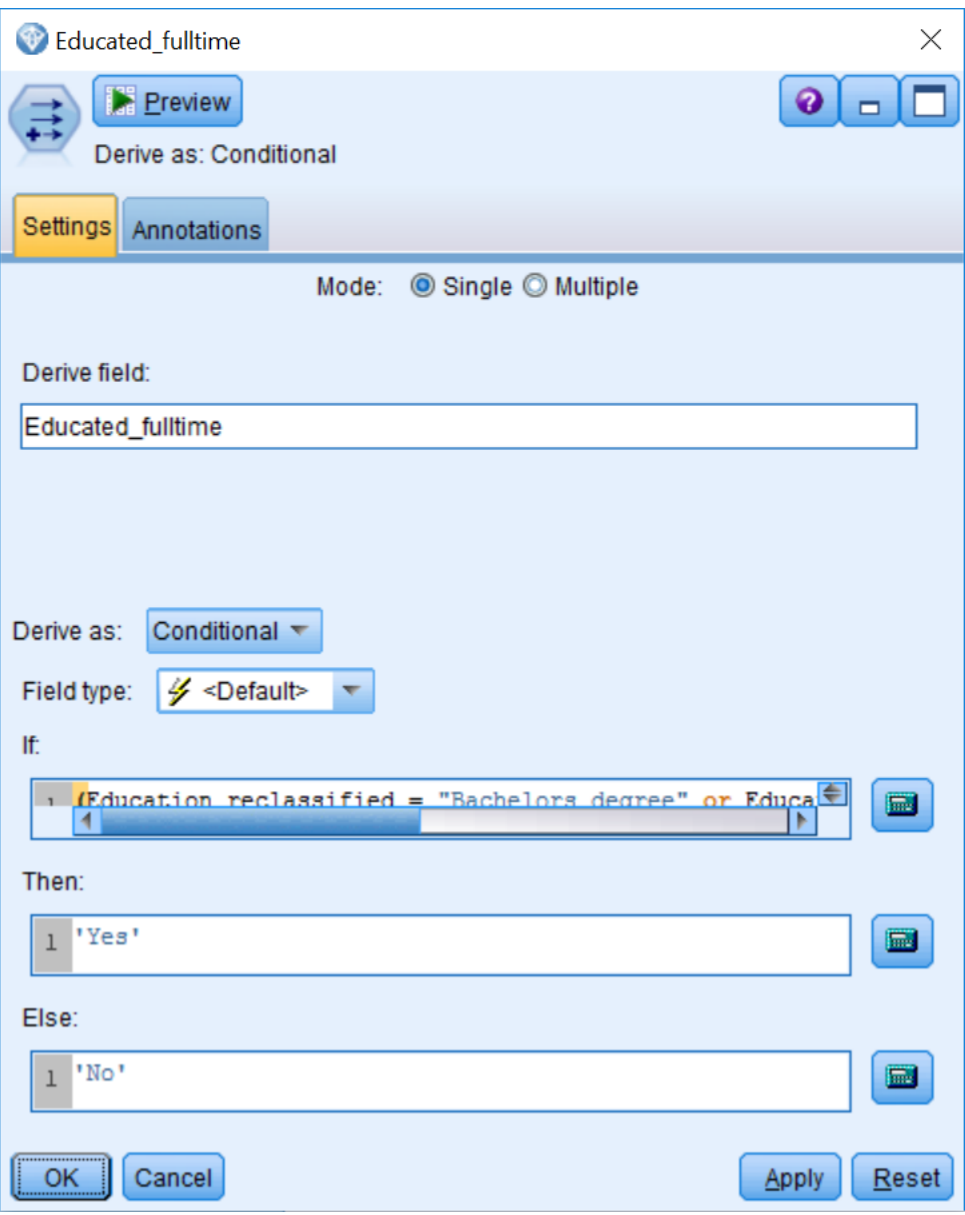

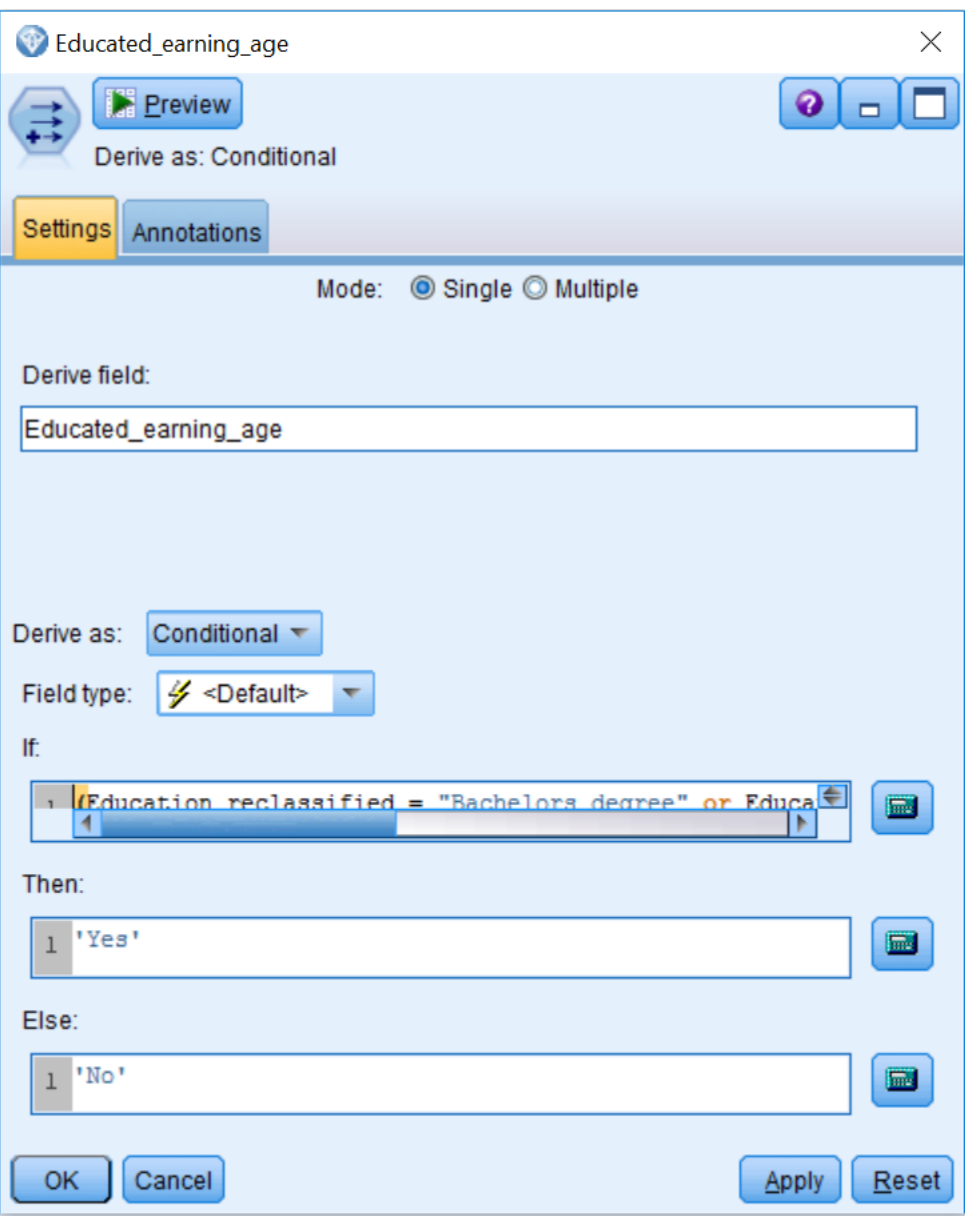

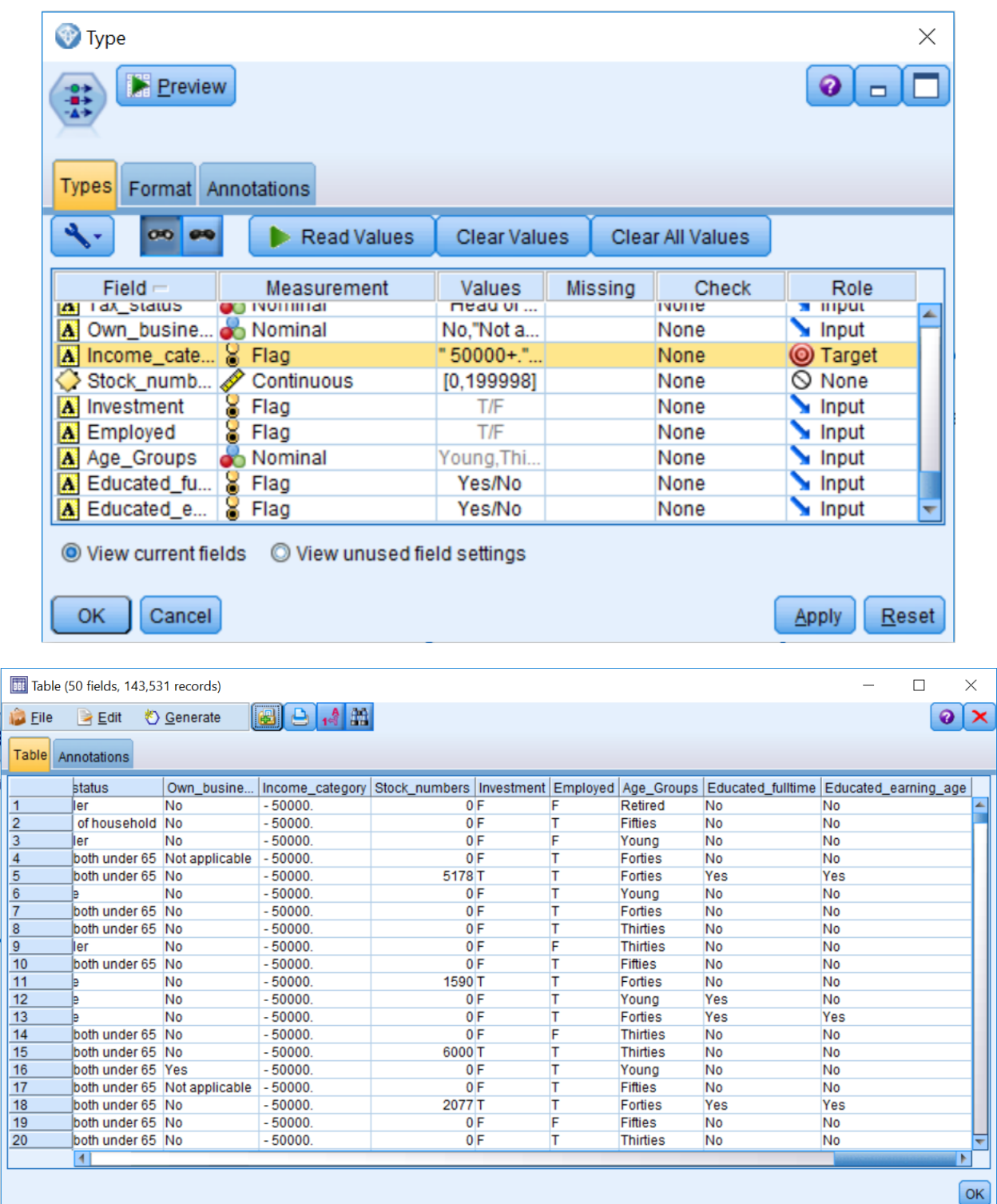

**Chapter 8: Looking for Relationships Between Fields**

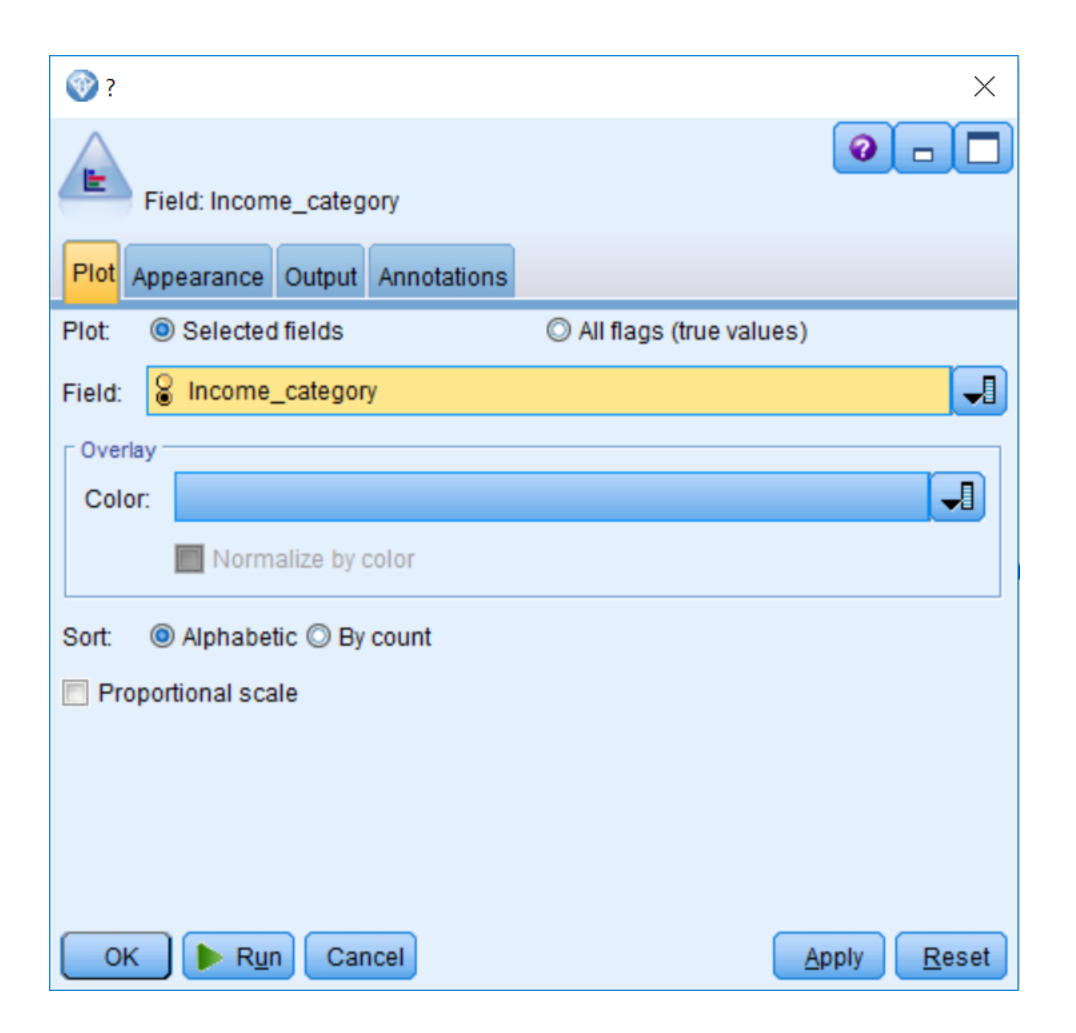

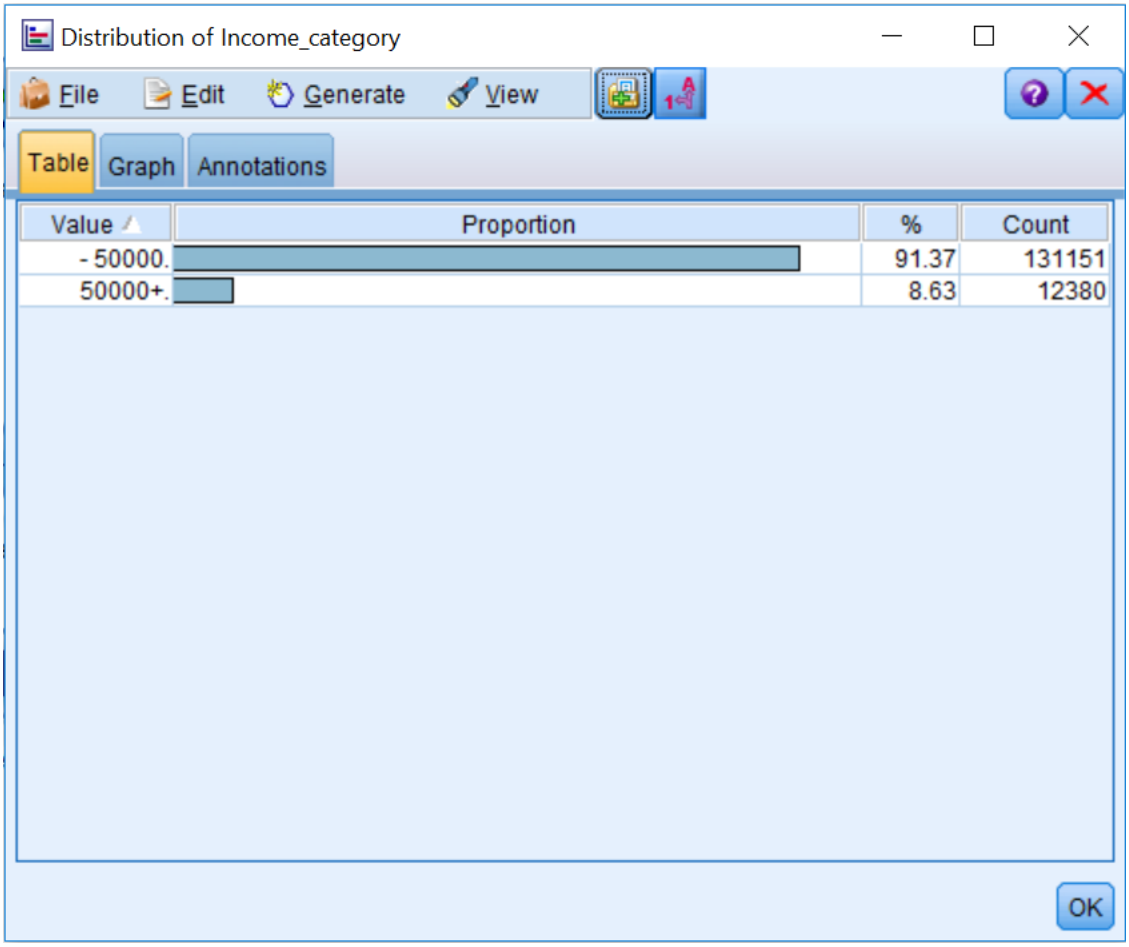

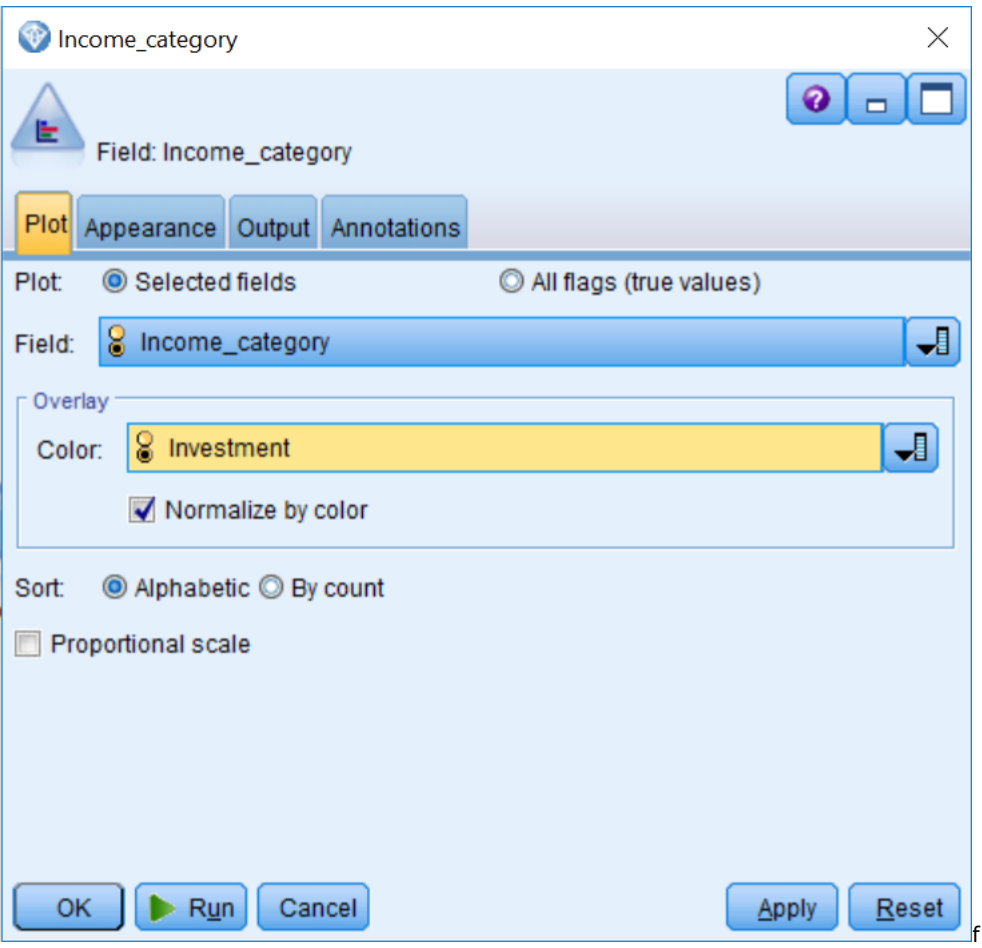

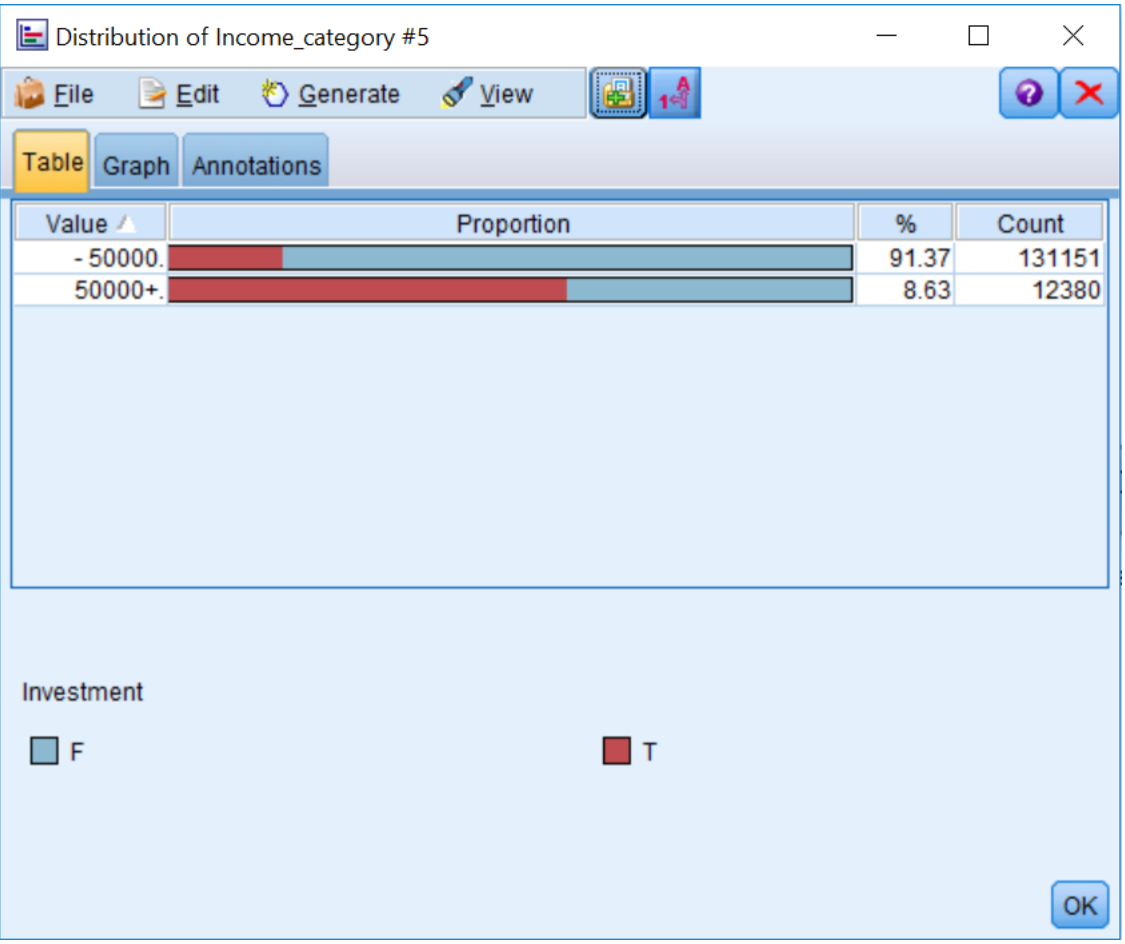

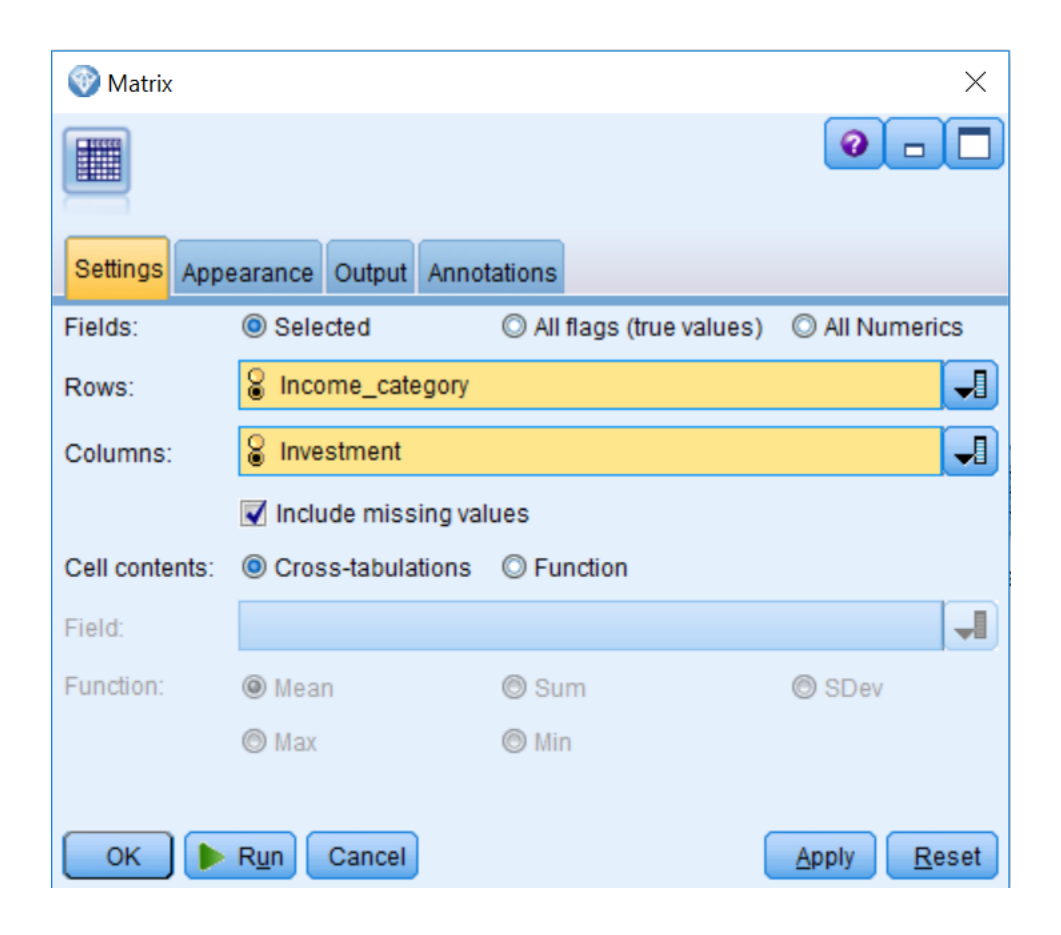

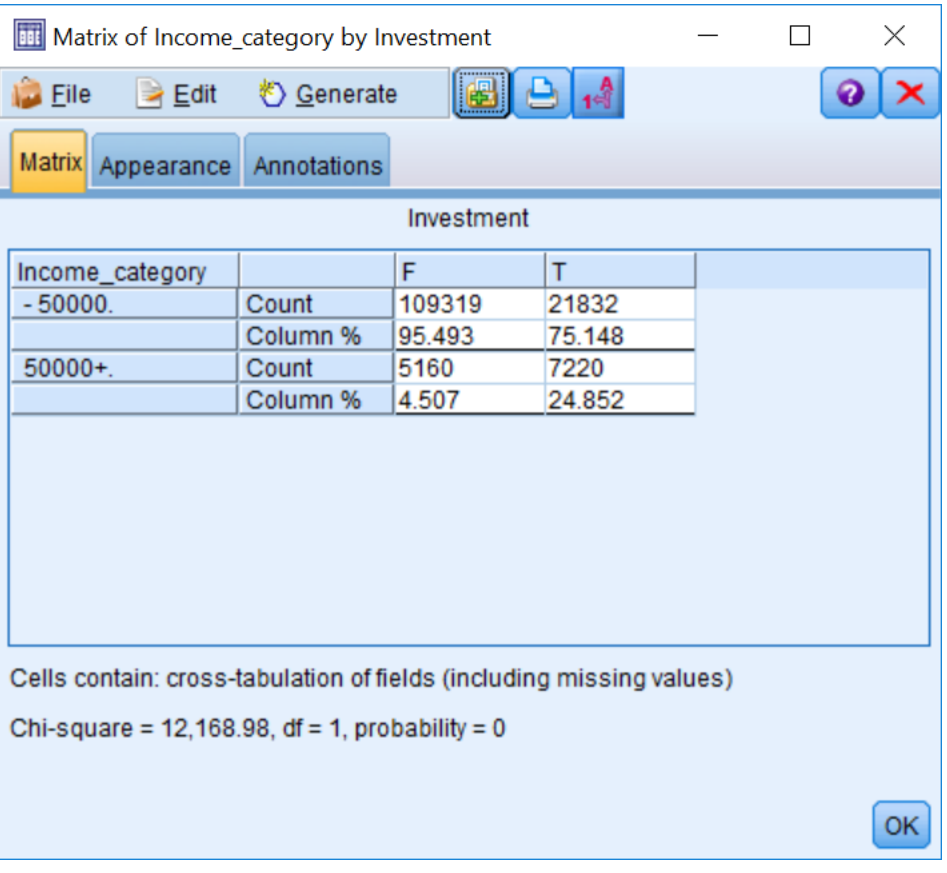

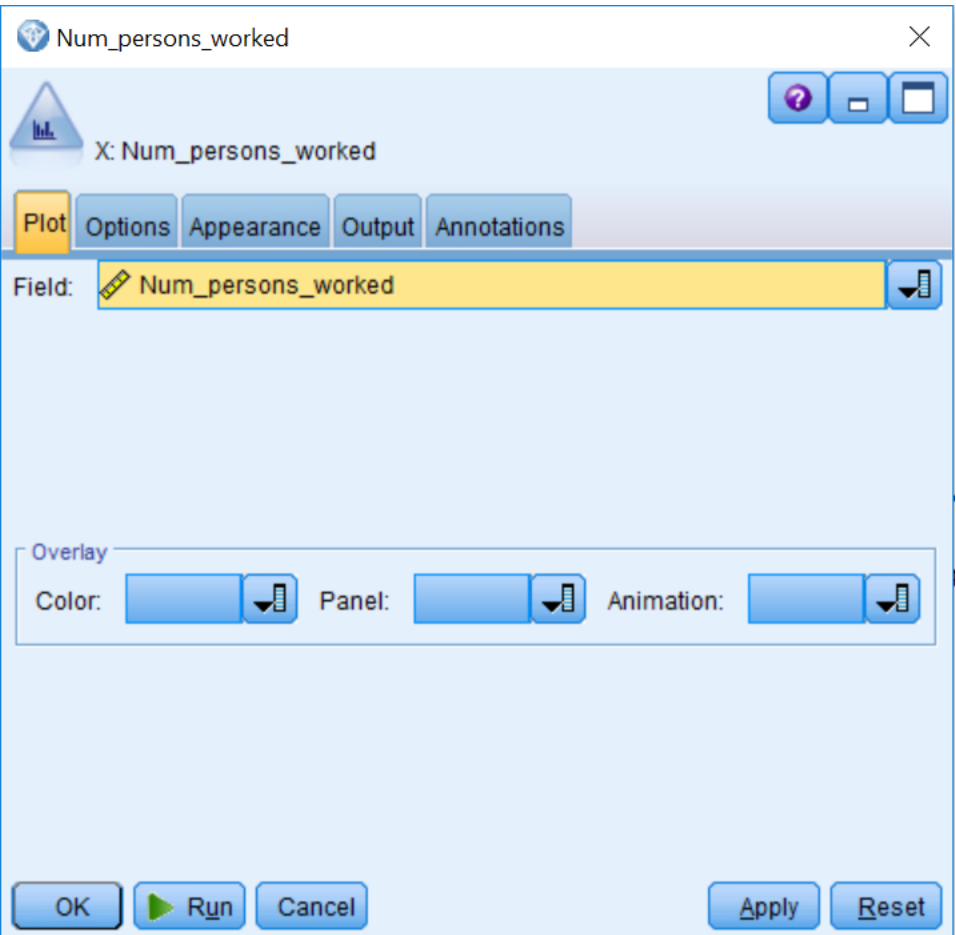
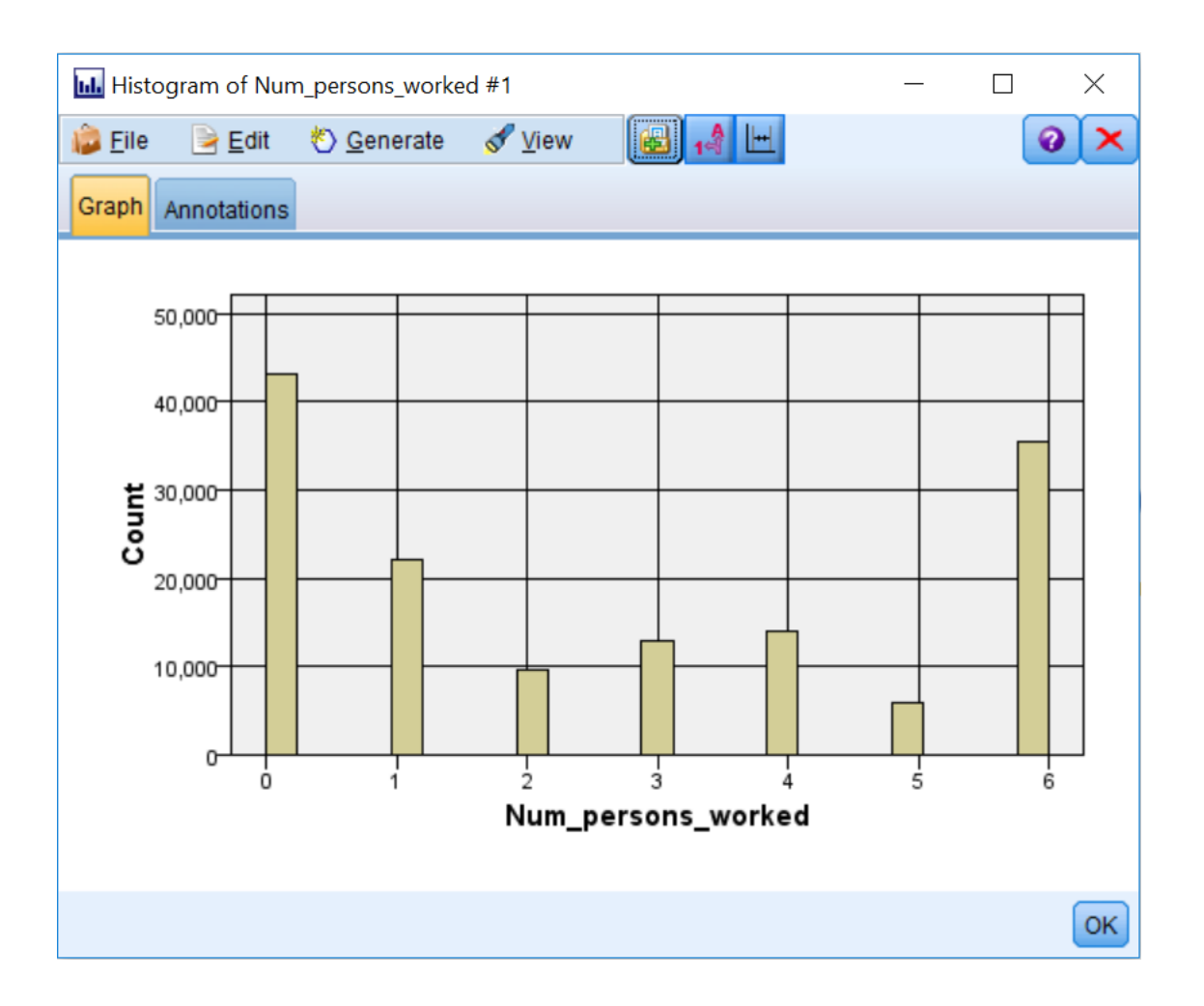

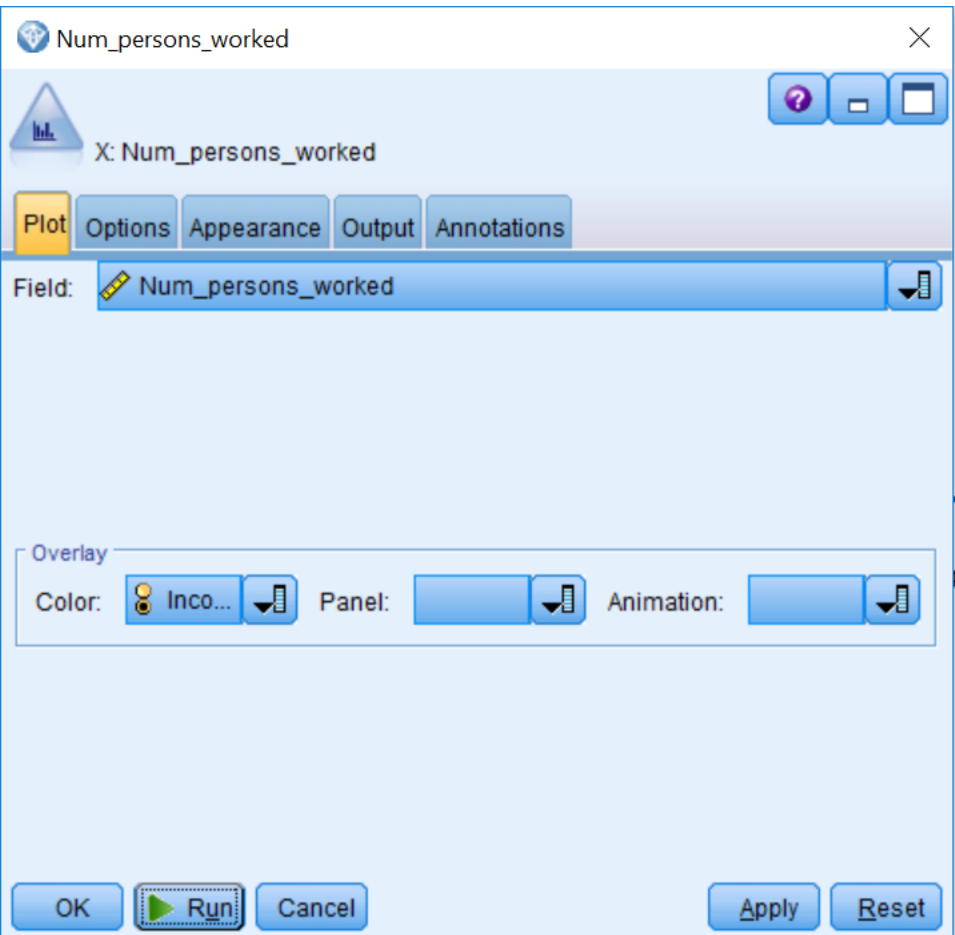

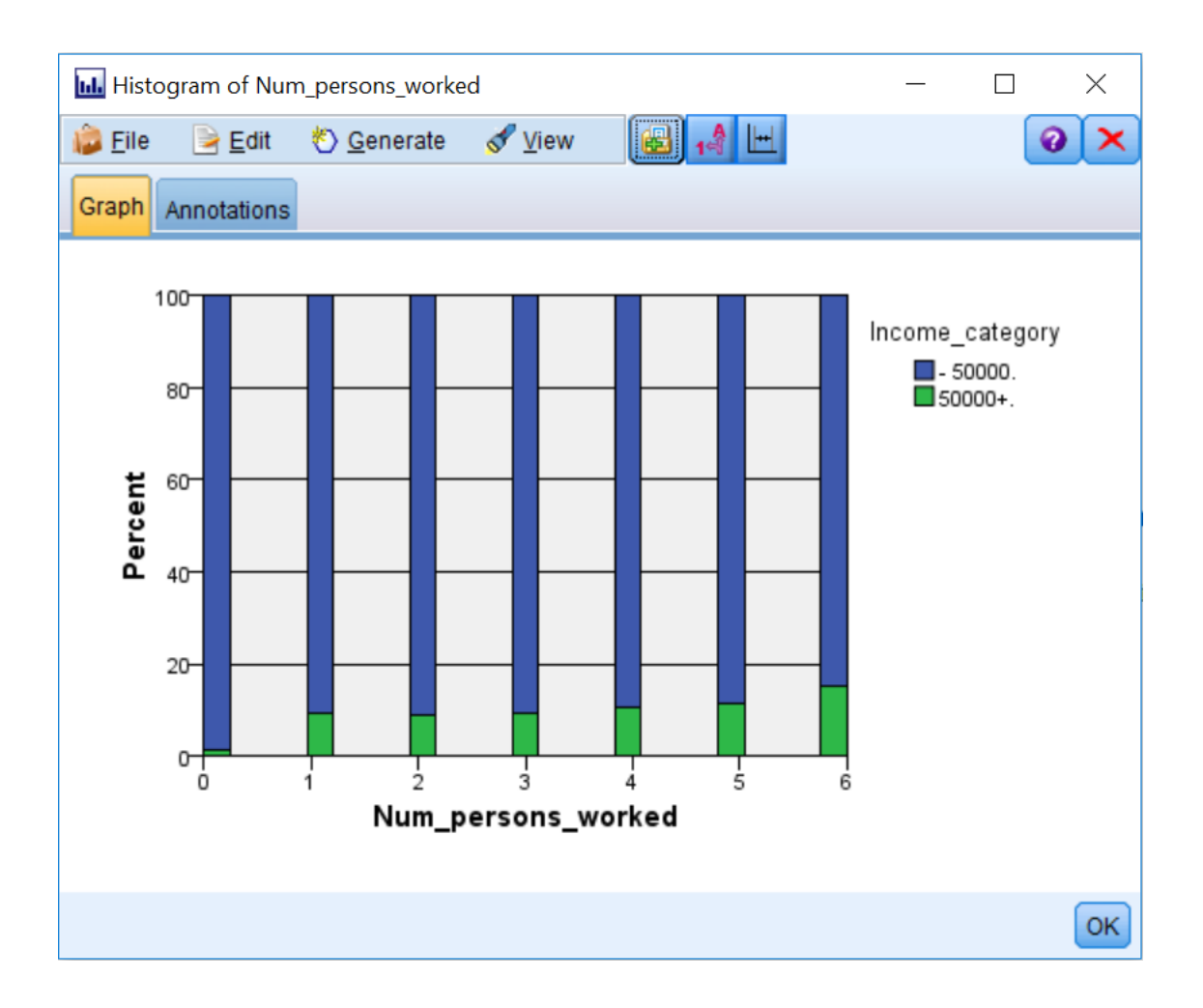

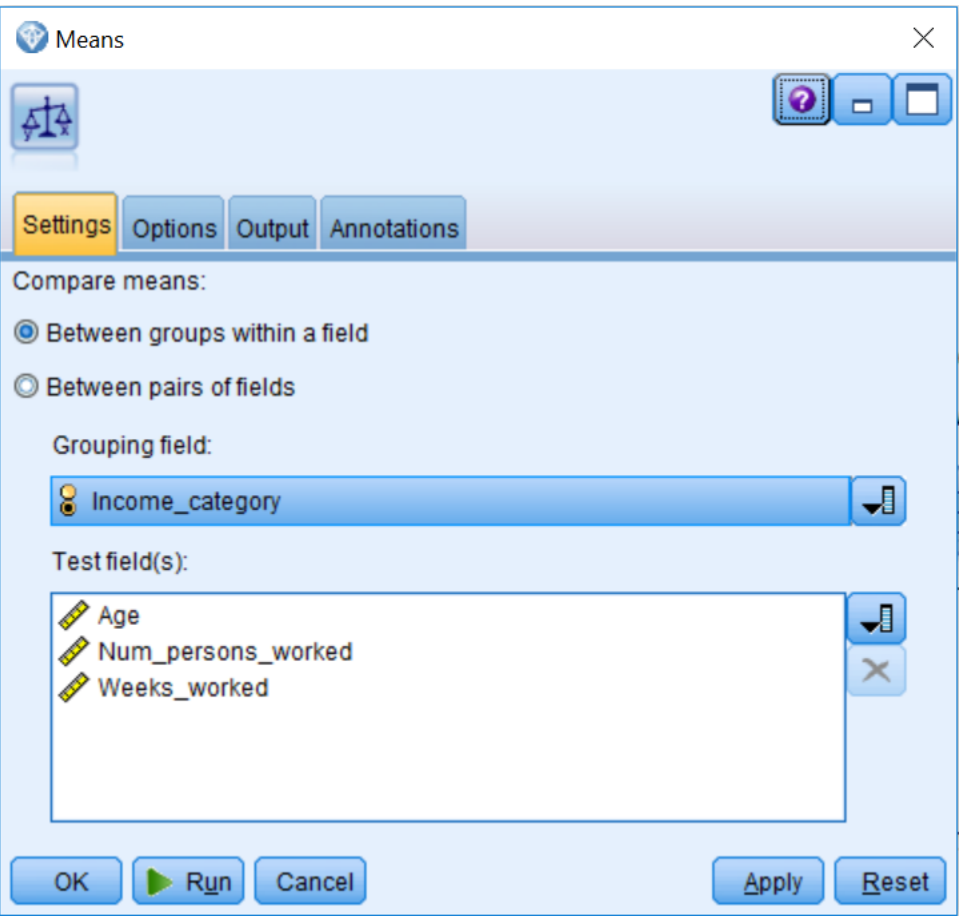

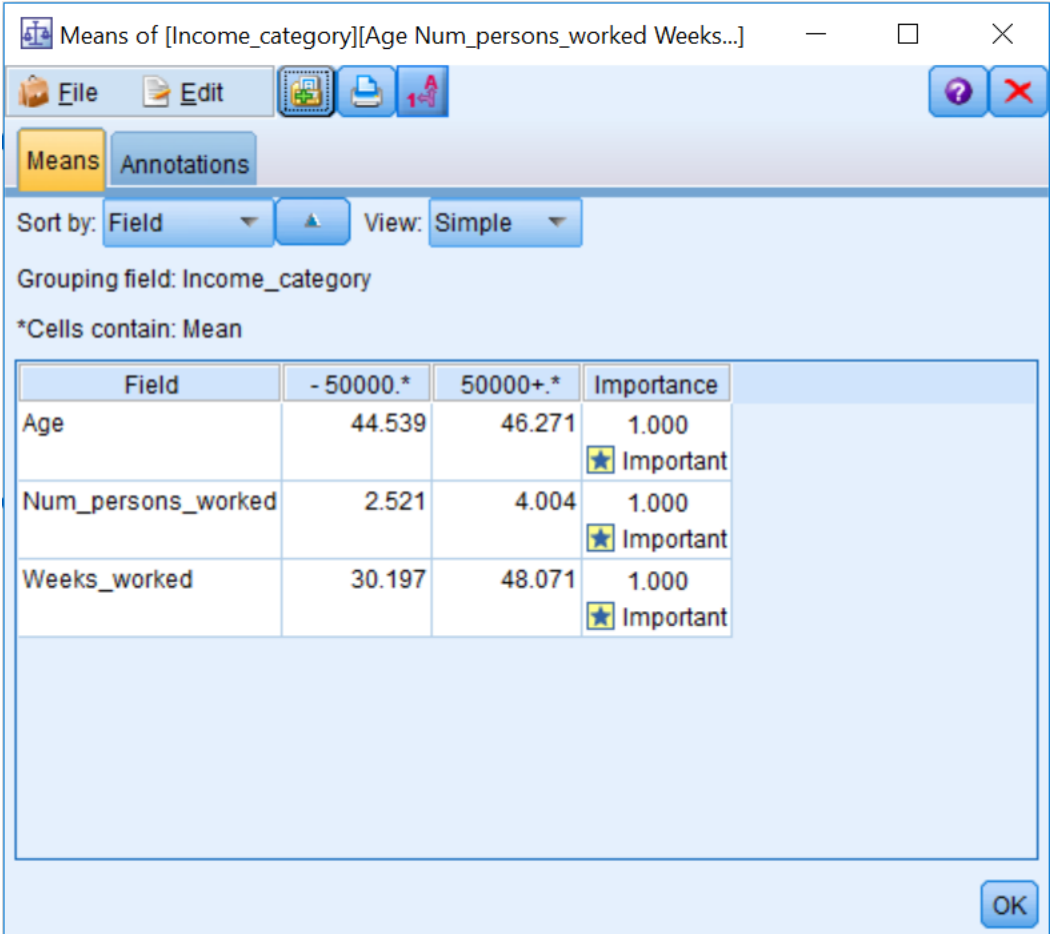

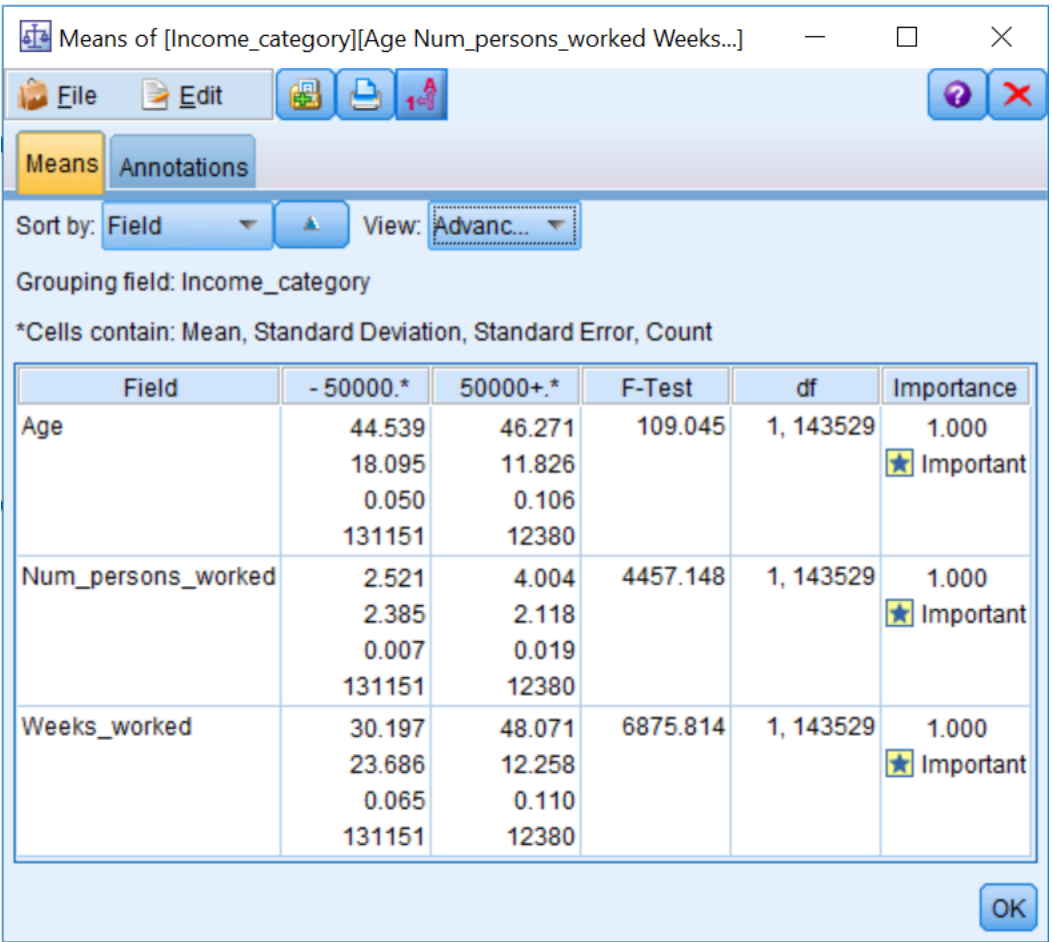

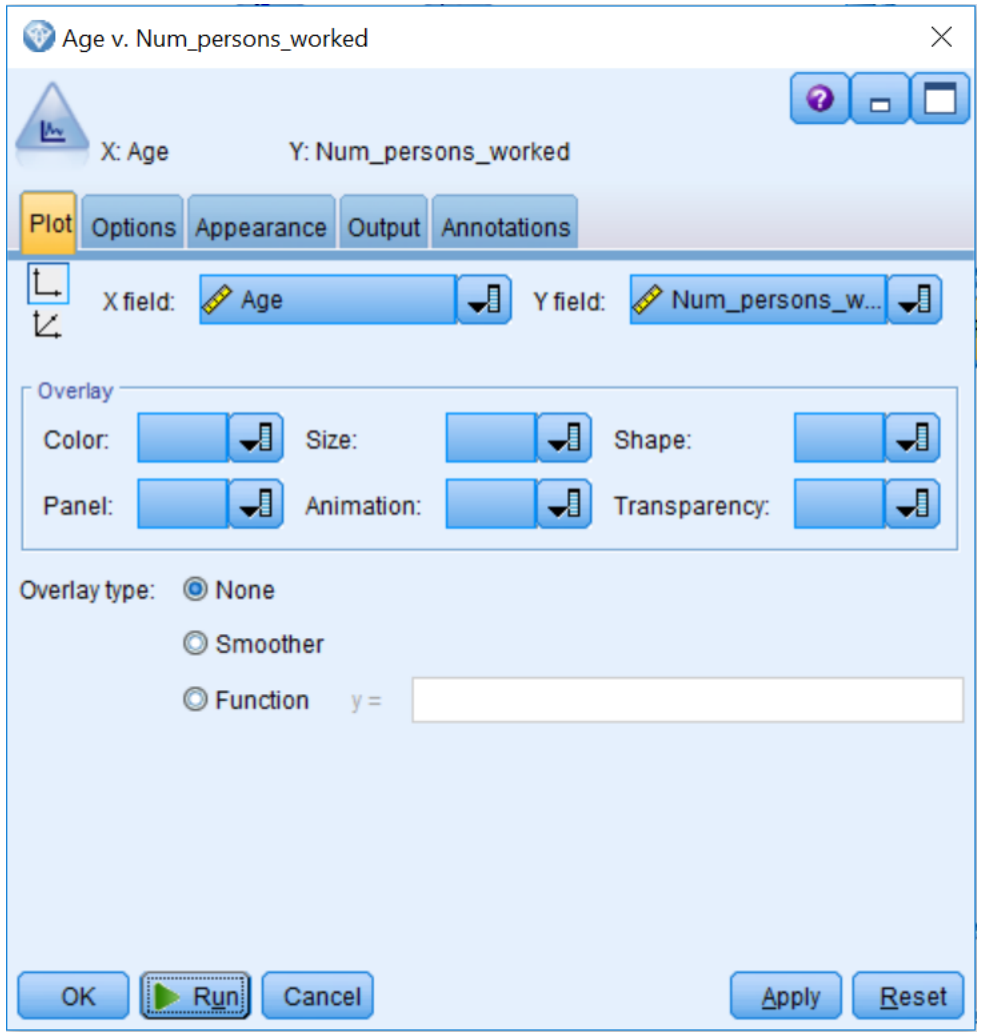

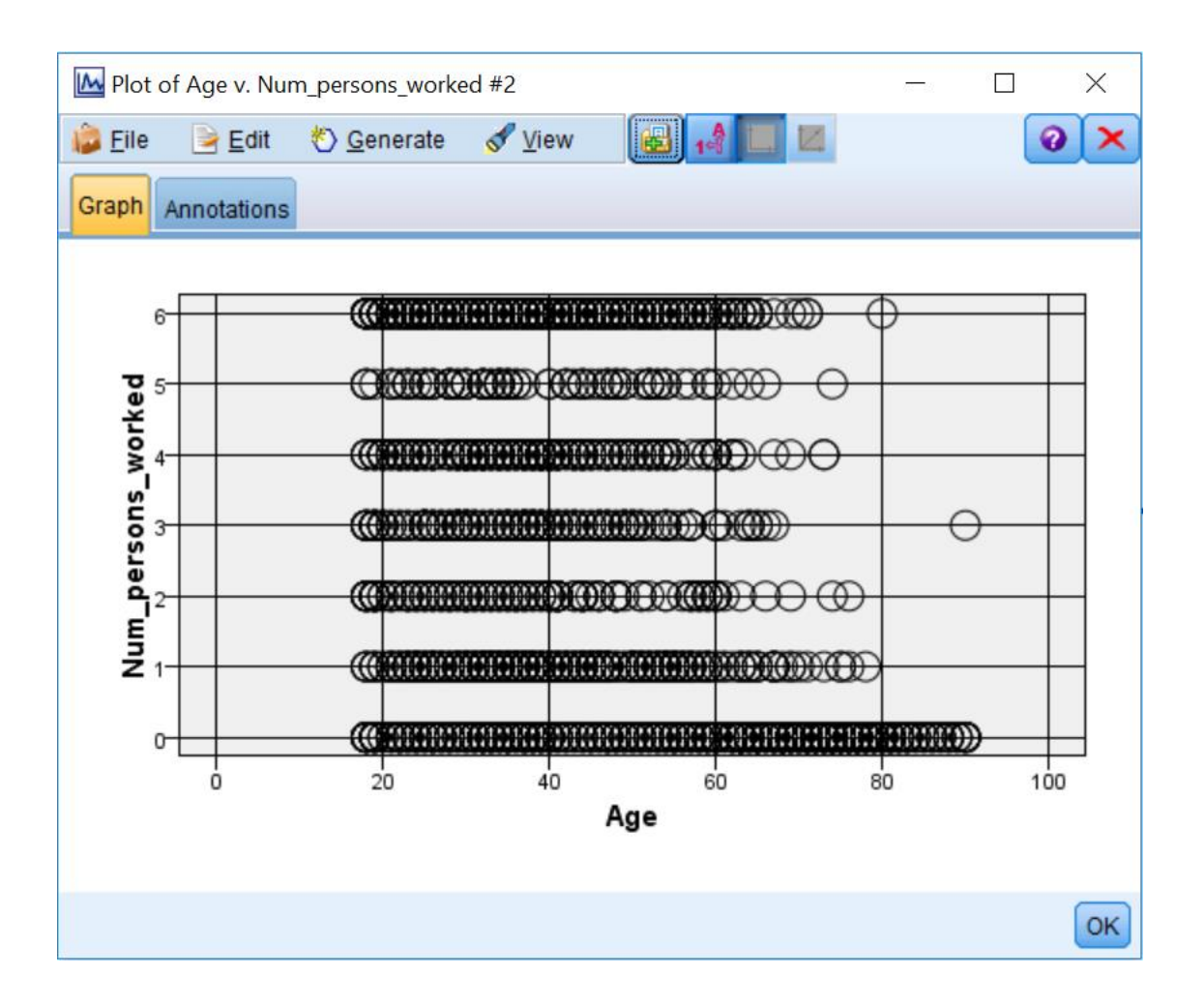

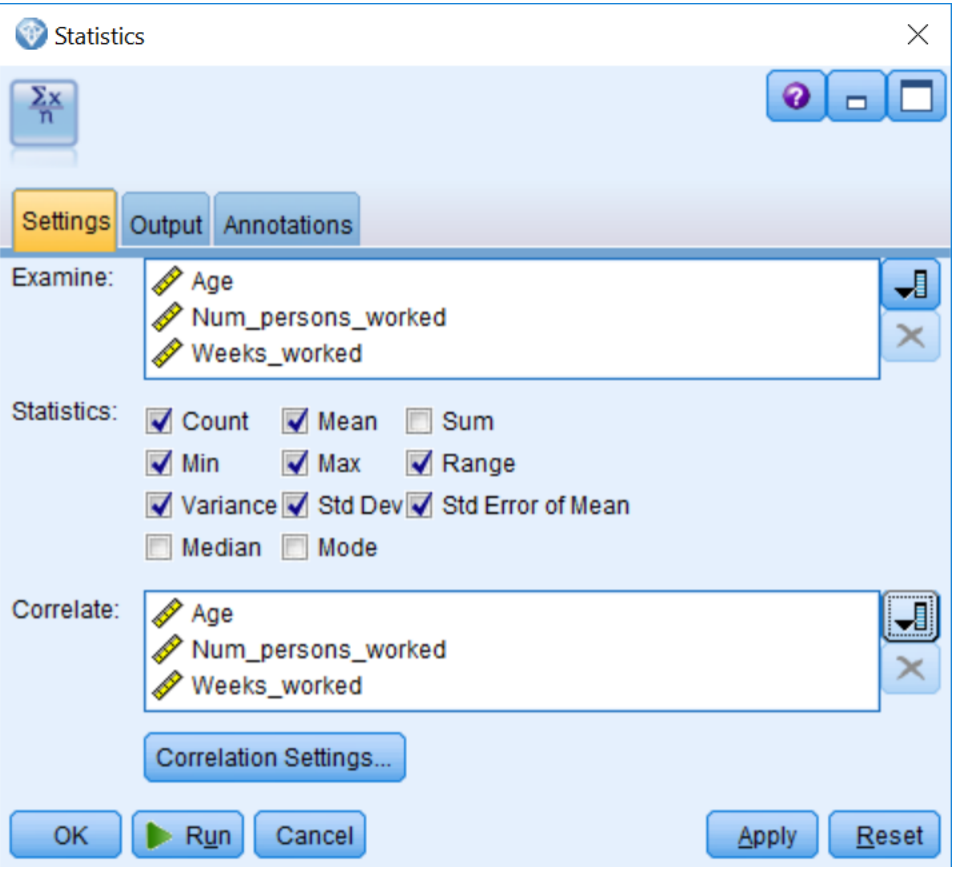

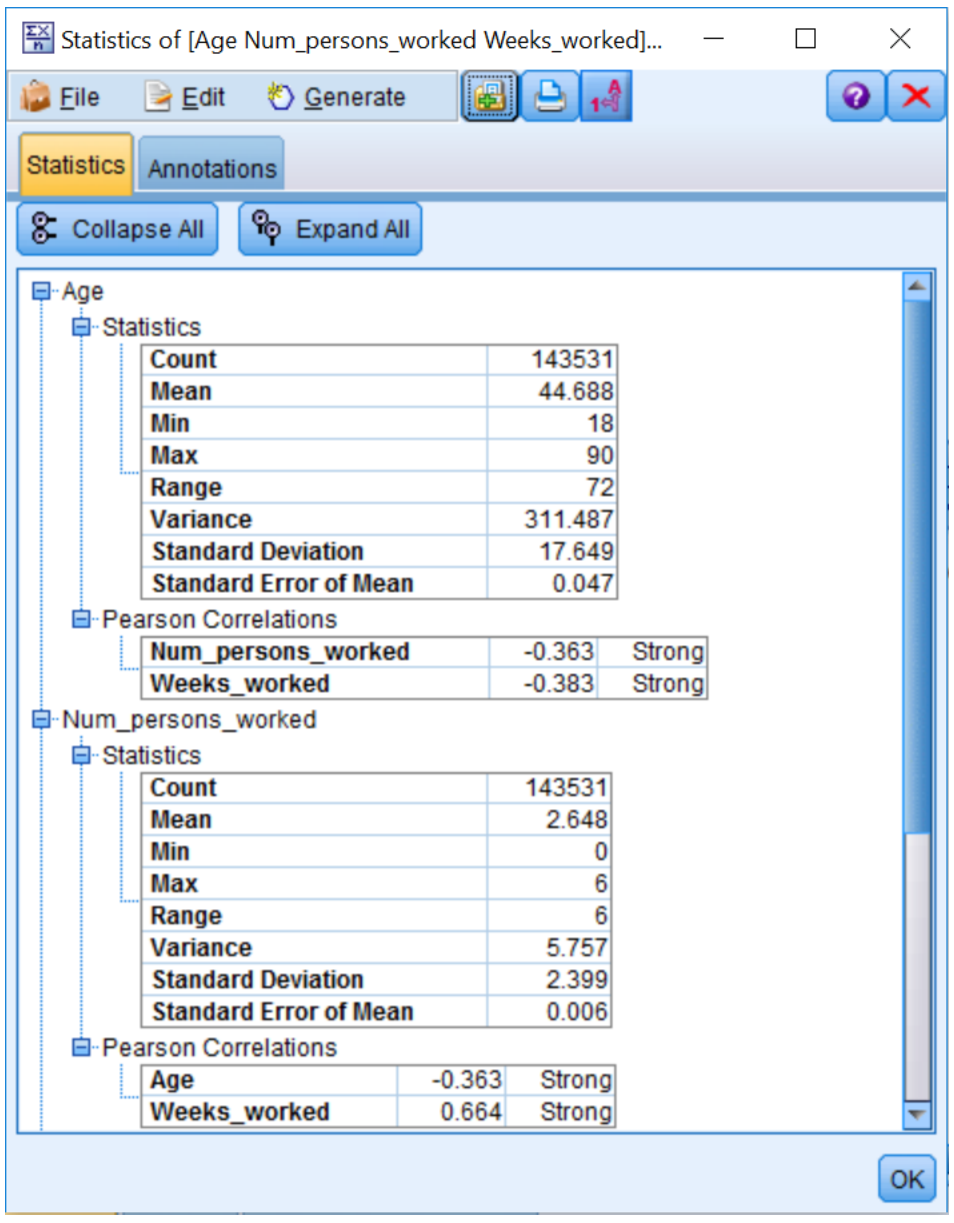

## **Chapter 9: Introduction to Modeling Options in IBM SPSS Modeler**

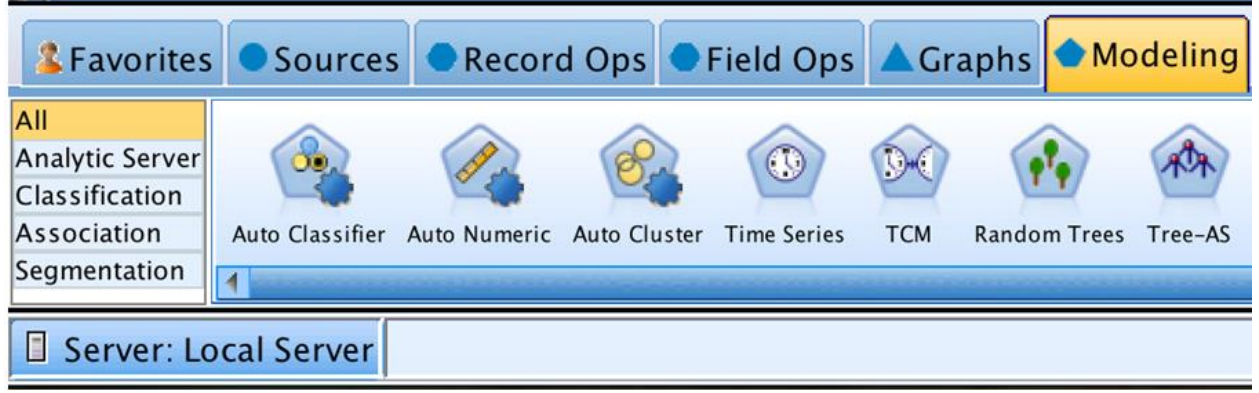

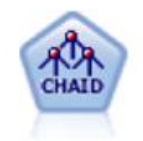

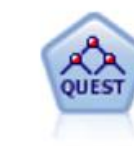

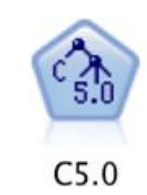

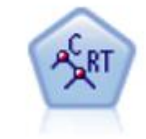

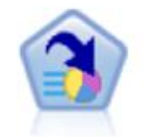

No Targets

No Targets

No Targets

**Decision List** 

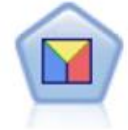

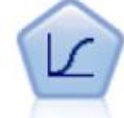

Discriminant

No Targets

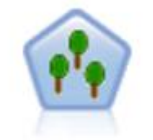

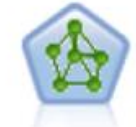

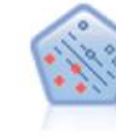

SVM

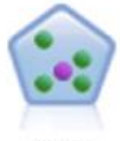

**KNN** 

**Random Trees** 

No Targets

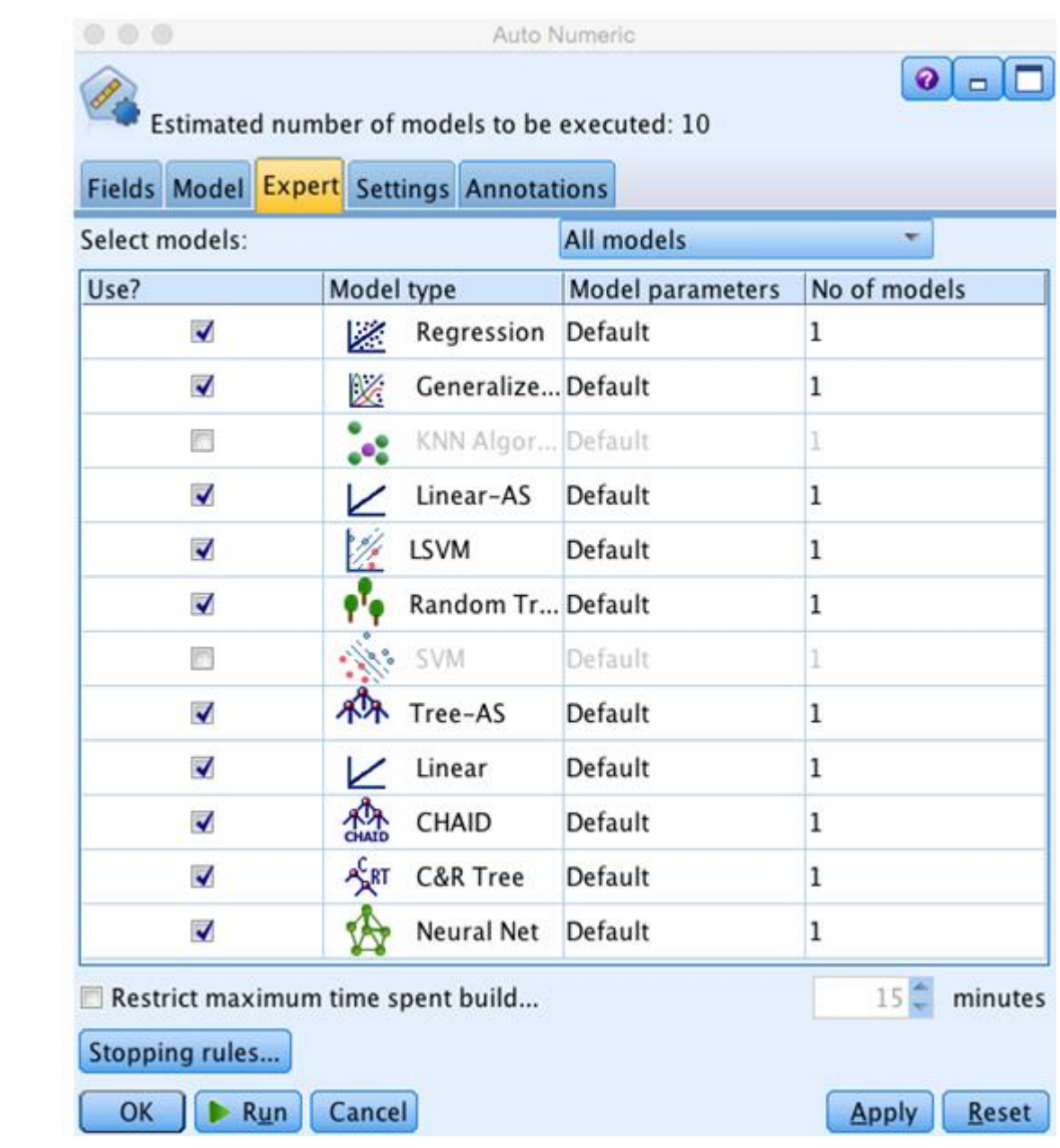

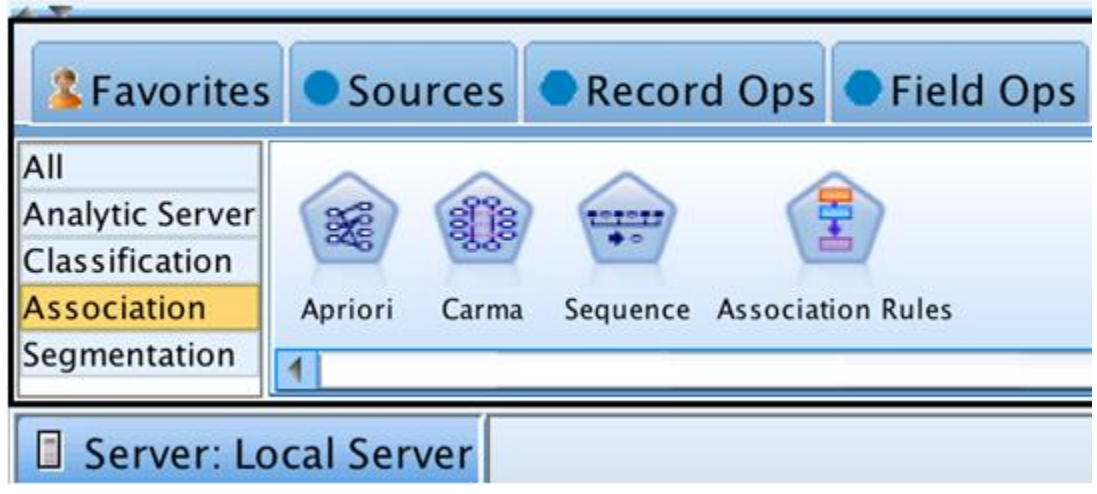

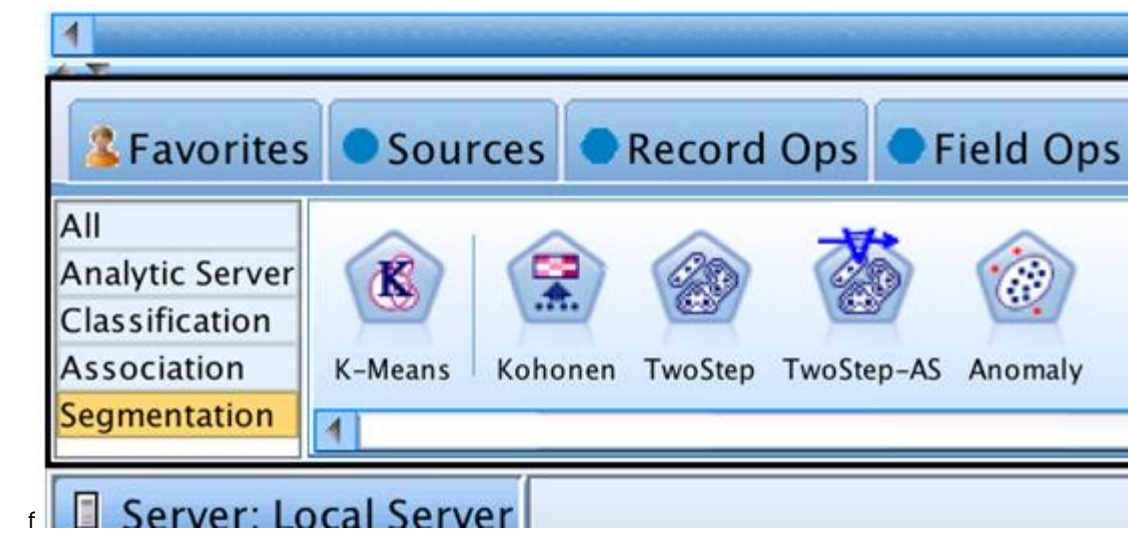

**Chapter 10:Decision Tree Models**

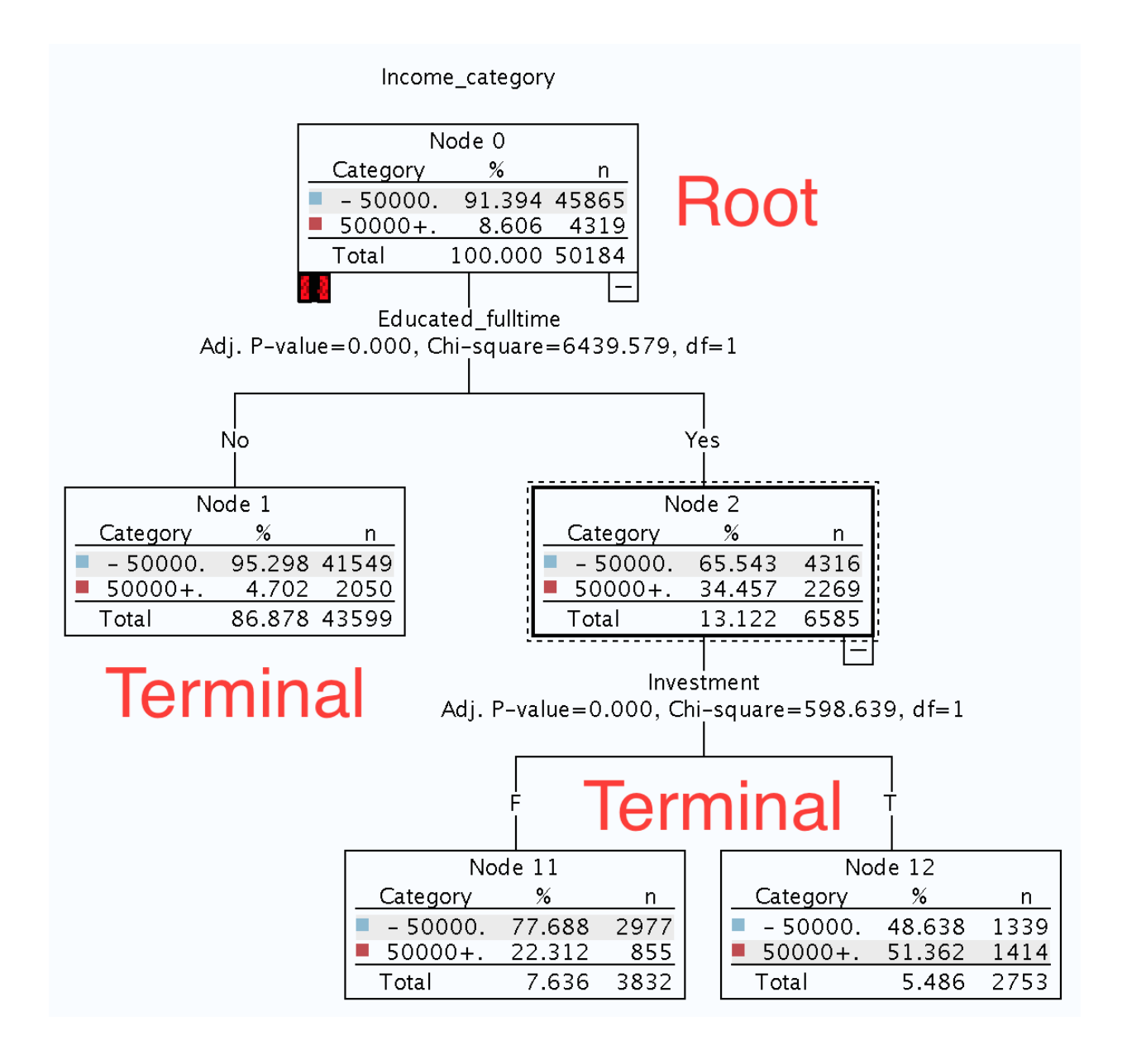

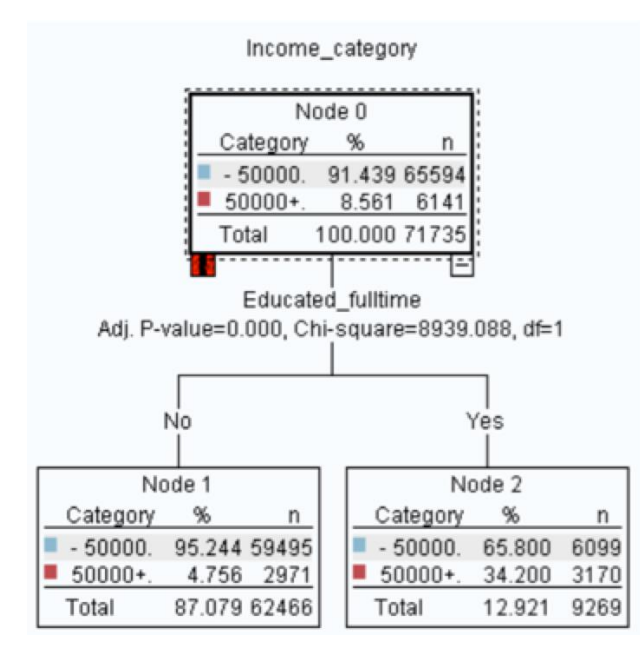

Matrix of Income\_category by Educated\_fulltime #1

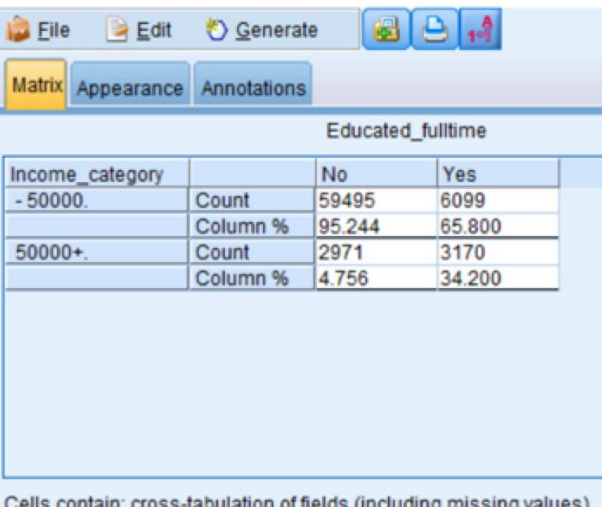

Chi-square = 8,939.088, df = 1, probability = 0

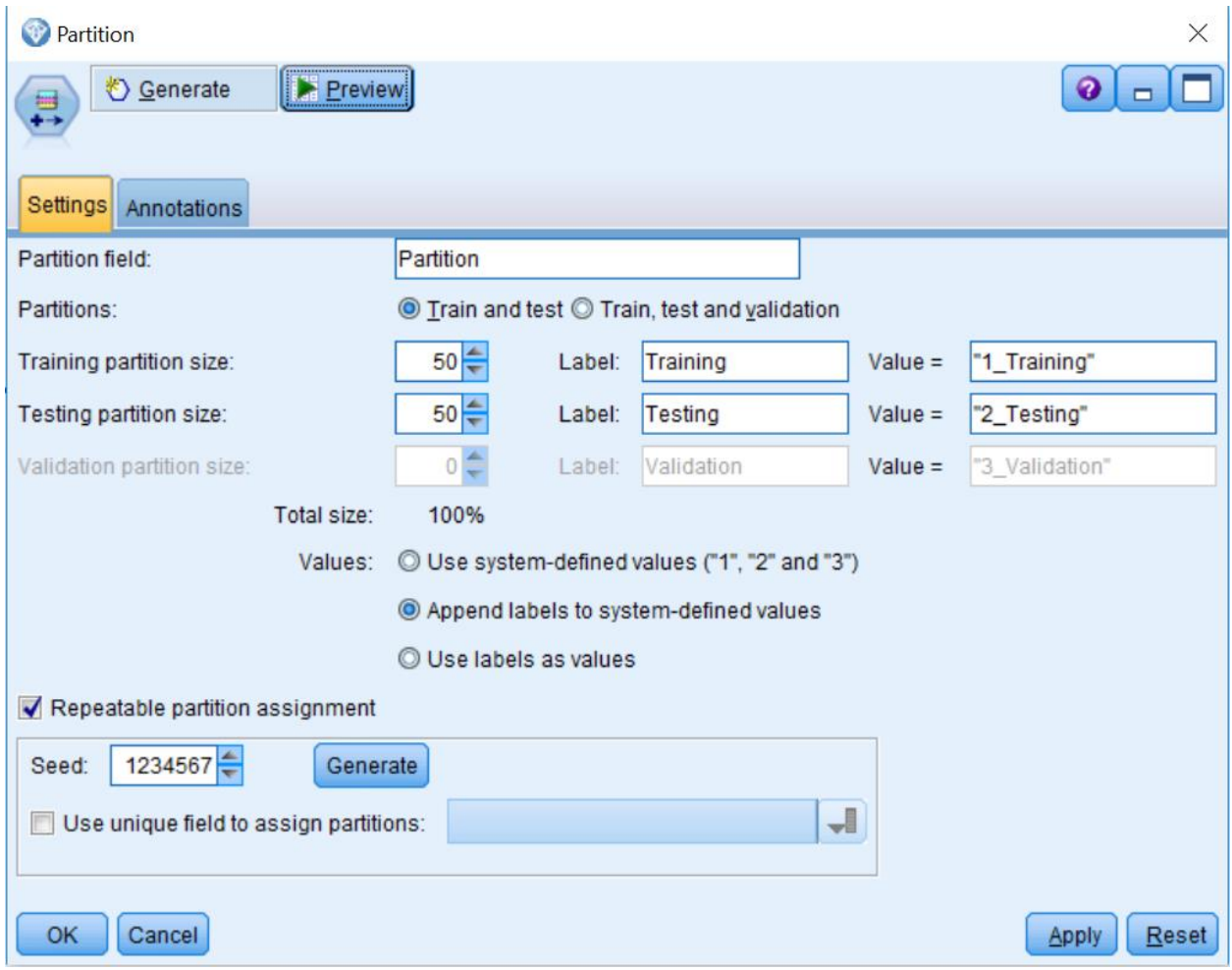

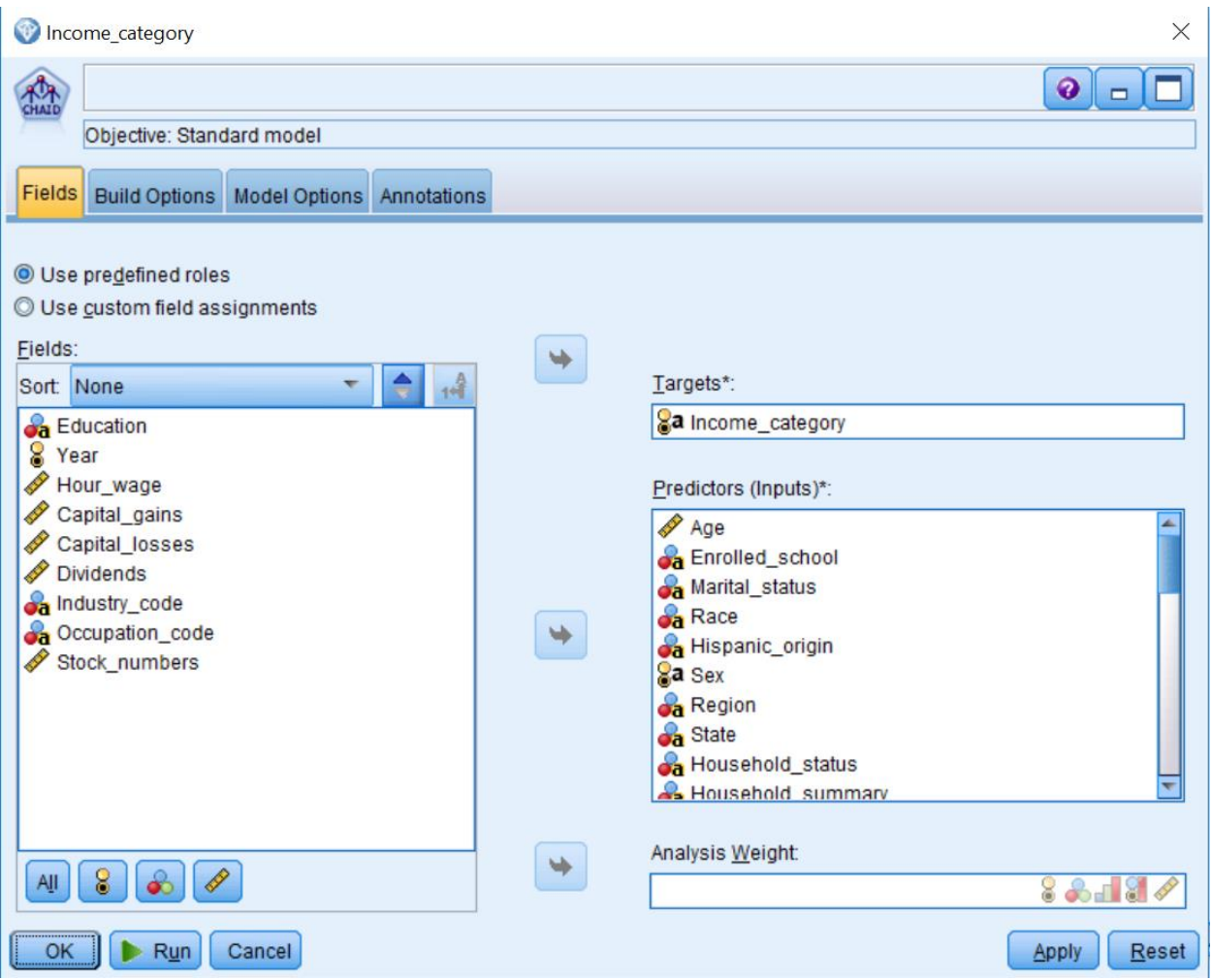

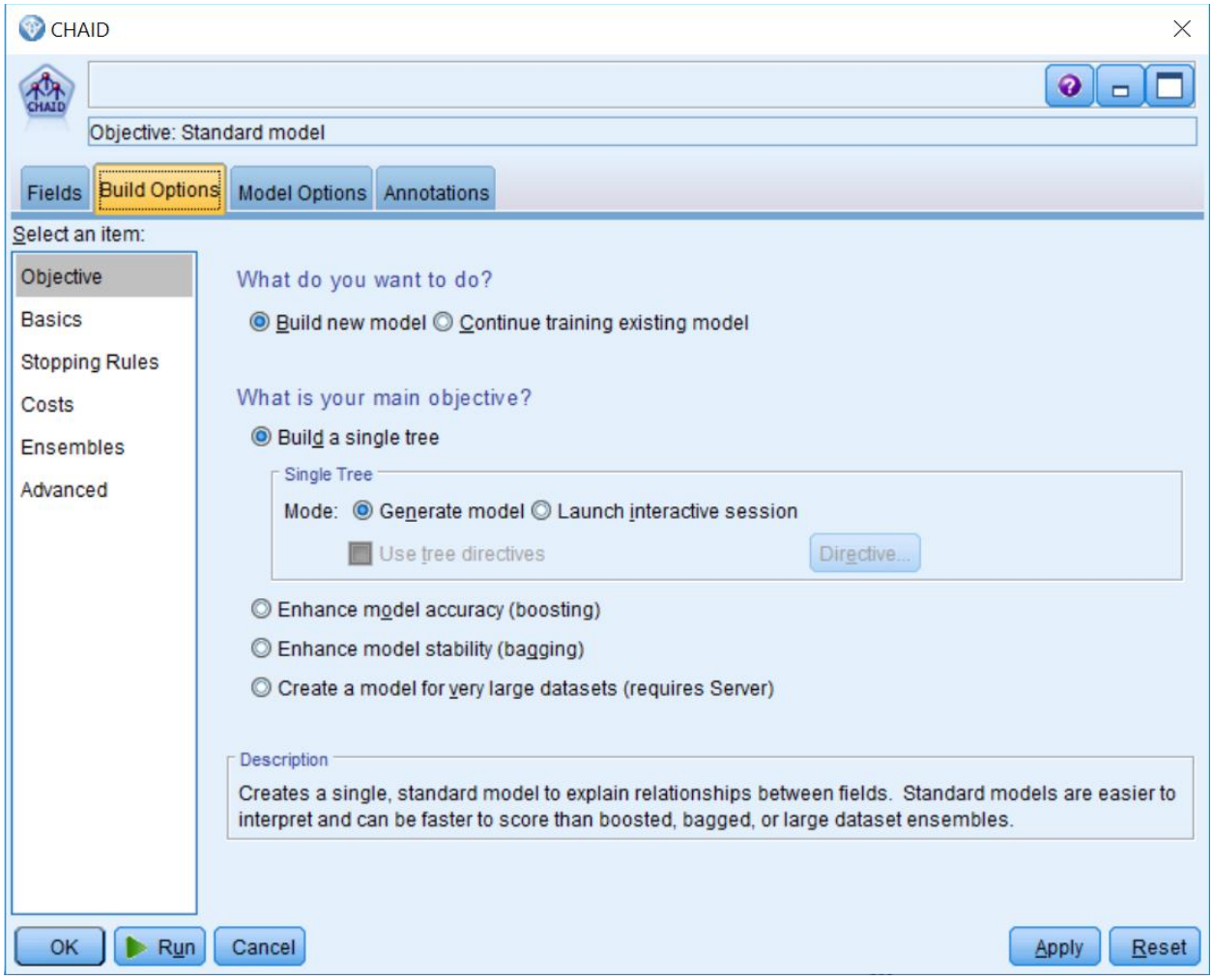

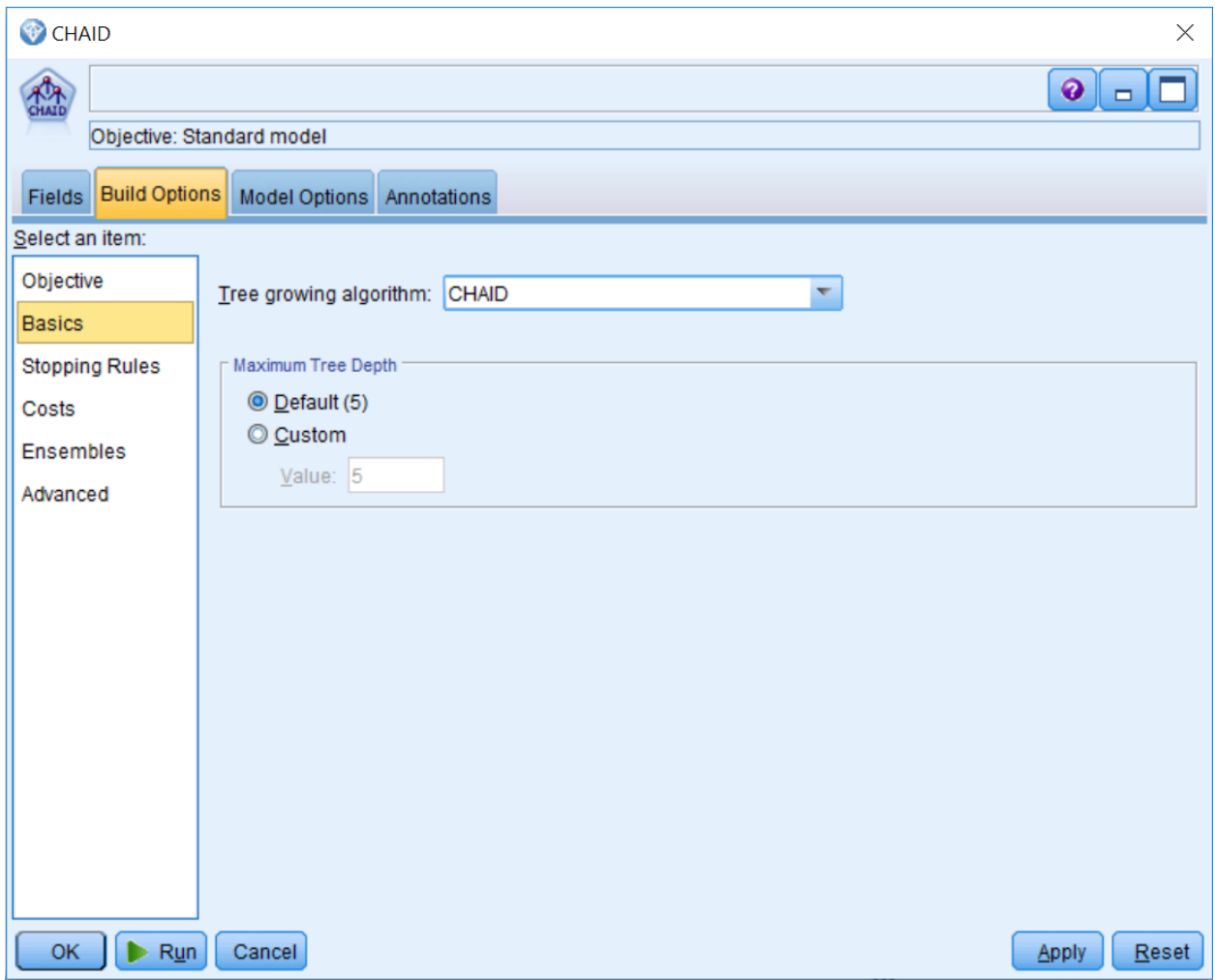

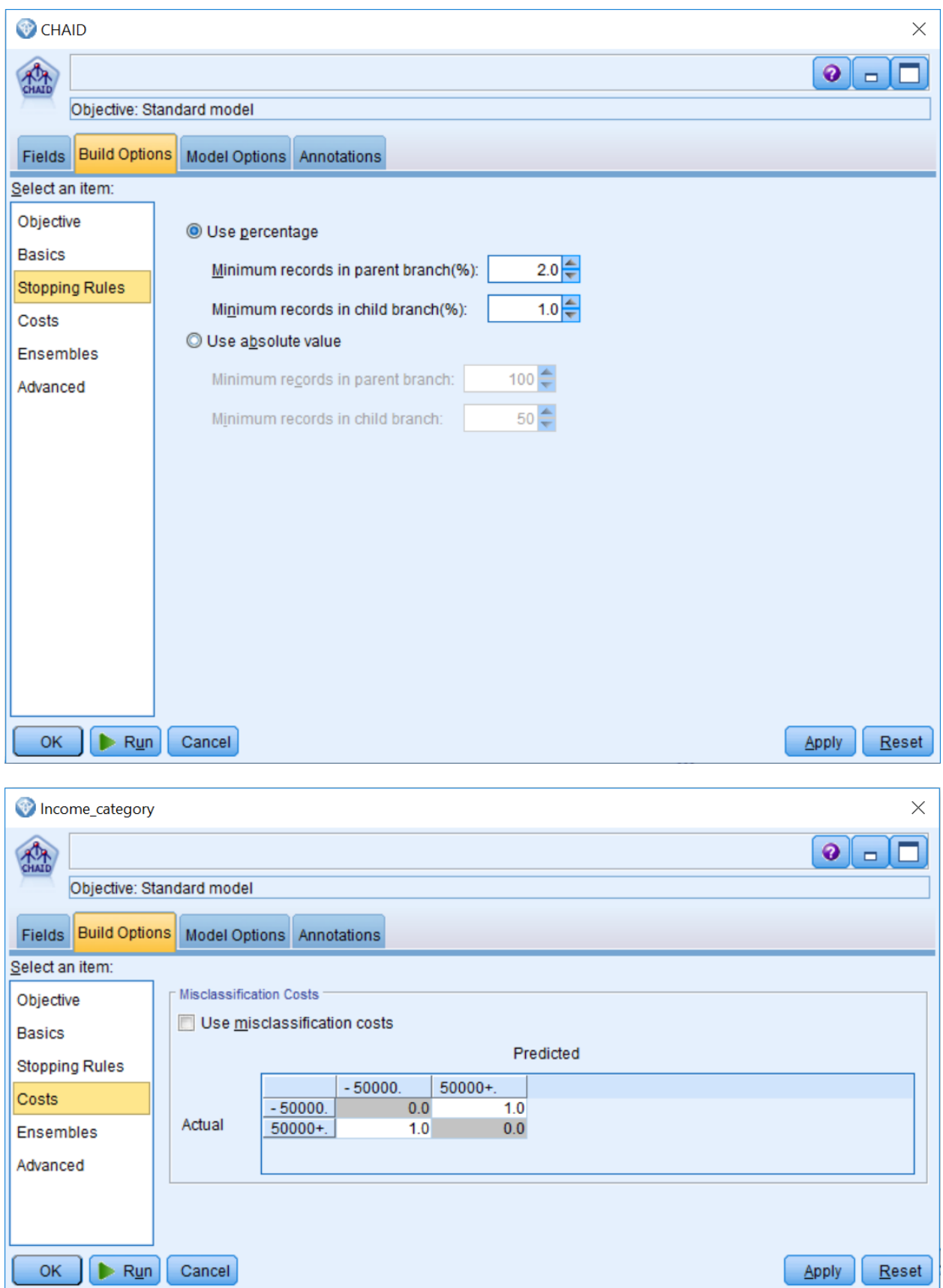

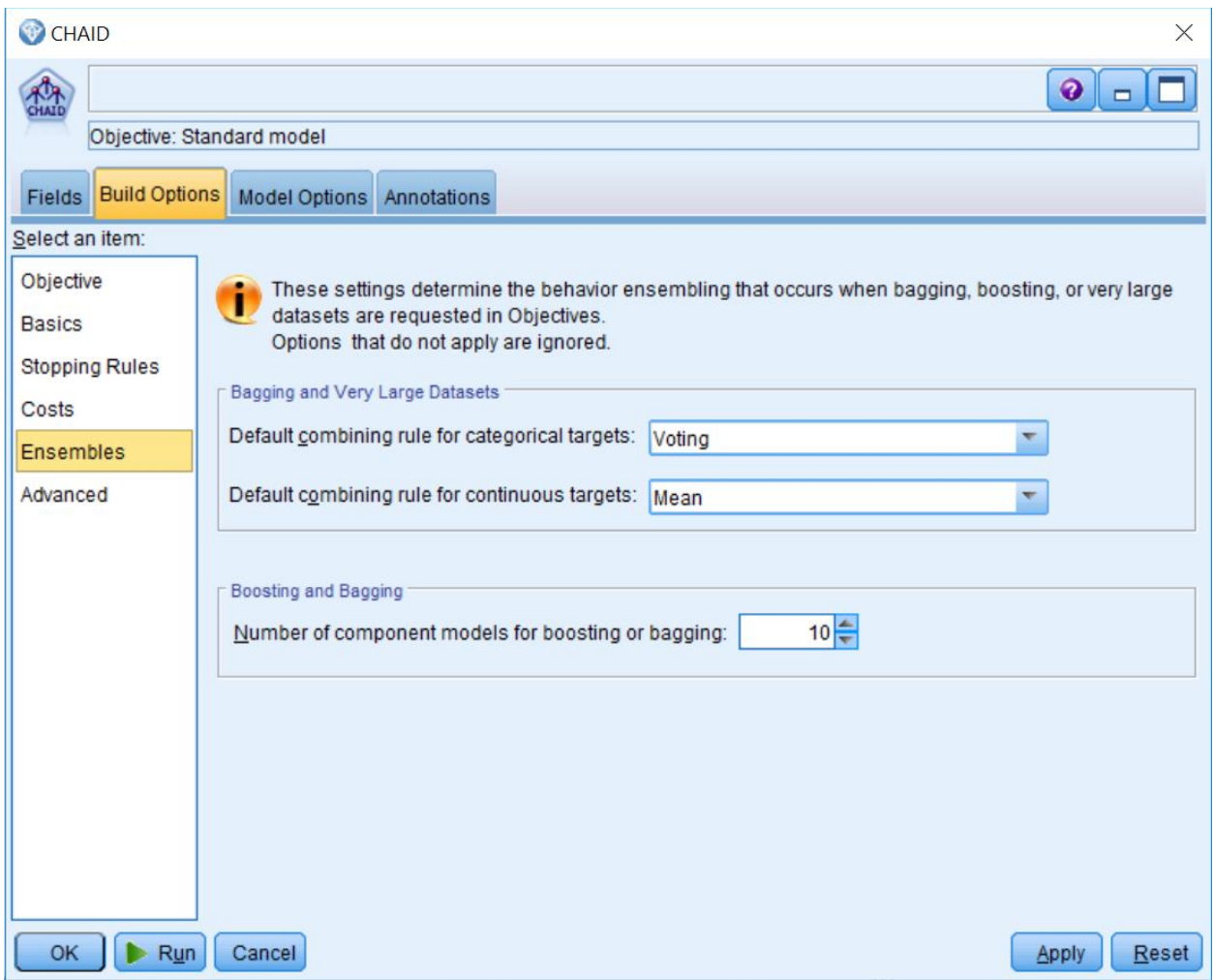

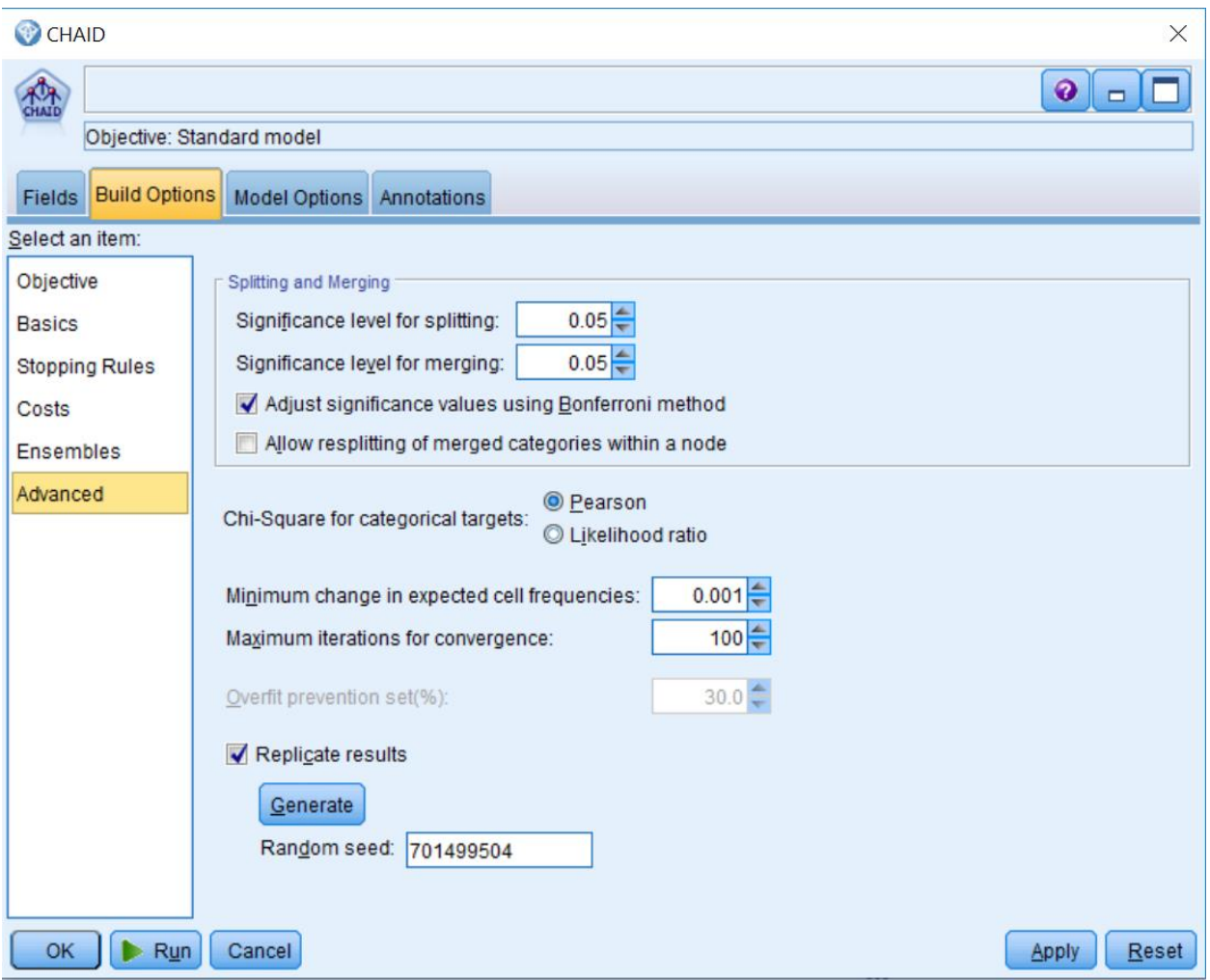

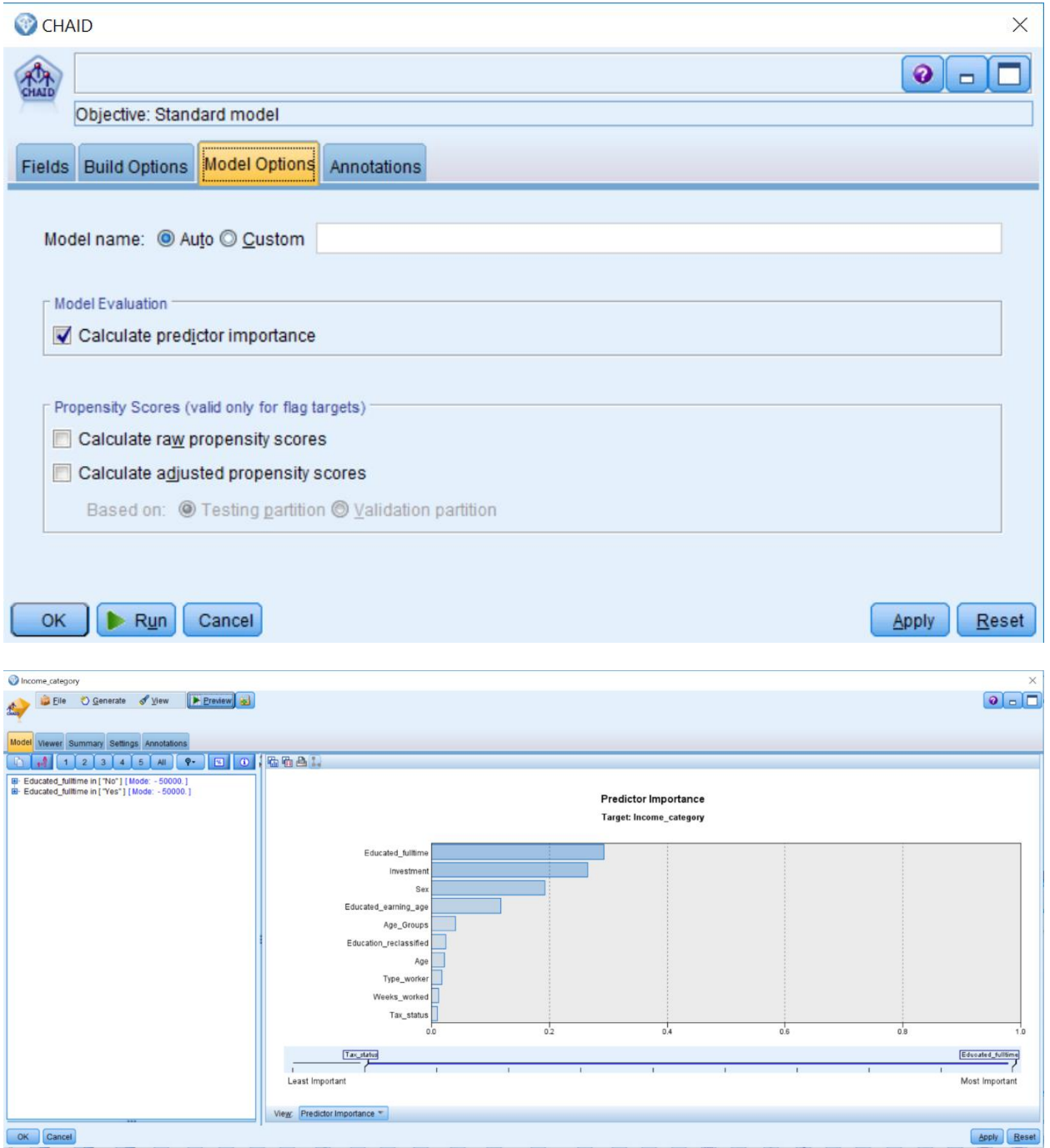

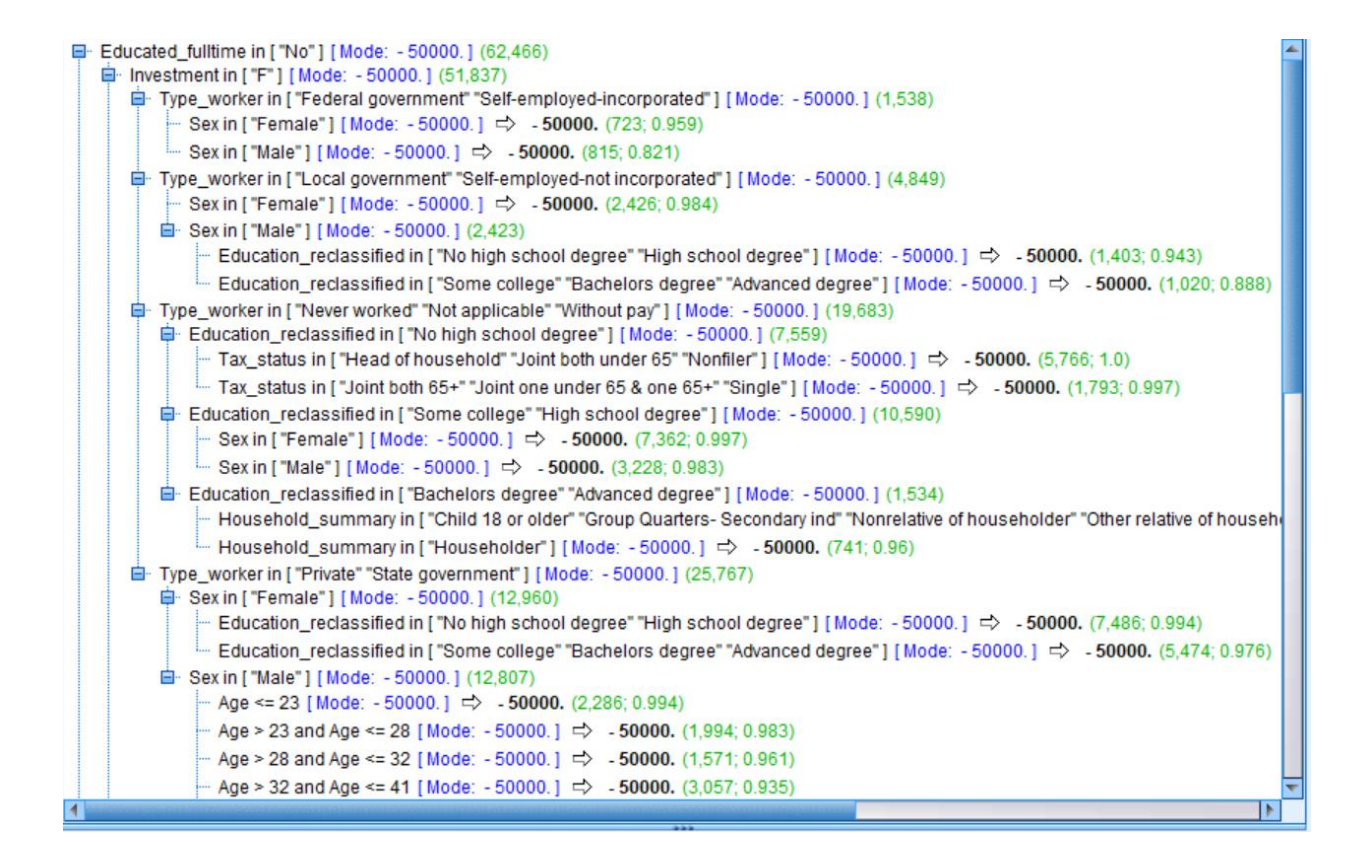

Income\_category

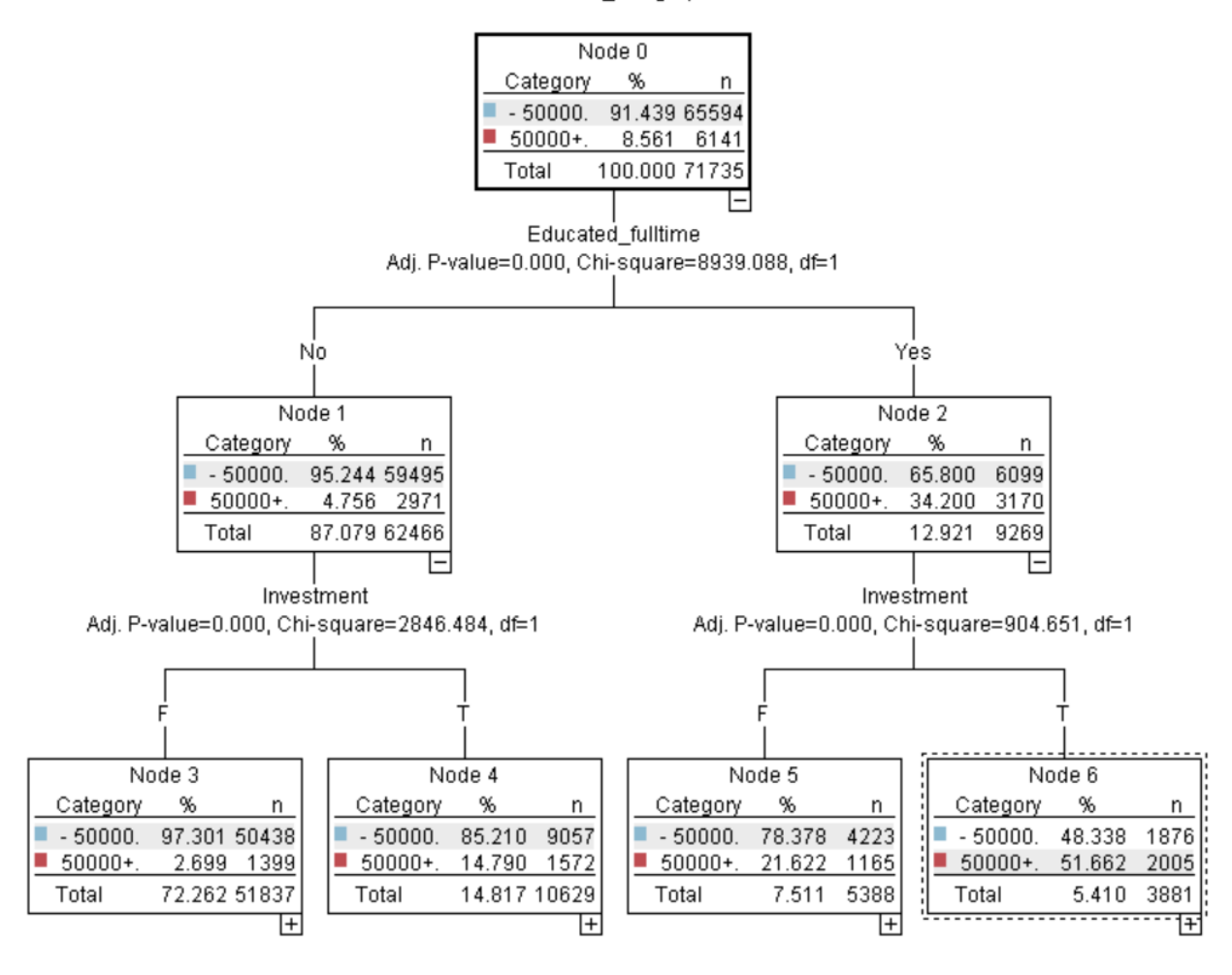

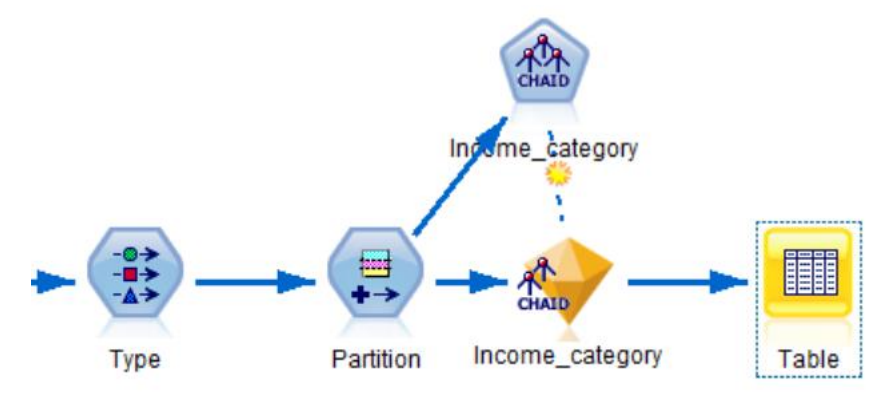

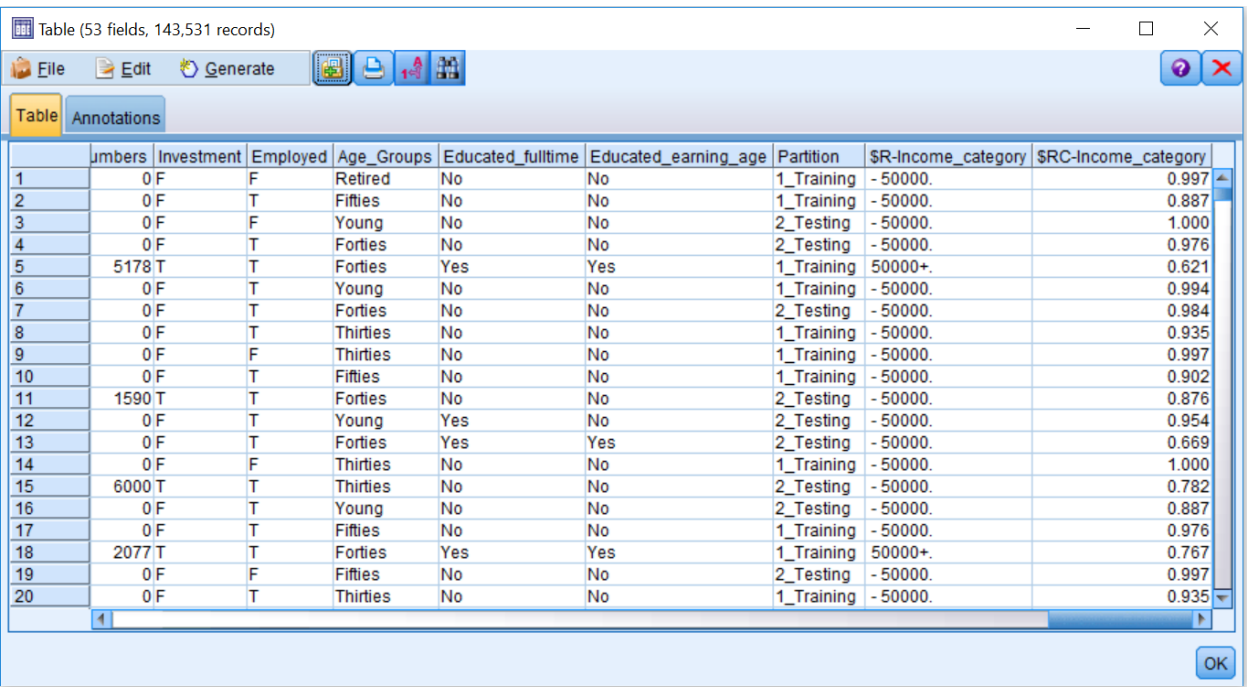

**Chapter 11: Model Assessment and Scoring**

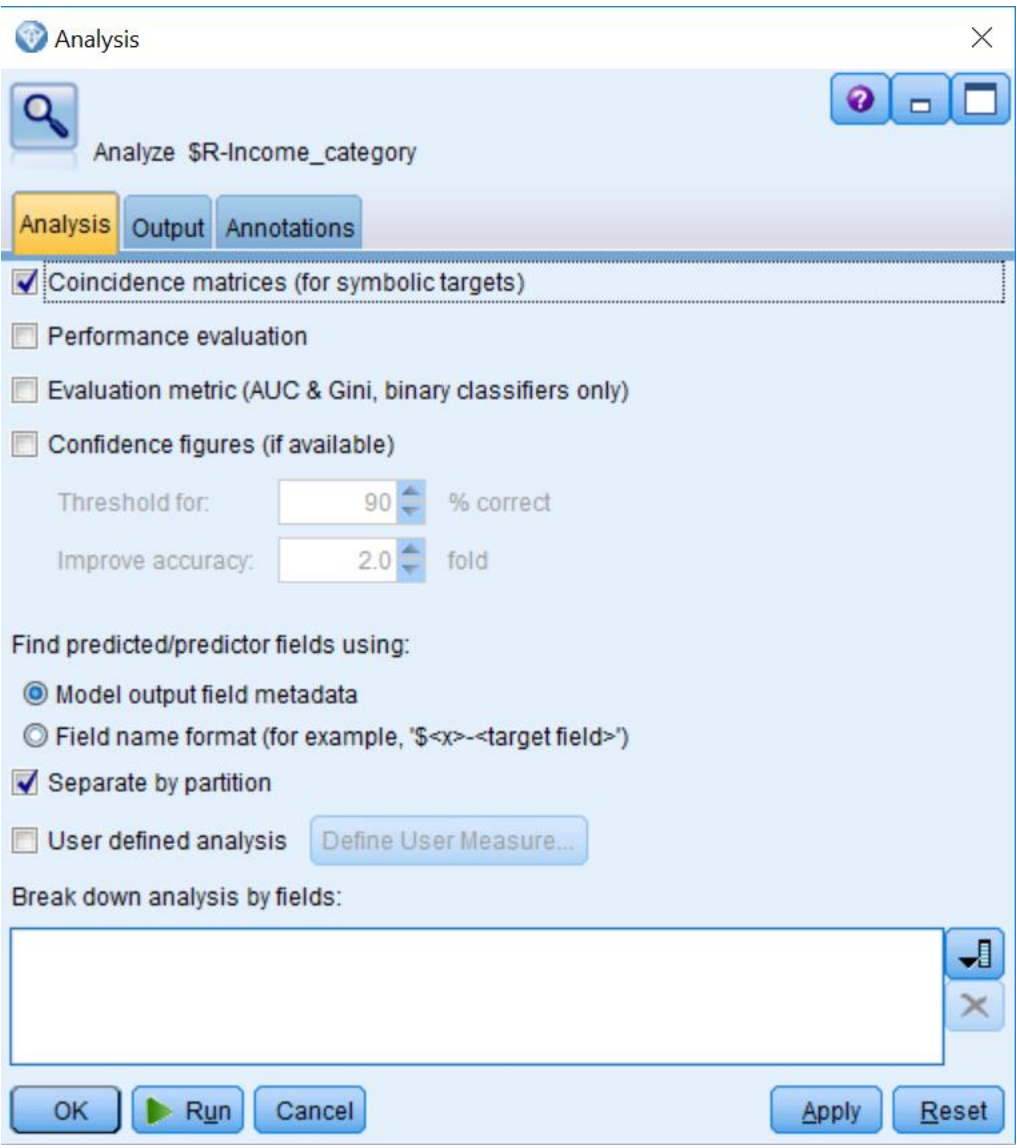

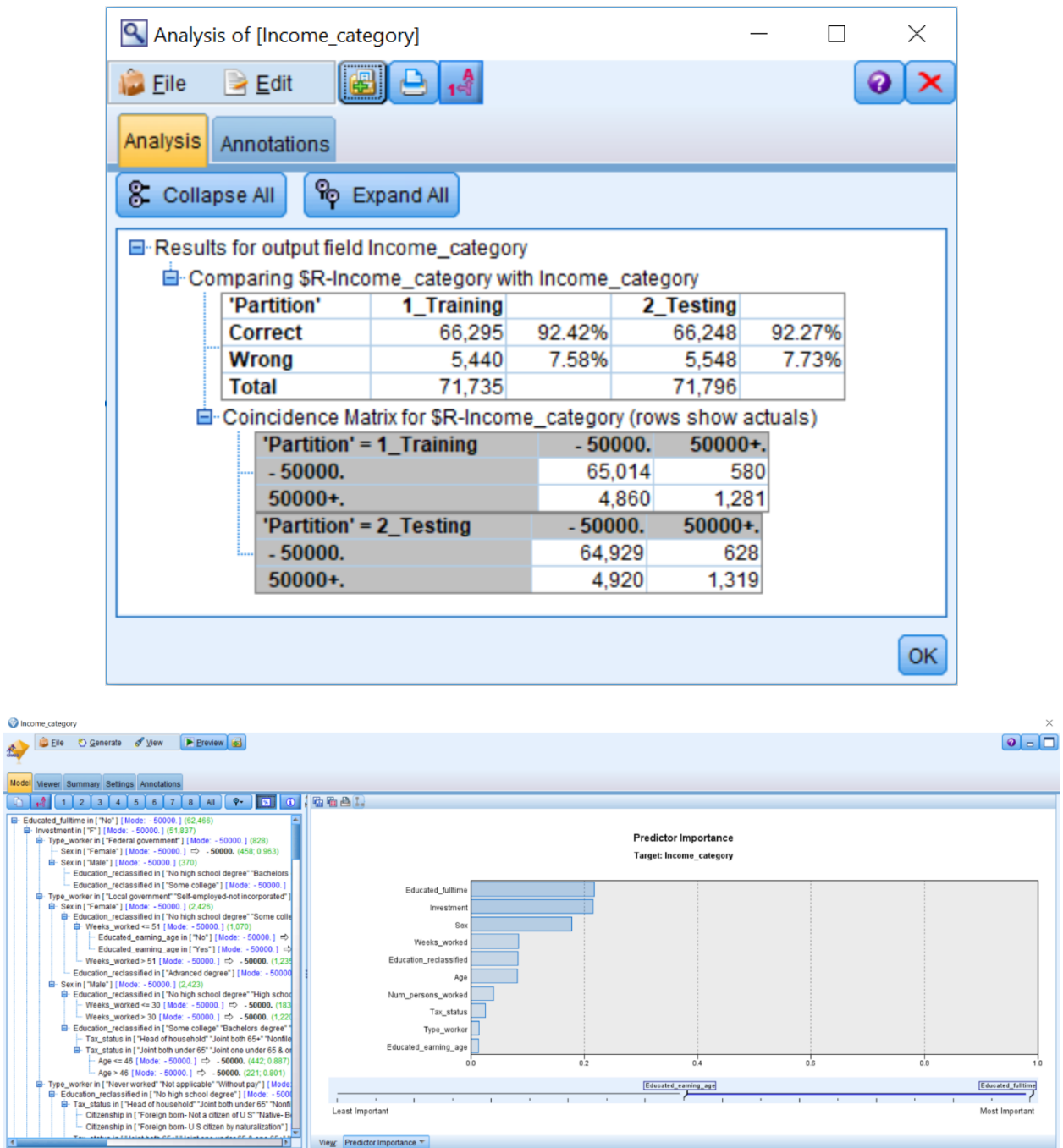

OK Cancel

**Apply** Reset

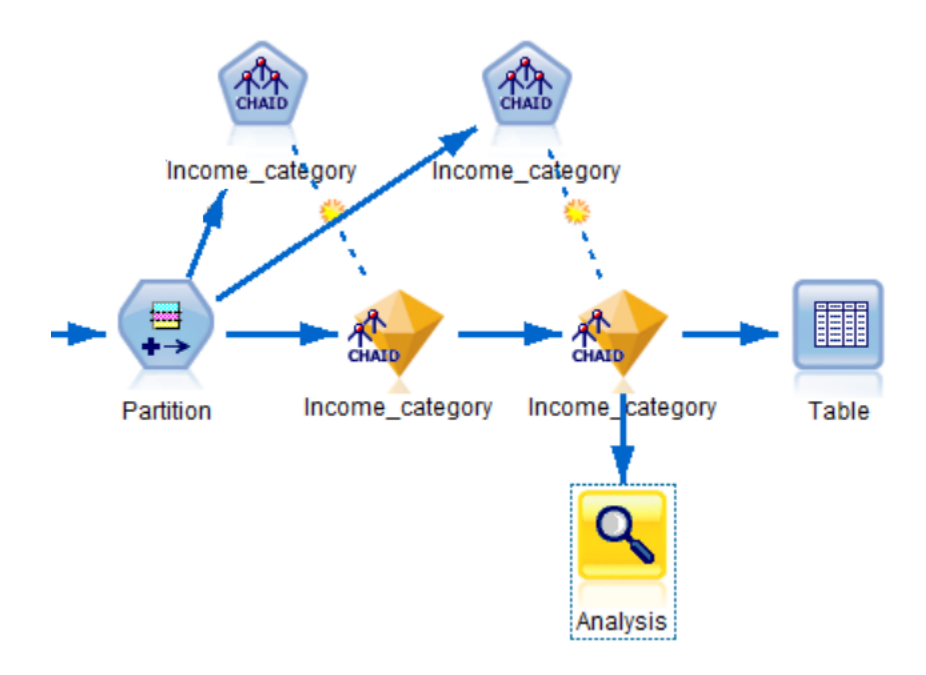

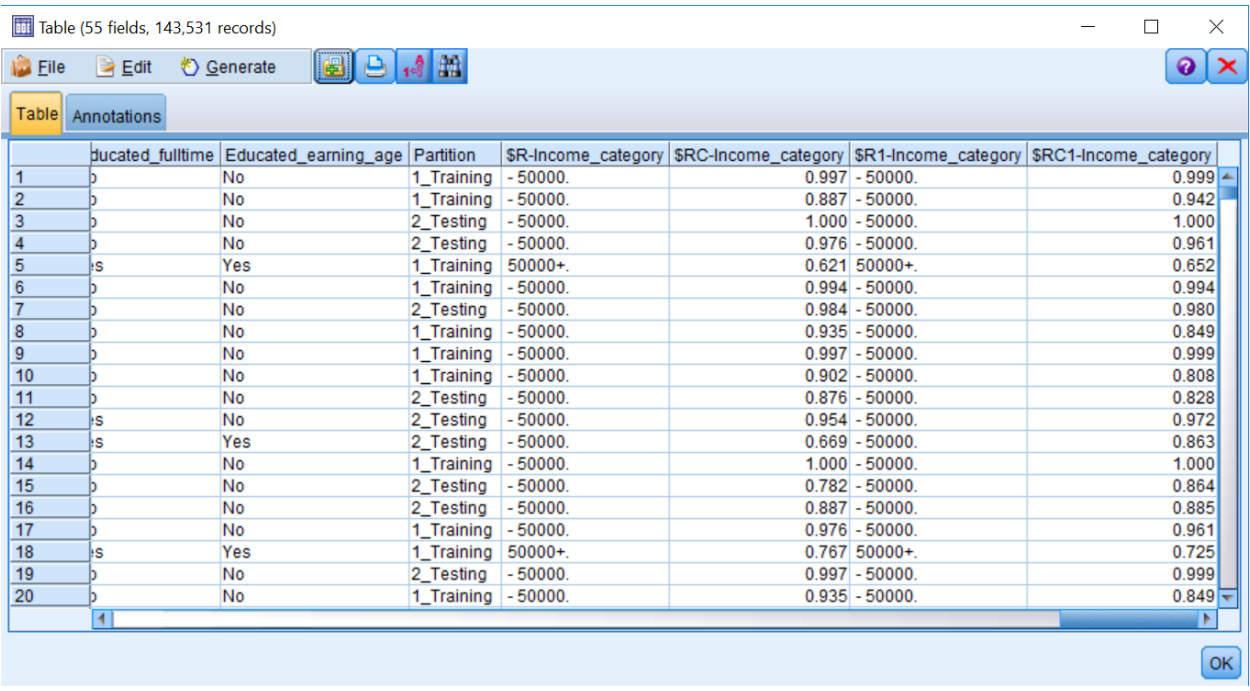

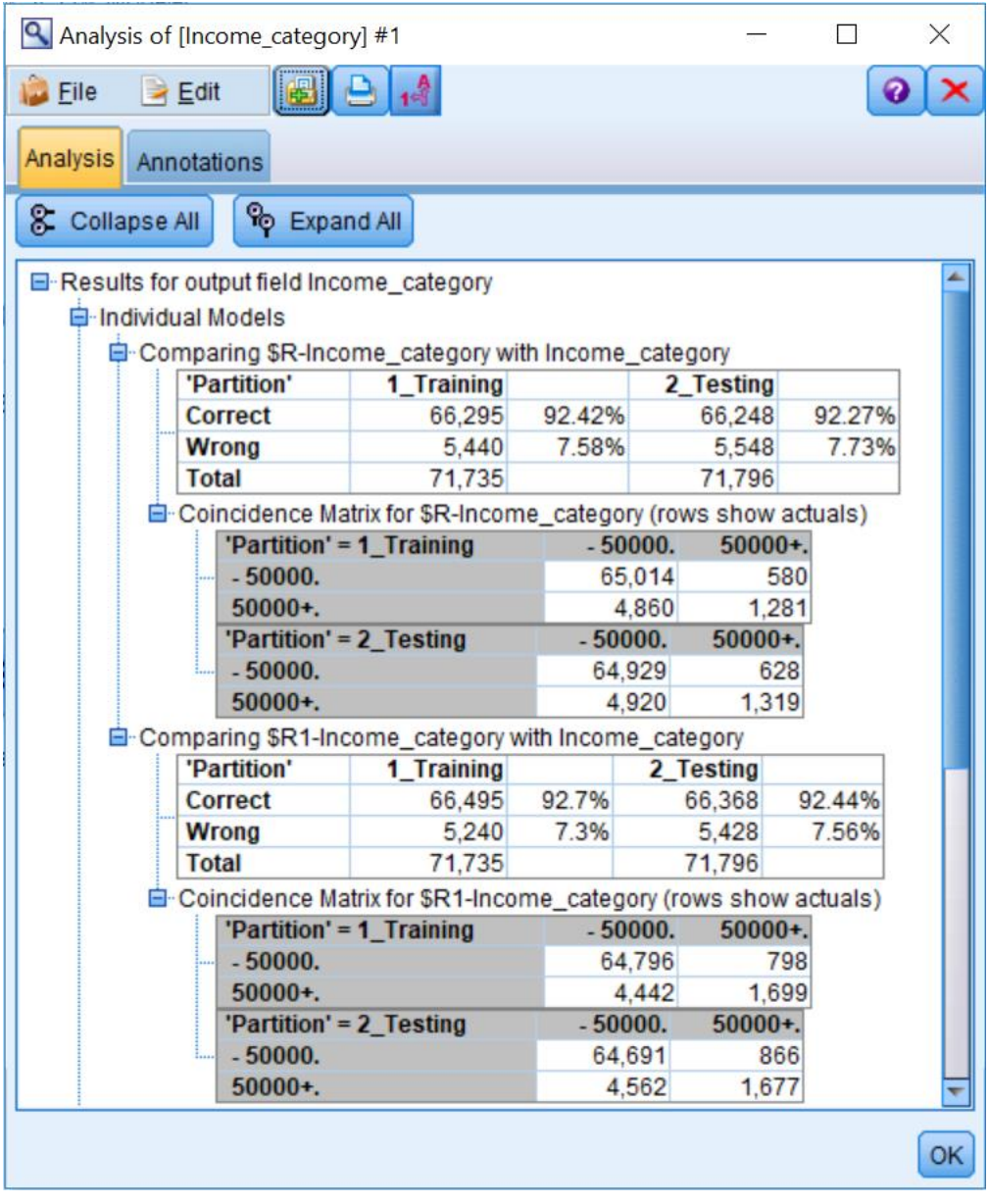

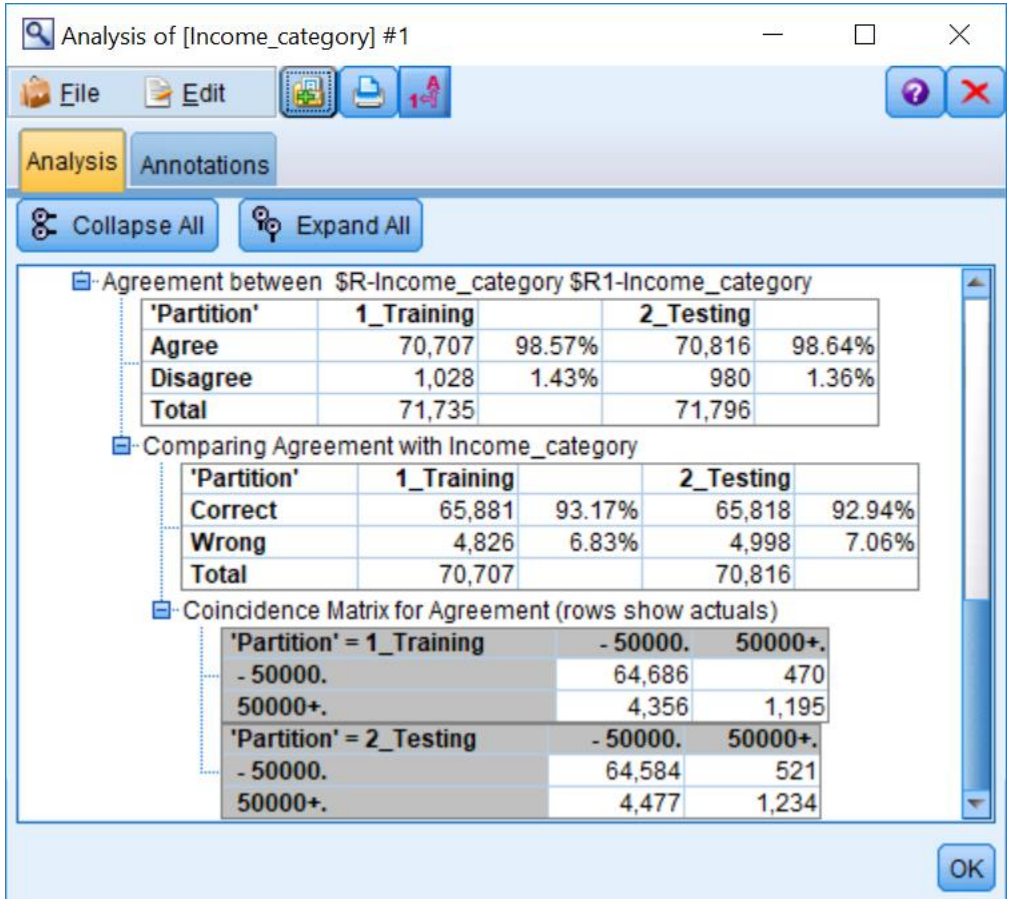

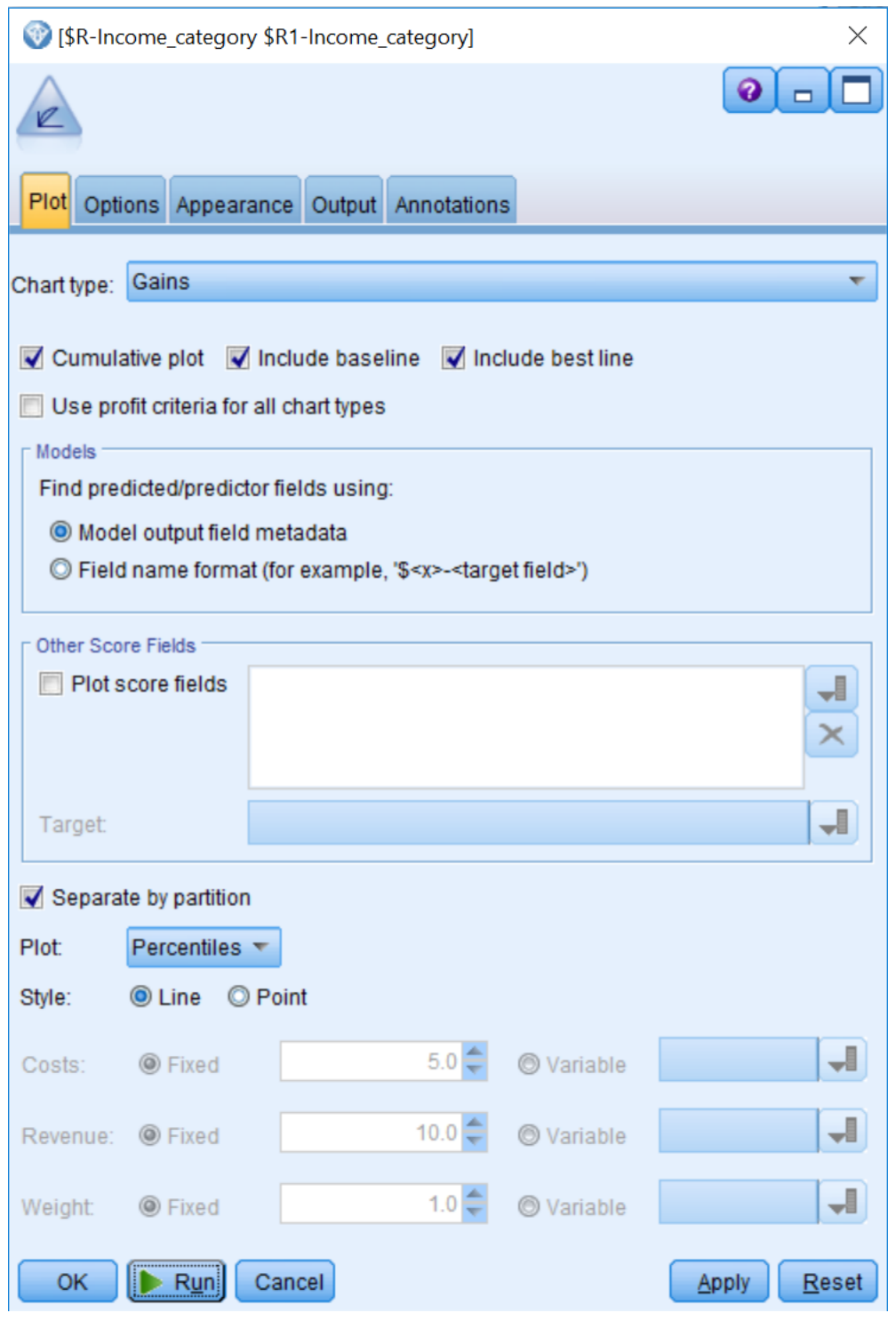
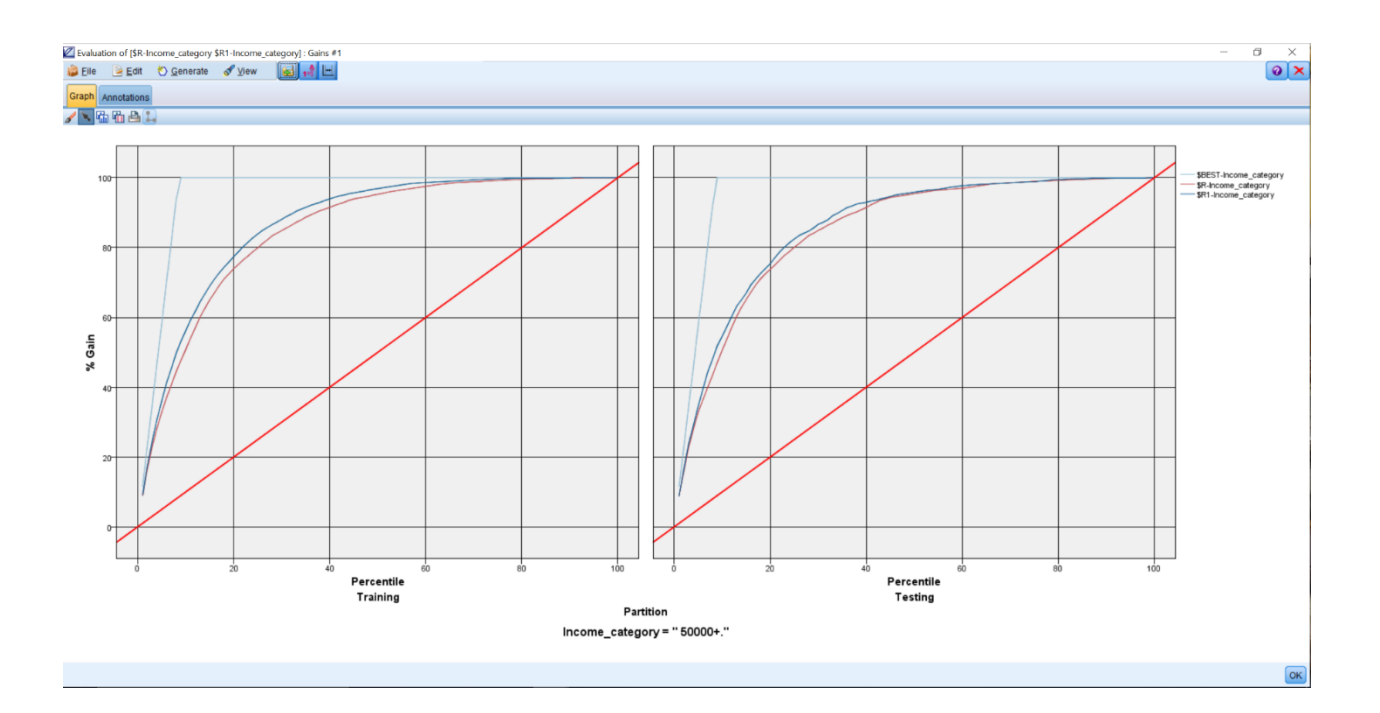

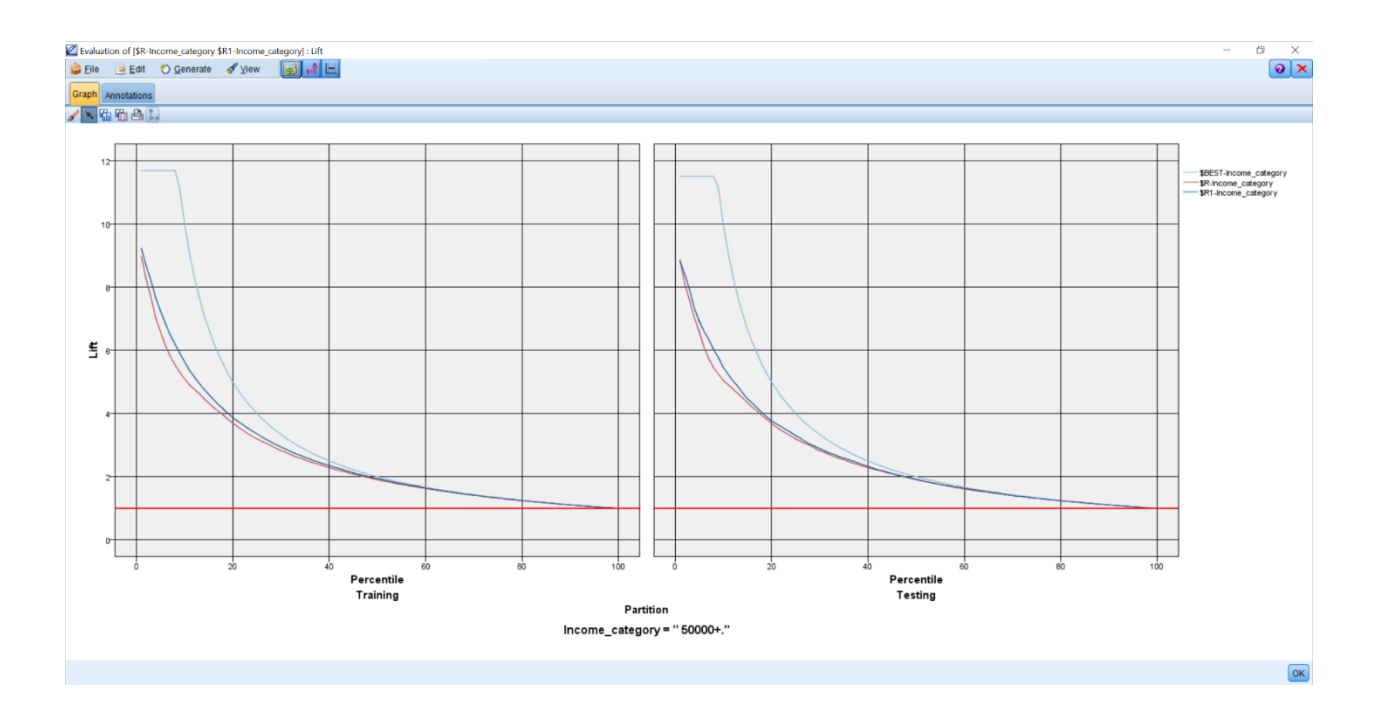

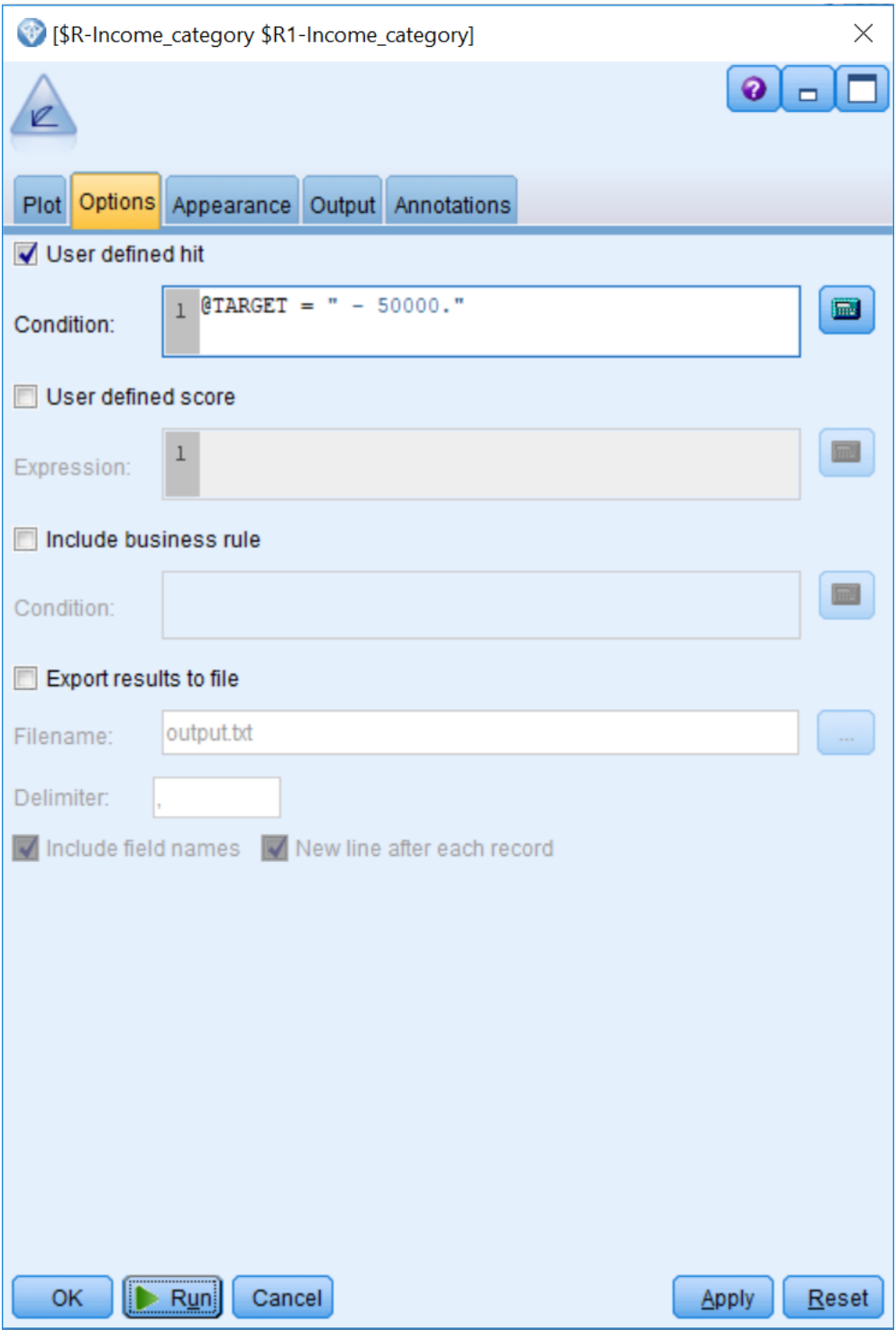

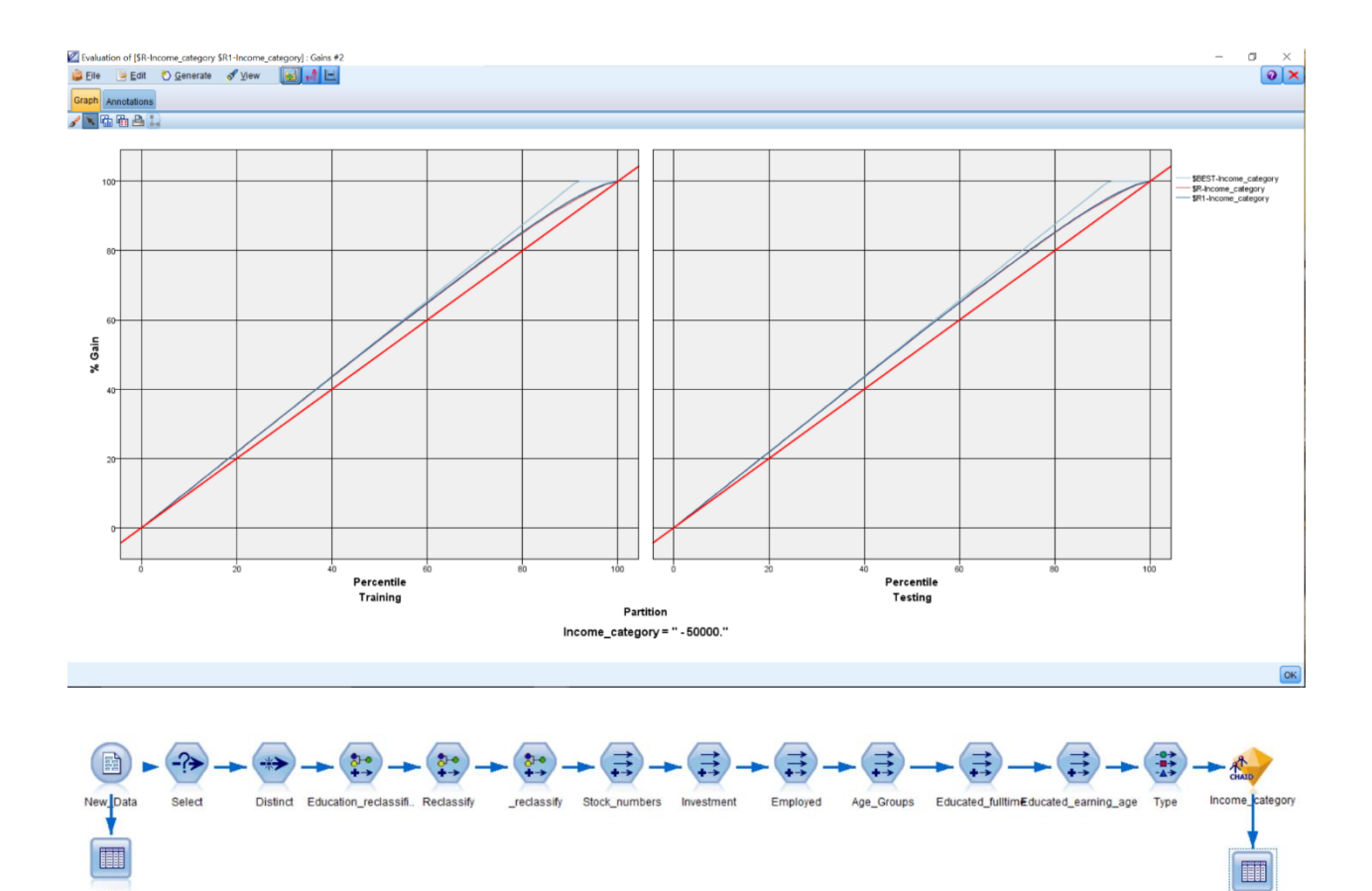

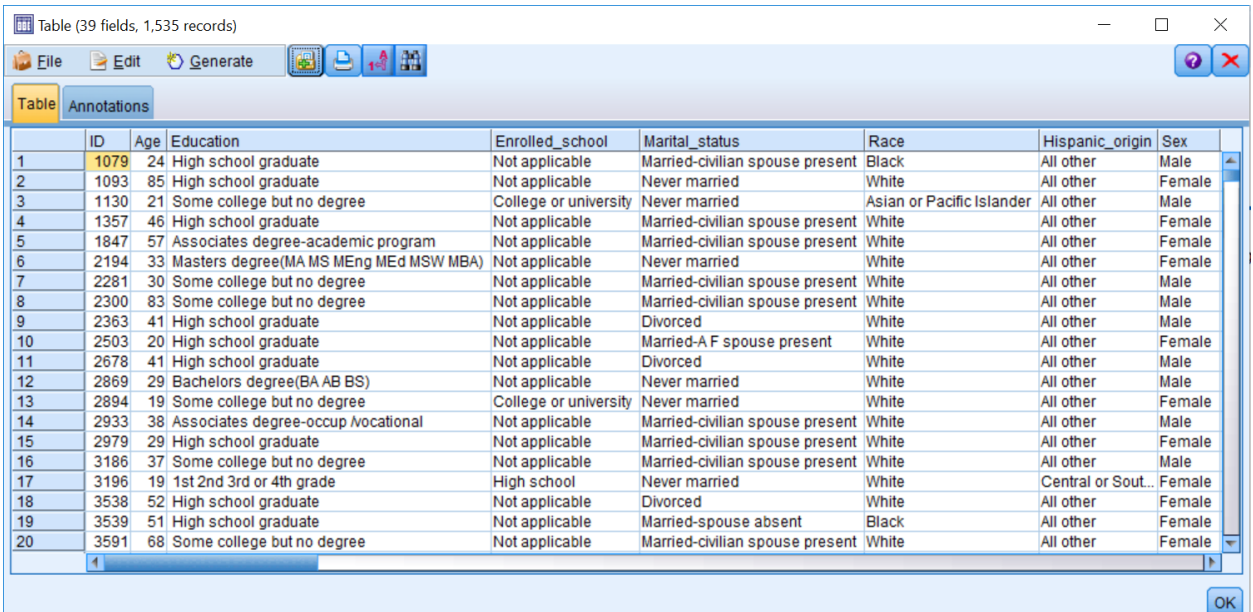

Table

Table

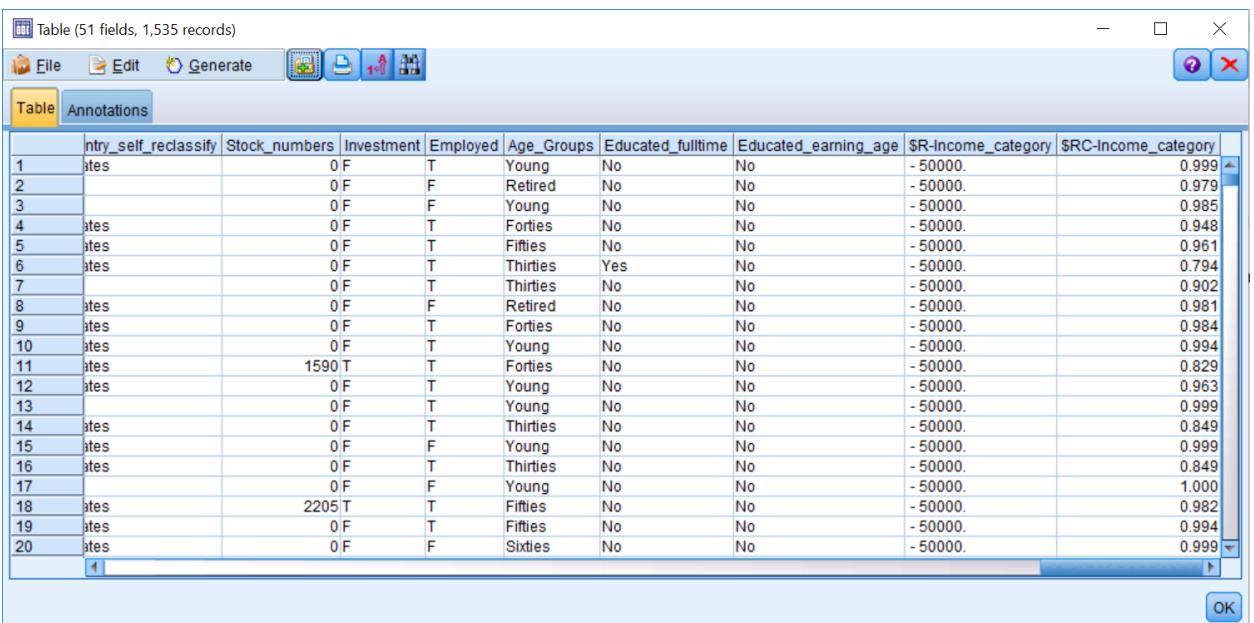

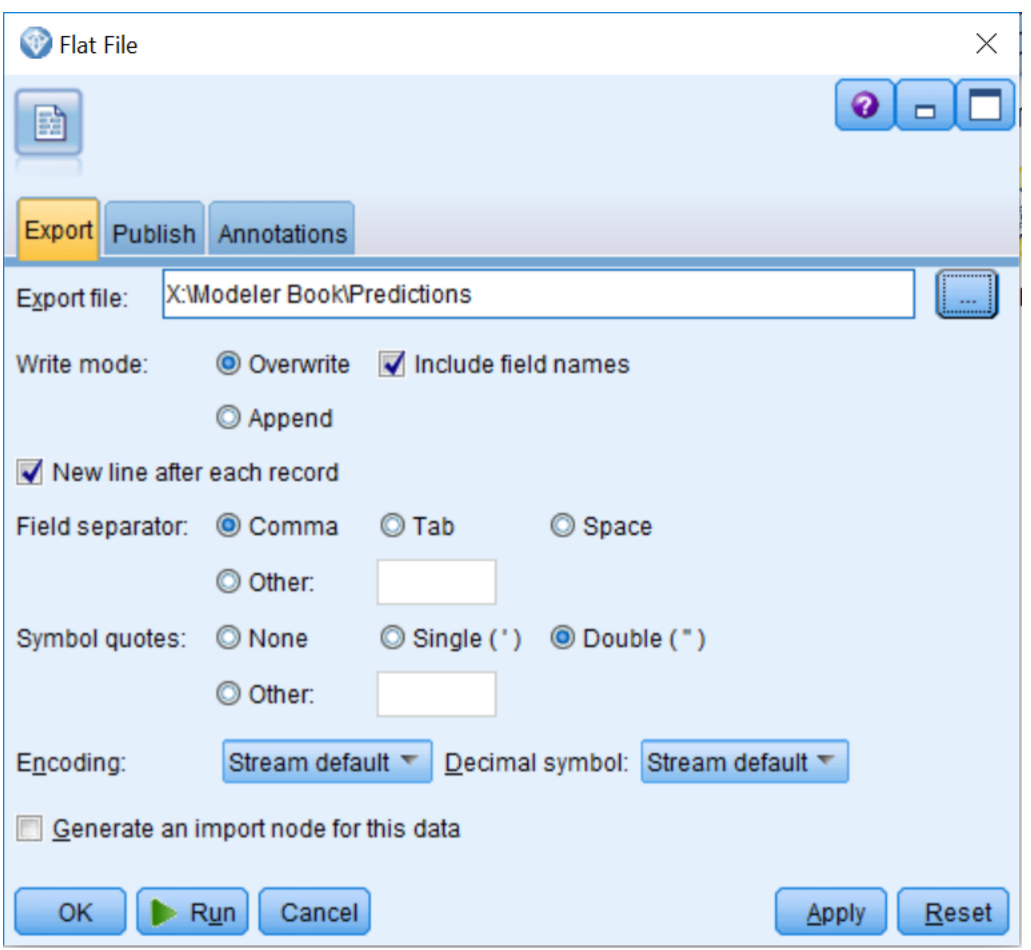